## **UNIVERCITE SAAD DAHLEB –BLIDA 1**

#### **Faculté de technologie**

Département de science de l'eau et de l'environnement

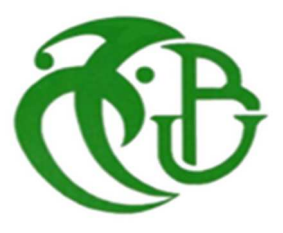

## **MEMOIRE DE MASTER**

Filière : **hydraulique**

#### Spécialité : **ressources hydrauliques**

Thème :

# **Contribution à la gestion des risques d'inondation par application de la méthode d' inondabilité**

**Cas de la ville de Béni Slimane wilaya de Médéa**

Présenté par :

#### **HEDDID Houda**

#### **MEBARKI Meriem**

<sup>2</sup> membres de jury :

Mr Djelfi A président

Mr haddad A promoteur

Mr khouli R examinateur

Mme Taibi S examinatrice

Promotion 2018/2019

## **Remercîments**

*Pour commencer nous remercions Allah, le tout puissant pour son aide , sa miséricorde et pour le courage qu'il nous a attribué afin de pouvoir réaliser ce présent travail de fin d'étude*

*Nous adressons aussi nos remercîments les plus sincères a notre encadreur HADDAD ALI qui s'est donné à fond, qui était disponible et qui était fidele à tous les rendez-vous pour l'élaboration de ce mémoire .Son aide, ses conseils fructueux, sa gentillesse et sa sympathie nous ont facilité notre tache* 

*Nous saurons, par le présent travail, à témoigner notre reconnaissance a l'équipe pédagogique du département de science de l'eau et environnement qui nous ont beaucoup donné et appris dans ce domaine et au personnel administratif pour son soutien, son guide et ses directives au cours de notre cursus universitaire.* 

*Par ailleurs, nous remercions les membres du jury qui auront à écouter, apprécier et juger ce travail.* 

*Nous saisissons cette occasion à remercier, nos familles pour tous les sacrifices réservés à nos études et leur succès* 

*Enfin , un remercîment chaleureux pour nos amis qui partagent notre joie a chaque réussite .* 

DÉDICACE

*Je dédie ce mémoire à :* 

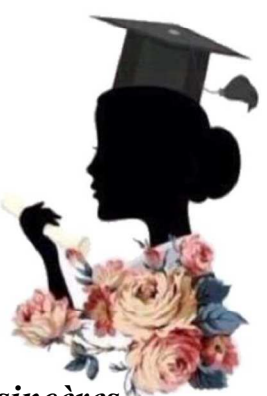

HEDDID HOUDA

*Mes chers parents , que nul dédicace ne puisse exprimer mes sincères sentiments , pour leur patience illimitée ,leur encouragement continu , leur aide , en témoignage de mon profond amour et respect pour leurs grands sacrifices .* 

*Mes chères sœurs : NAWEL, SAMIRA, FATMA, et mon cher frère MOHAMED pour leur grand amour et leur soutien qu'ils trouvent ici l'expression de ma haute gratitude.* 

*Mes chers amies HASSIBA , HANAN, MERIEM, BAKHTA* 

*Mon binôme MERIEM* 

*A tous ceux qui m'ont aidé à réaliser ce travail* 

*Et à toute ma famille et à tous ceux qui j'aime.* 

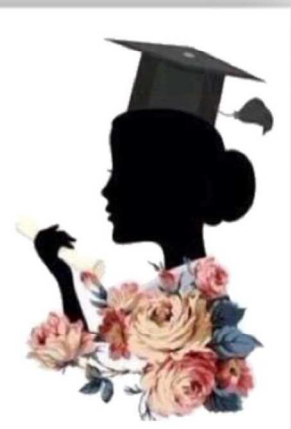

*Meriem*

*Je dédie ce modeste travail à mes chers parents. Ma mère pour m'avoir mis au Monde et pour m'avoir accompagné tout le long de ma vie. Je lui dois une fière Chandelle. Mon père qui sans lui je ne serais pas arrivé jusqu'ici. J'espère toujours Rester fidèle aux valeurs morales qu'il m'a apprises. Mes très chères sœurs Roza ,Amina,wafaa et Noor et toute ma famille a ma enseignante du primaire . Mes très chers amis et toute personne avec qui jai partagé des belles souvenirs, Je dédie ce modeste travail.* 

*Dédicace :* 

# **SOMMAIRE**

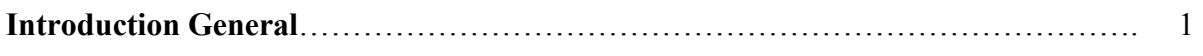

## **Chapitre I : aperçu bibliographique sue les techniques de gestion des risques d'inondation**

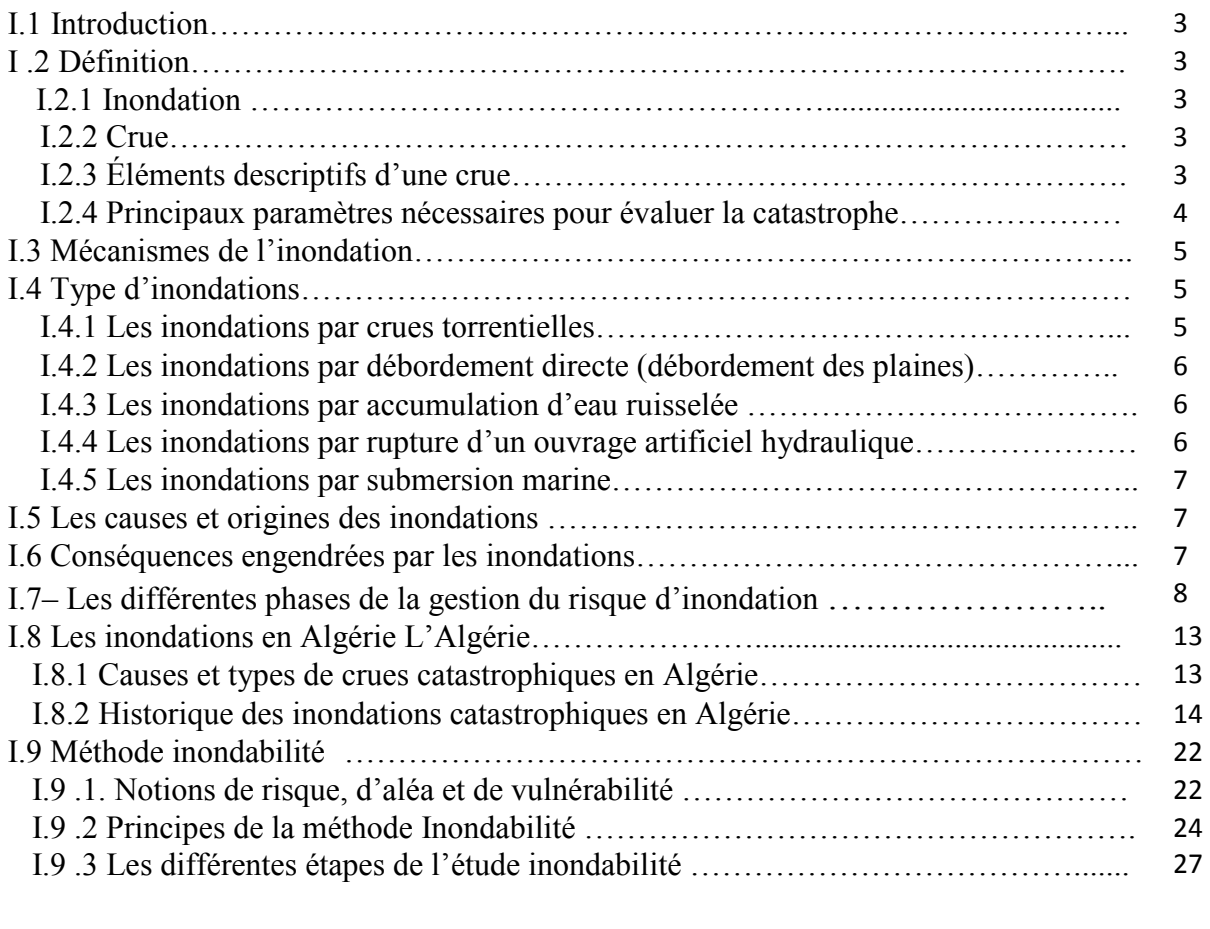

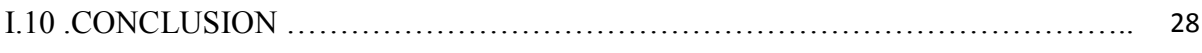

# **CHAPITRE I : Aperçu bibliographique sur les techniques de gestion des risques d'inondation**

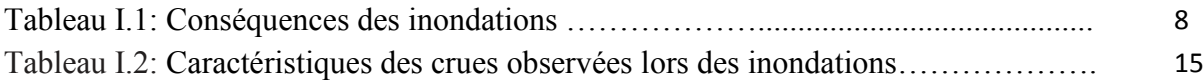

# **CHAPITRE II: Présentation de la zone d'étude**

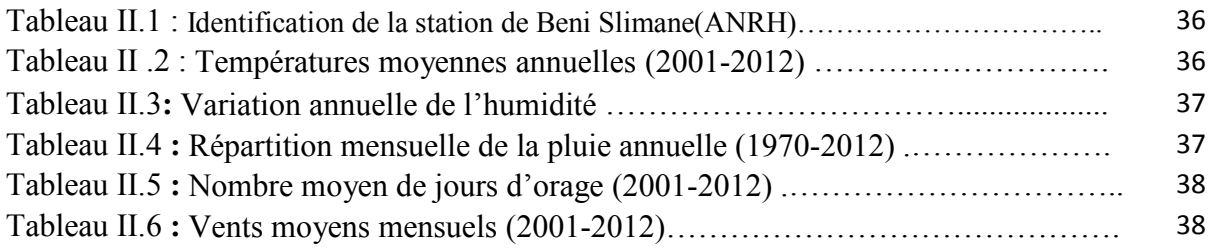

# **CHAPITRE III : Etude hydrologique**

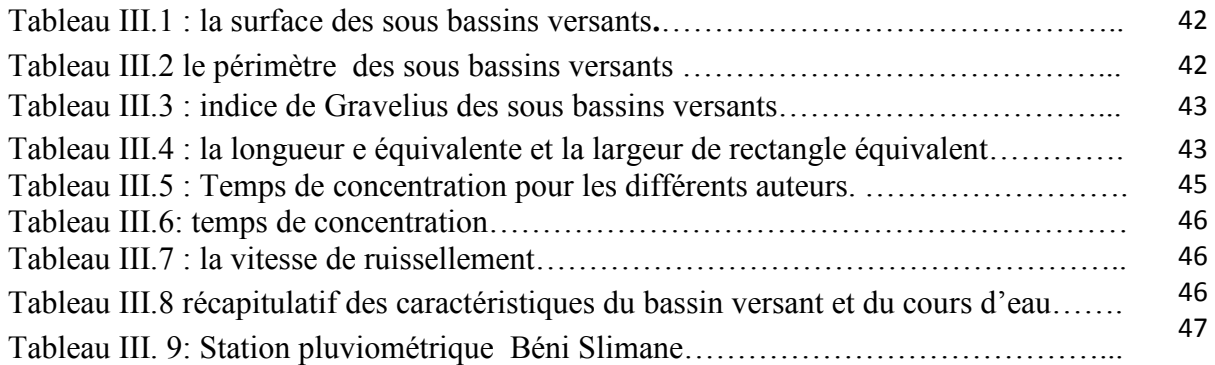

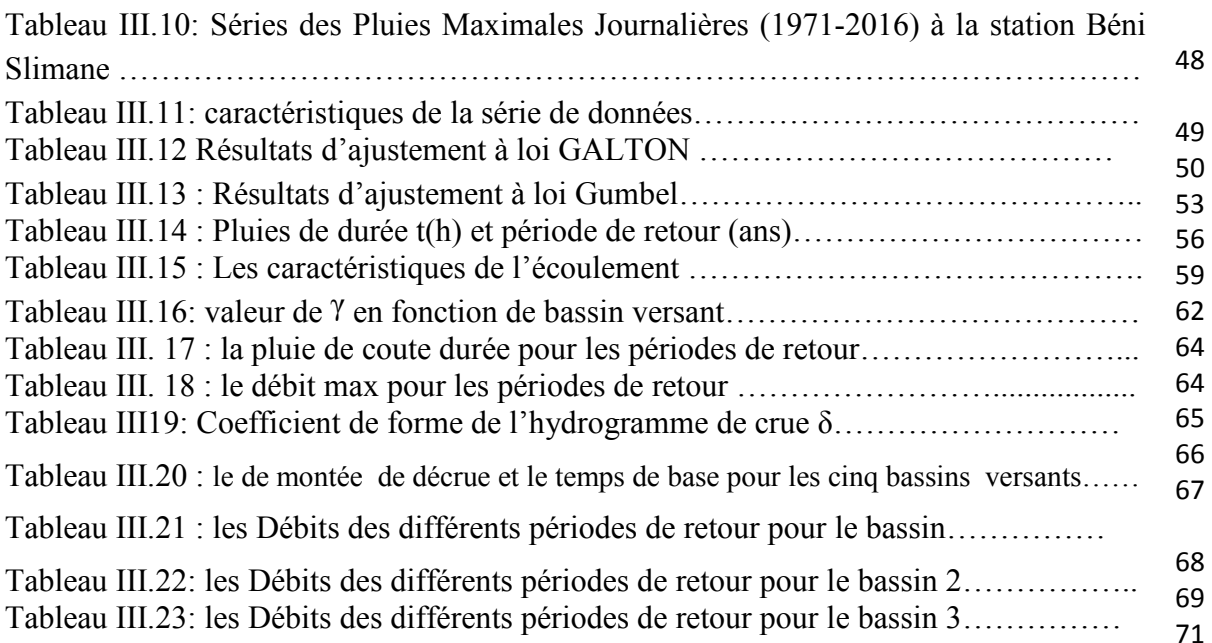

# **Chapitre IV : modélisation et simulation hydraulique du risque d'inondation**

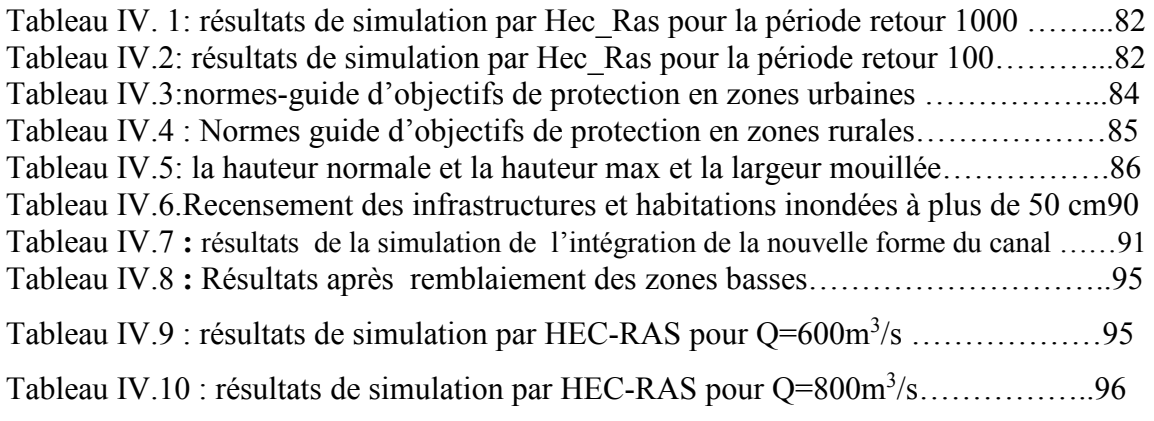

## **LISTE DES FIGURES :**

## **CHAPITRE I : Aperçu bibliographique sur les techniques de gestion des risques d'inondation**

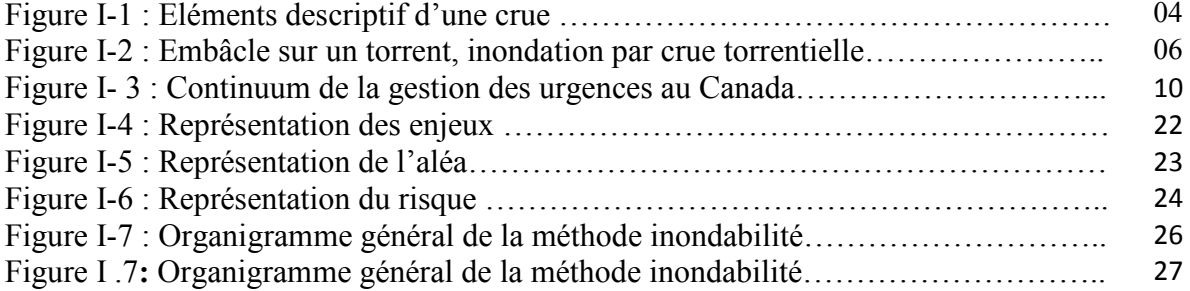

## **CHAPITRE II : Présentation de la zone d'étude**

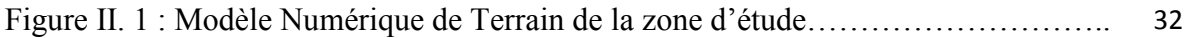

## **CHAPITRE III : Etude hydrologique**

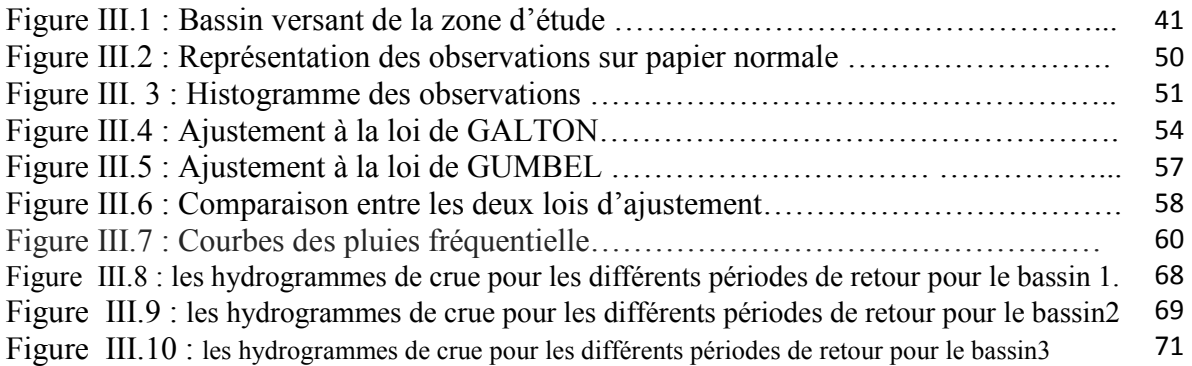

## **Chapitre IV : modélisation et simulation hydraulique du risque d'inondation**

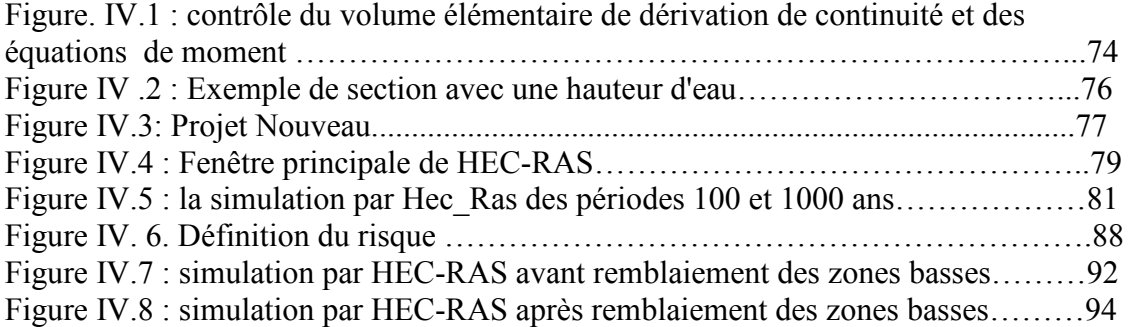

# **Liste des cartes :**

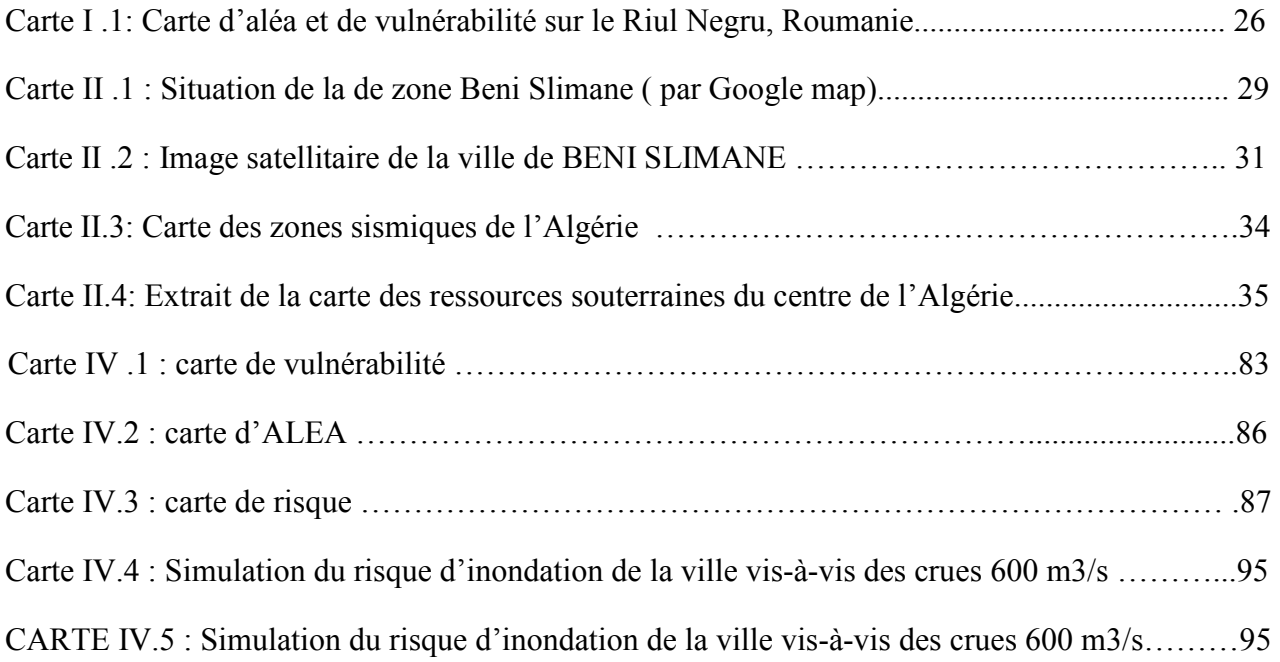

## **Liste des abréviations :**

**ANRH** : Agence Nationale des Ressources Hydriques. **SPC** : Sécurité Publique Canada **MSP** : le ministère de la Sécurité Publique **ISO** : l'Organisation Internationale de Normalisation **DA** : dinar Algérien **ONM : OFFICE NATIONAL DE METEOROLOGIE MNT** : model numérique de terrain **AEP** : L'alimentation en eau potable. **Tal** : la période de retour de l'alea. **TOP :** période de retour de l'Objectif de Protection **DRE :** direction des ressources en eau **PEHD :** polyéthylène haute densité **K<sup>G</sup>** : Coefficient de Gravelius **BV** : bassin versant **S** : surface du bassin versant  $(Km^2)$ **P** : périmètre du bassin versant (Km) **Leq :** longueur équivalente (Km) **L :** largeur de rectangle équivalent (Km) **Tc** : temps de concentration (h) **VR** : vitesse moyenne de ruissèlement (m/s) Alt Max : altitude maximal (mm) **Alt Min** : altitude minimal (mm) **Pmoy** : précipitations moyennes mensuelle (mm). **Pj max** : : précipitations journalières maximale(mm). **Cv :** Coefficient de variation **Cs :** Coefficient d'asymétrie **Ck :** Coefficient d'aplatissement **X̅**: La moyenne de l´échantillon **i** : L´écart-type de l´échantillon

*F(x) :* la fréquence

- **T** : période de retour (ans)
- Me : module de l'écoulement

Ms : Module de l'écoulement relatif ou spécifique

**A** : Apport moyen annuel (l)

: Coefficient de l'écoulement

**P̄** : Pluie moyenne annuelle (mm)

 $Q_{\text{max},p\%}$  le débit max  $(m^3/s)$ 

**Pct** : Pluit de courte durée(mm)

 $t_m$ : Temps de montée (h).

 $t_d$ : temps de descente (h).

t<sub>b</sub>: Temps de base (h).

Q<sub>m</sub> (t) : Débit instantané au moment de la montée (m/s)

*Q<sub>d</sub>* (**t**) : Débit instantané au moment de la descente (m/s)

## ملخص

االفيضانات كارثة طبيعية تتسبب في خسائر اقتصادية واجتماعية وبيئية كبيرة ، حيث تخلف ألاف الضحايا، مدنا مفقودة ومناز لا مدمرة ، هذا ما جعلنا نطبق إستراتيجية لإدارة المخاطر بهدف حماية الأمن الاجتماعي و الاقتصادي ـ مشروعنا الذي يعتمد على تطبيق طريقة (inondabilité)على مدينة بني سليمان التابعة لولاية المدية والمعرضة لخطر الفيضان <sub>.</sub> تعتمد هذه الطريقة على عناصر مختلفة منها المهيدرولوجيا و الطوبوغرافيا والتـي تستعمل كقاعدة معلوماتية لنمذجة ومحاكاة تغيرات مجري المياه الرئيسي ببرامج HEC RAS. بعد تحديد أهداف الحماية الموضحة في خريطة المناطق المعرضة لخطر الفيضان باستغلال نتائج محاكاة انتشار الفيضانات وفق لتريدات مختلفة ٍ هذا ما سمح لنا برسم خريطة مناطق الخطر واقتراح منشأ هيدروليكي لحماية المدينة من أخطار الفيضانات

## **Le résumé**

L'inondation est une catastrophe qui engendre des dégâts socio-économiques très importants, causent des préjudices à l'environnement, entrainent des milliers de morts, des villes perdues, et maisons détruites, ce qui nous a suscité d'appliquer une stratégie de gestion des risques afin de préserver la sécurité sociale et économique. C'est dans cette perspective que s'inscrit notre projet qui porte essentiellement sur l'application de la méthode inondabilité sur la ville de Béni Slimane wilaya de Médéa qu'est vulnérable au risque d'inondation par les crues naturelles. Pour ce faire, différentes étapes essentielles et indissociables ont été réalisées à savoir l'étude hydrologique et topographique qui sont utilisées comme base de données dans la modélisation et simulation numérique par le logiciel HEC-RAS du comportement du cours d'eau principal vis-à-vis des crues naturelles. Apres avoir défini les objectifs de protection exprimé par la carte de vulnérabilité, l'exploitation des résultats de simulation de la propagation des crues de différentes fréquences nous a permis de cartographier les zones inondables et par conséquent les zones à risque d'inondation. Pour y remédier un aménagement hydraulique a été proposé afin de protéger la ville contre le risque d'inondation.

## **Abstract**

The inundation is a disaster which considerably causes social-economic damages, creates prejudice to environment, induces thousands of deaths, destroyed homes and cities. Of which we have been incited to apply a strategy of risk management in order to preserve the social and economic security. Our project subscribed in this vision, it consist essentially to apply the inondabilité method over the city of Beni Slimane Wilaya of Medea, which is exposed to inundation risk by natural floods .To make up, different steps essentials and indissociable were realized, hydrologic and topographic studies constitute the data of numerical modeling and simulation by the software HEC-RAS of main stream behavior towards natural floods. After defining the objectives of protection by the vulnerability maps .Exploitation of simulation results of propagation of frequency floods has enabled to plot the cartography flooded zones and consequently the areas of risk. To remedy,an hydraulic structure was proposed in order to protect the city against inundation risk.

#### **Introduction générale**

L'eau, ou l'or bleu qui garde la vie sur terre, notre bon Dieu a fait de l'eau toute chose vivante, la vie débute avec les magnifiques gouttes d'eau qui tombent du ciel, l'eau est précieuse, et utilisée dans tous les domaines, ce qui fait l'homme chercher depuis l'existence à trouver des moyens pour la préserver et l'exploiter. L'inconscience de l'homme, le réchauffement climatique et d'autres rendent l'inondation et les problèmes de sécheresse très importants.

Les inondations sont les catastrophe naturelles les plus dangereuses, elles engendrent des dégâts sociaux et économiques, entrainent des milliers de morts chaque année, et détruisent les infrastructures.les inondations effacent les traces de l'existence, l'architecture, l'art, et la technologie.

Cette année beaucoup de pays au monde ont été touchés par ce risque : l'inde ,le japon, la chine, la Russie et autre, même notre pays l'Algérie , la plus grave est celle du Géant complexe Sider d'El-Hadjar à Annaba qui présente une source importante pour l'économie nationale dont les activités de ce dernier ont été suspendues temporairement en raison de l'inondation du haut fourneau, les aciéries et d'autres installations provoquées par les crues du oued Seybouse. Dans certaines unités, les installations électriques ont été submergées, à hauteur de 5 mètres. L'activité du complexe a été perturbée pendant plusieurs semaines. Par ailleurs, il est à rappeler que le complexe d'El Hadjar, n'est pas à sa première inondation. Il avait déjà été exposé à des situations similaires en 2001 et 2011.

Une inondation peut être d'origine naturelle ou humaine directe ou indirecte par débordement du lit mineur du cours d'eau où la région, la saison, la forme du relief, la pente, la végétation et la nature de sol, tous ces paramètres isolés ou cumulés, peuvent grossier un fleuve est donc aggraver une inondation. Ainsi la rupture des barrages engendre des inondations catastrophiques dont le débit est beaucoup supérieur par rapport à celui des crues naturelles.

Pour minimiser les préjudices causés par les inondations, différentes techniques de gestion du risque d'inondation ont été développées et mises en exécution parmi lesquelles on trouve la méthode inondabilité. C'est dans ce contexte que s'inscrit notre projet de fin d'étude, dont nous allons applique cette technique sur la ville de Béni Slimane afin de gérer les risques d'inondation. Pour ce faire, notre travail est scindé sur quatre chapitres, dont le premier s'intéresse à l'étude bibliographique de la gestion du risque d'inondation dont on focalise sur la méthode inondabilité et ses principes.

Le deuxième chapitre concerne la présentation de la zone d'étude. En effet le choix a été porté sur la ville de Béni Slimane qui par sa situation géographique dans en aval de trois bassins versants et aussi elle est traversée par oued Alyem, constitue une zone vulnérable au risque d'inondation.

Dans la troisième partie, et comme l'étude l'exige, nous allons procéder à l'étude hydrologique afin de calculer les caractéristiques hydro-morphologiques des différents bassins versants générateurs de l'écoulement dans le cours d'eau principal, ensuite un ajustement de la série pluviométrique est indispensable pour le calcul les débits max de différentes périodes de retour. Ces débits seront utilisés pour tracer les hydrogrammes des crues.

Apres avoir constitué la base de donnés hydrologiques et topographiques de la zone d'étude, nous entamerons dans le dernier chapitre la modélisation et simulation hydraulique de la propagation des crues dans oued Alyem au moyen du logiciel HEC\_RAS.

La simulation de plusieurs scénarios de crues va nous permettre de définir les zones vulnérables à l'inondation et par la suite nous allons appliquer la méthode inondabilité pour déterminer les zones à risque. Enfin, pour épargner la ville de tous risques d'inondation, un aménagement hydraulique sera proposé et on termine notre travail par une conclusion générale et perspective de recherche.

# CHAPITREI : APERÇU BIBLIOGRAPHIQUE SUR LA GESTION DES RISQUES D'INONDATION

# **Ch.1 APERÇU BIBLIOGRAPHIQUE SUR LA GESTION DES RISQUES D'INONDATION**

## **I.1 Introduction**

Une inondation est un fléau naturel qui affecte plusieurs pays du monde. Elle est due à de nombreux facteurs et aggravée par d'autres dont l'activité de l'homme qui fait souvent parti de ces facteurs. Les dégâts engendrées par cette catastrophe, qu'ils soient humains ou matériels sont généralement de statistiques lourdes.

## **I .2 Définitions**

## **I.2.1 Inondation**

Une inondation est un aléa hydro climatique naturel qui ne devient un risque que lorsqu'elle représente une menace pour les enjeux humains et matériels (Najète Ibn Mejd 2018).

Une inondation : se définit comme la présence temporaire de l'eau sur des surfaces habituellement non submergées (Torterotot, 1993).

Une inondation est une submersion temporaire d'une zone habituellement sèche, par des eaux douces (fortes pluies, débordements de rivières,…etc.) ou salées (submersion marine, tsunami,…etc.). Elle peut être un phénomène régulier ou catastrophique et peut se produire lentement ou très rapidement selon les conditions topographiques et météorologiques de la zone affectée. L'inondation est issue de nombreux facteurs dont le plus répandu dans le monde est les crues.

## **I.2.2 Crue**

Une crue est une augmentation rapide et temporaire du débit d'un cours d'eau. Elle est caractérisée par quatre paramètres :

- $\checkmark$  Le débit.
- $\checkmark$  La hauteur d'eau.
- La vitesse d'écoulement.
- $\checkmark$  La durée.

#### **I.2.3 Éléments descriptifs d'une crue**

Une crue est décrite par quatre éléments (Figure I.1), qui sont :

- **Temps de concentration** : durée nécessaire à la goutte d'eau tombée au point le plus éloigné du bassin pour atteindre l'exutoire.
- **Pointe de crue** : puissance de la crue et durée de la période critique.
- **Courbe de tarissement** : retour de la rivière au niveau antérieur à la crue.
- **Fréquence de retour** : une crue centennale a, chaque année, une chance sur cent  $(1/100)$  de se produire. [4]

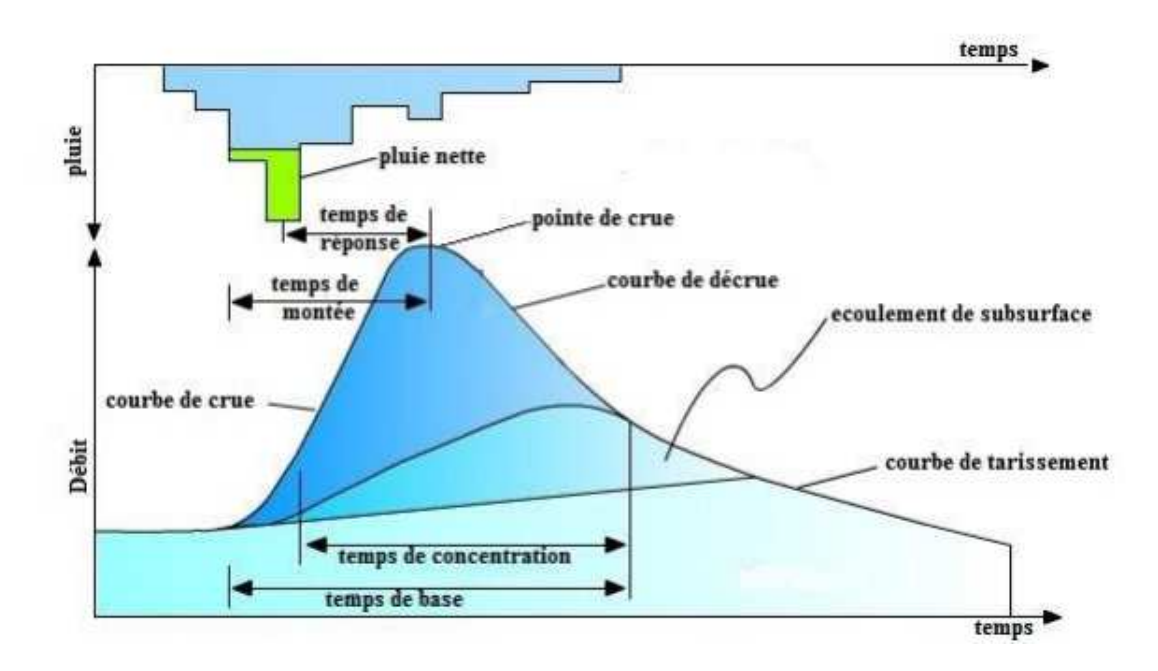

**Figure I .1 :** Eléments descriptif d'une crue

#### **I.2.4 Principaux paramètres nécessaires pour évaluer la catastrophe**

- $\checkmark$  La période de retour des crues.
- $\checkmark$  La hauteur et la durée de submersion.
- La vitesse d'écoulement.
- La torrentialité du cours d'eau.

La possibilité d'apparition d'une crue dépend de nombreux paramètres autres que les quatre précédemment cités, exemple : répartition spatiale et temporelle des pluies par rapport au bassin versant, évaporation et consommation d'eau par les plantes, absorption d'eau par le sol, infiltration dans le sous-sol ou ruissellement,…etc.

Les dégâts occasionnés par les inondations dépendent des paramètres suivants :

- La hauteur de submersion.
- La durée de submersion.
- Les vitesses d'écoulement.
- Le volume de matériaux solide transportés.
- L'érosion des berges.

## **I.3 Mécanismes de l'inondation :**

Les facteurs physiques qui influencent les inondations sont :

- $\checkmark$  Le régime des pluies.
- $\checkmark$  Le relief.
- $\checkmark$  La taille du bassin versant.
- $\checkmark$  L'état des sols.

Les facteurs aggravants le risque d'inondation sont :

- $\checkmark$  L'usage et l'occupation des sols.
- Aménagements du territoire.
- $\checkmark$  Le manque d'entretien des cours d'eau.

## **I.4 Type d'inondations :**

Il existe au moins cinq types d'inondations :

#### **I.4.1 Les inondations par crues torrentielles**

Les crues torrentielles sont des phénomènes brusques et violents issues d'épisodes pluvieux d'une importante intensité. Le ruissellement de ces eaux charrie une grande quantité de matériaux solides (sédiments, bois morts,... etc.) qui font, en quelque sections, colmater le lit du cours d'eau et former des obstacles appelés embâcles (Figure I.2). En cédant, ces embâcles libèrent brutalement l'eau qu'ils ont retenue. En conséquence à cela des dégâts très importants sont engendrés. On parle de crues torrentielles, lorsque le temps de concentration d'un bassin

est inférieur à 12h. Elles touchent, généralement, les bassins de montagnes et les régions méditerranéennes mais aussi de petits bassins au relief accentué et à forte capacité de ruissellement peuvent être concernés.

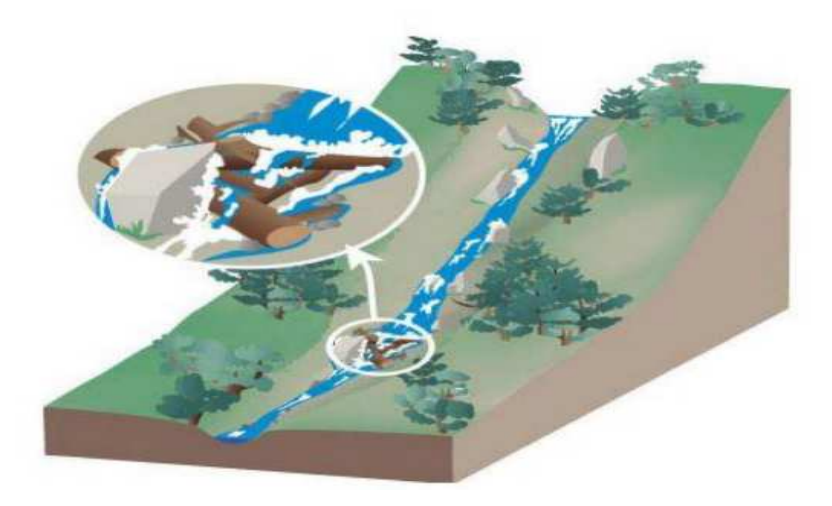

**Figure I.2 :** Embâcle sur un torrent, inondation par crue torrentielle.

#### **I.4.2 Les inondations par débordement directe (débordement des plaines)**

 Les inondations de plaine résultent d'épisodes pluviaux de longue durée et d'intensité modérée. Le sol recevant ces pluies est caractérisé par une faible capacité de ruissellement (lent à déclencher). Par accumulation d'eau, dépassant sa capacité, le cours d'eau déborde, l'écoulement sort du lit mineur pour occuper les terres avoisinantes.

## **I.4.3 Les inondations par accumulation d'eau ruisselée**

 Ce type d'inondation est provoqué suite à des pluies exceptionnelles ou d'orages violents s'abattant sur un sol de capacité d'infiltration et de drainage insuffisantes. Cette insuffisance est due essentiellement à deux facteurs : Soit, l'intensité des pluies est supérieure à l'in filtrabilité du sol, Ou bien, le ruissellement se fait sur un sol déjà saturé par une nappe.

#### **I.4.4 Les inondations par rupture d'un ouvrage artificiel hydraulique**

 L'inondation causée par la destruction d'un ouvrage est un phénomène brutal et extrêmement dangereux. En effet, cette rupture provoque la libération d'une énorme quantité d'eau munit d'une force détruisant tous sur son passage. Les statistiques des dégâts matériels

et humains engendrés sont inestimables. La rupture d'un ouvrage est très difficile à prévoir par conséquent la prévention de la calamité est encore plus difficile.

#### **I.4.5 Les inondations par submersion marine**

 Une submersion marine est une inondation temporaire des régions côtières par des eaux salées provenant de la mer avoisinante. Elle est due à des événements météorologiques ou océanographiques de dimensions inhabituelles, tels que : marée haute de vives eaux exceptionnelle, et l'élévation du niveau de la mer suite à une fonte importante des glaciers.

## **I.5. causes et origines des inondations**

Elles sont causées par plusieurs facteurs, dont on cite :

- **Causes d'origine naturelle** : elles correspondent aux phénomènes météorologiques et climatiques tels que : pluies exceptionnelles, orages violents, pluies torrentielles, fonte des neiges,…etc.
- **Causes d'origine humaine directe** : elles consistent dans la modification du système fluvial des cours d'eau ou de leurs caractéristiques morphologiques (largeur, longueur, pente, etc.) par la construction d'ouvrages hydrauliques, le drainage, l'irrigation, la dégradation des sols et l'agriculture intensive (accélère le ruissellement et limite l'infiltration).
- **Causes d'origine humaine indirecte** : elles sont liées à la pollution et le réchauffement climatique qui ont modifié les conditions climatiques du monde entier. L'émission de gaz à effet de serre provoque la fonte des glaciers des pôles (nord et sud), ceci entraine la montée du niveau des océans et des cours d'eau ainsi que la procréation de cyclones d'intensité importante. [4]

## **I.6 Conséquences engendrées par les inondations**

Les inondations peuvent avoir de graves conséquences sur les personnes, l'activité économique, les infrastructures, l'environnement et le patrimoine culturel. Elles peuvent endommager ou détruire les logements et les zones d'activités touchés par la montée des eaux. Elles peuvent également engendrer des dysfonctionnements sur les réseaux (eau potable, électricité, téléphone, routes, transports) et impacter directement ou indirectement toute une population. Le tableau I.1 résume ces conséquences. [6]

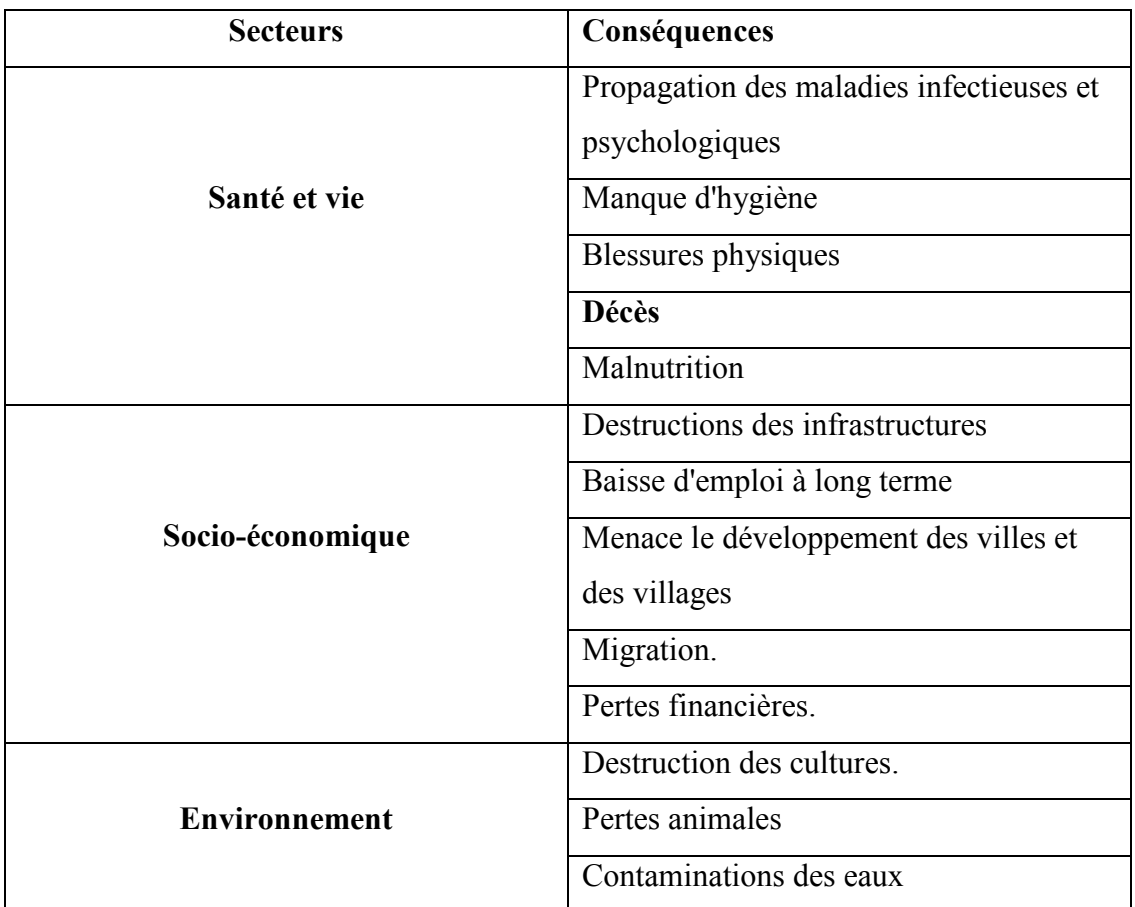

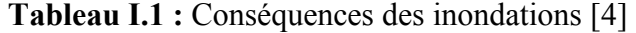

## **I.7– Les différentes phases de la gestion du risque d'inondation**

L'augmentation importante des sinistres d'origines naturelle et anthropique, et des dommages humains et économiques qui en découlent, ont poussé depuis une quarantaine d'années les pays à se doter de stratégies de gestion des risques complètes et élaborées. Ces stratégies, qui ont beaucoup évolué depuis leurs débuts, se doivent de tenir compte de tous les types d'aléas pouvant affecter les zones auxquelles elles s'appliquent, et ne sont plus limitées uniquement au développement de plans d'urgence permettant de faire face à certains aléas ou catégories d'aléas. Elles intègrent ainsi d'autres phases importantes de la gestion des risques, comme leur prévention ou la reconstruction après un sinistre (Henry, 2004). Dans de nombreux pays, la conception du domaine de la gestion des risques s'est largement inspirée du « Compréhensive Emergency Management », développé et proposé pour la première fois en 1979 par la National Governors Associations, aux États-Unis. Ce document, qui a depuis grandement évolué, propose des lignes directrices pour la préparation et la

gestion de différents types de situations d'urgence, telles que les catastrophes naturelles et anthropiques, le manque de ressources essentielles, les soulèvements de populations civiles ou encore les attaques terroristes. Le processus de gestion des risques y est divisé en quatre phases interdépendantes, à savoir

- 1) la prévention
- 2) l'atténuation
- 3) la préparation
- 4) 3) l'intervention
- 5) 4) le rétablissement

tel qu'illustré dans la Figure 1.3.Ces quatre phases, qui seront détaillées par la suite, constituent aujourd'hui ce qui est désigné sous le terme des quatre « dimensions de la sécurité publique » par Sécurité Publique Canada (SPC) et par le ministère de la Sécurité Publique du Québec (MSP). Malgré sa large utilisation, cette catégorisation de la gestion des risques peut varier significativement d'un pays à l'autre. A titre d'exemple, en France, seules trois phases sont prises en compte : la préparation et la prévention; la gestion de crise et finalement la reconstruction (Henry, 2004). Aux États-Unis, une tendance récente veut également que les phases de prévention et d'atténuation soient divisées, créant ainsi une cinquième dimension de la gestion de crise. [6]

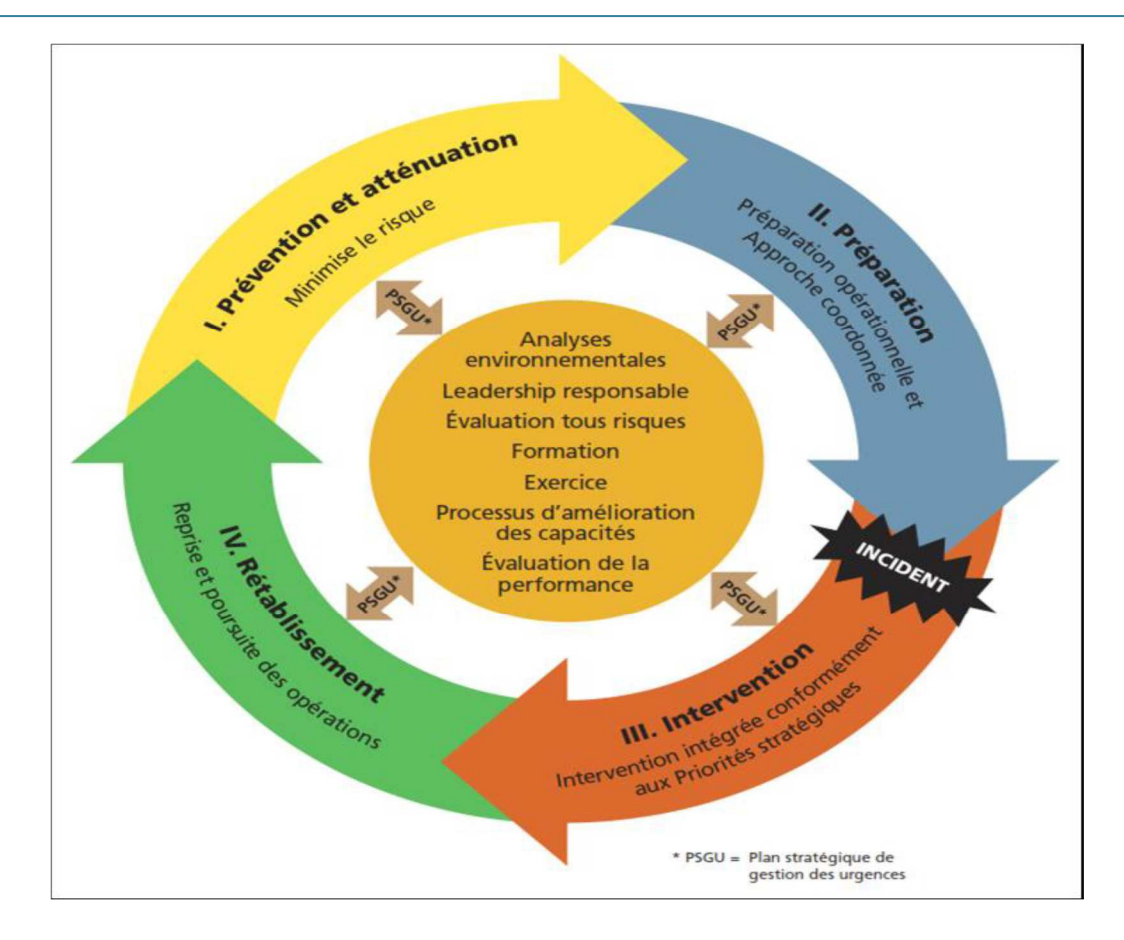

**Figure 1.3:** Continuum de la gestion des urgences au Canada (tirée de Sécurité Publique Canada, 2010).

Chacune de ces dimensions de la gestion du risque fait l'objet de mesures précises, appliquées par des acteurs spécifiques à différentes échelles. Au Canada et au Québec, le cadre stratégique de la gestion des risques s'aligne largement sur les pratiques proposées par l'Organisation Internationale de Normalisation (ISO) (famille de normes ISO 31000 dont par exemple la norme ISO 31000 :2009, Management du risque; complétée par la norme ISO/IEC 31010 :2009, Gestion des risques-Techniques d'évaluation des risques et par le Guide ISO 73 :2009- Management du risque) mais aussi par le contenu d'une norme australienne et néozélandaise, la norme AS/NZS 4360 : Gestion des Risques, présentée pour la première fois en 1999 et depuis régulièrement mise à jour.

Selon le MSP (Morin, 2008), ces différentes dimensions de la sécurité civile peuvent se définir comme suit :

#### **La prévention et l'atténuation**

La prévention et l'atténuation ont pour objectif d'agir en amont des sinistres afin d'en réduire les conséquences potentielles sur les populations et sur les infrastructures. Elles se définissent comme « l'ensemble des mesures permanentes ayant pour objectifs d'éliminer les risques, de réduire les probabilités d'occurrence des aléas ou encore d'atténuer leurs effets potentiels » (page 28). Elles impliquent donc la connaissance des aléas pouvant toucher un milieu donné, mais aussi des vulnérabilités de ce milieu (vulnérabilité sociale, structurelle, etc.). Les actions de prévention et d'atténuation couvrent ainsi un large éventail de mesures telles que la mise en place de dispositions légales, réglementaires et normatives visant la réduction des risques, la prise en compte des risques dans l'aménagement du territoire, le relogement des personnes ou le déplacement des biens exposés mais aussi la communication au public et sa sensibilisation aux risques (page 38).

#### **La préparation**

La préparation se définit comme « l'ensemble des activités et des mesures destinées à préparer et à renforcer la capacité de réponse au sinistre des collectivités ou des organisations » (page 32). Elle vise ainsi à « réduire l'incertitude et l'improvisation lors des sinistres, par l'anticipation des problèmes et l'évaluation de solutions adéquates avant la manifestation de l'aléa » (page 33). La préparation doit ainsi « s'intégrer à la gestion courante des organisations publiques et privées, afin d'être prise en compte dans les décisions et les actions qui touchent les différents domaines d'activités exposés à un aléa » (page 32). Elle intègre

ainsi des mesures telles que la mise en place de modalités administratives et logistiques, de programmes de formation en matière de préparation, de programmes d'exercices, de préparation de la population, etc. (page 33).

#### **L'intervention**

L'intervention représente « l'ensemble des mesures prises immédiatement avant, pendant ou immédiatement après un sinistre pour protéger les personnes, assurer leurs besoins essentiels et sauvegarder les biens, les services et l'environnement » (page 34). Les moyens et les actions planifiés durant l'étape de préparation sont ainsi appliqués et adaptés selon la nature et l'ampleur du sinistre, et les besoins qui en découlent. Cette fonction de la gestion du risque se caractérise par une contrainte temporelle forte, les mesures d'intervention devant être mises en place durant les minutes ou les heures suivant le début du sinistre afin d'être efficaces. L'intervention correspond entre autres à l'activation des structures et des modalités d'organisation de la réponse au sinistre, au déploiement des secours à la population, à la mise en place de dispositions visant au maintien des services et des opérations essentiels ou encore à la diffusion d'information publique sur la situation en cours (page 35).

#### **Le rétablissement**

Le rétablissement se définit comme « l'ensemble des décisions et des actions prises à court ou à long terme à la suite d'un sinistre, et visant à restaurer les conditions sociales, économiques, physiques et environnementales du milieu touché, et cela dans un contexte Sécuritaire ». Le rétablissement vise ainsi à long terme à reconstruire le milieu. Il peut ainsi s'agir de « répondre aux conséquences du sinistre, telles que l'atteinte physique et psychologique à la population, l'atteinte aux infrastructures essentielles, les pertes financières et matérielles, etc. » (page 36). La démarcation temporelle entre cette fonction et la fonction d'intervention n'est pas toujours claire, le passage de l'une à l'autre s'effectuant généralement de manière graduelle après un sinistre (page 36). [6]

## **I.8. Les inondations en Algérie**

 comme la plupart des autres pays du monde, l'Algérie connaît épisodiquement des phénomènes de crues et d'inondation qui se manifestent de façon catastrophique constituant ainsi une contrainte majeure pour les activités et une entrave pour le développement économique et social.

Plusieurs régions du pays sont régulièrement menacées par ces catastrophes naturelles dont les effets sont souvent intensifiés par d'autres facteurs qui aggravent les effets de crues.

Ces événements dramatiques engendrent souvent des bilans lourds de dégâts humains et matériels, cependant ils ne sont pas toujours procréés par des situations météorologiques exceptionnelles et se produisent dans beaucoup de régions suite à des épisodes pluviales saisonniers ordinaires, les causes de telles inondations sont liées en grande partie aux agissements de l'homme [7], dont on cite :

- $\checkmark$  L'occupation des rives des cours d'eau et l'urbanisation anarchique
- $\checkmark$  La défaillance des réseaux d'assainissement et de collecte des eaux pluviales.
- Le gonflement des oueds par les décombres et les détritus,…etc.

## **I.8.1 .Causes et types de crues catastrophiques en Algérie**

 La genèse des fortes crues et leurs impacts sur l'environnement et les activités différentes d'une région à une autre est fonction des conditions géographiques, climatiques et d'occupation des sols qui les caractérisent.

Bien que la cause fondamentale de la plupart des inondations soit les fortes pluies, elles ne sont pas toutes dues aux phénomènes exceptionnels. Des facteurs hors les conditions climatiques agissent soit pour aggraver les effets d'une crue, soit pour créer eux-mêmes des phénomènes hydrauliques dans les surfaces d'eau, tels que la présence de détritus et des troncs d'arbres qui réduisent la capacité du lit des oueds,…etc.

D'une manière générale, les causes des inondations en Algérie sont classées en trois types :

 $\checkmark$  Inondations liées aux situations météorologiques remarquables se traduisant par une forte pluviosité (pluies importantes et orages violents).

Inondations résultant des activités humaines : défaillance des réseaux d'assainissement et de collecte des eaux de pluie, l'encombrement des oueds par les déchets, les décombres et les troncs d'arbre,…etc.

 $\checkmark$  Inondations produites dans des régions à topographie défavorable ; comme le cas des villes traversées par des oueds (El Bayadh, Bordj Bou Arreridj, Sidi Bel Abbes, etc.), ou situées au pied d'une montagne (Ain Deffa, Batna et Médéa). Ces agglomérations à forte concentration de populations et sous l'effet d'une urbanisation anarchique sont exposées au risque d'inondation aussi légère qu'elle soit. [8]

Ces inondations selon les caractéristiques des crues, leurs durées et leurs étendues sont de deux types :

 $\checkmark$  Inondations engendrées par crues torrentielles (crues éclaires), elles affectent les petits bassins versants de quelque dizaines de km2 et sont le plus souvent liées à des chutes de pluies isolées et localement intenses issues de phénomènes de convection sous forme de tempêtes orageuses se produisant en automne et en été.

Les crues de ce type sont particulièrement dangereuses en raison de leur soudaineté et leur rapidité. Les ruissèlements d'une importante violence et rapidité peuvent intervenir en moins d'une heure après la pluie, alors les débits des oueds passent de quelques m3 /s à des milliers de m3 /s en 2 ou 3 heures seulement.

 $\checkmark$  Inondation des grands bassins versants, elles résultent des précipitations importantes généralisées sur des grands étendues et caractérisées par leur quantité et leur longue durée qui peut atteindre 10 à 15 jours. Ces crues sont massives, lentes et à évolution facilement prévisible sauf lorsqu'elles sont brutalement aggravées par des affluents avals plus courts et plus rapides. [9]

#### **I.8.2 Historique des inondations catastrophiques en Algérie :**

 Dans ce qui suit un bref aperçu, par ordre chronologique, des inondations survenues en Algérie au cours de ces quarante dernières années, de 1970 à 2011.

## - **12 Octobre 1971**

Fortes pluies orageuses localisées à Azazga (pluie journalière de 182.6 mm).

**Dégâts** : 40 morts et des centaines d'habitations détruites.•

- **27au 29 Mars 1973** 

Pluies exceptionnelles généralisées à l'est algérien (pluie journalière de 166.2 mm enregistrée à Annaba) provoquant des inondations catastrophiques dans plusieurs wilayas de l'est du pays. Le tableau I.2 résume les caractéristiques des crues observées lors de ces inondations

## **Tableau I.2 : Caractéristiques des crues observées lors des inondations du 27 au 29 Mars 1973**

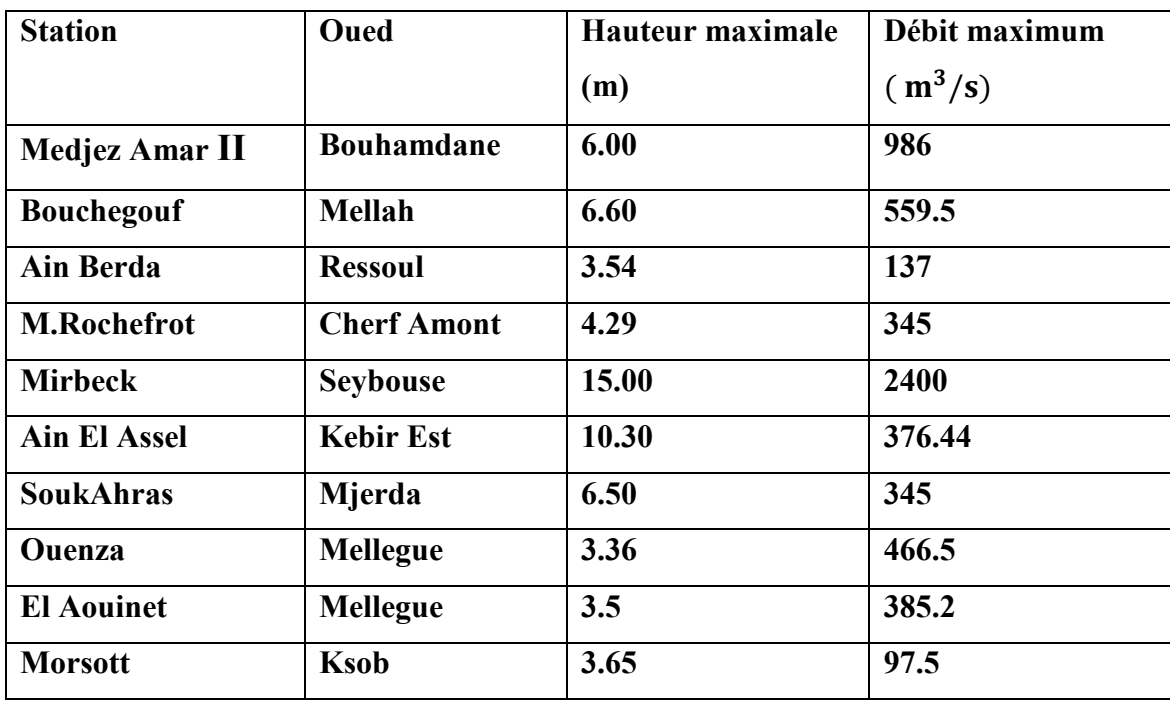

## - **28 au 31 Mars 1974**

Pluies exceptionnelles dans les wilayas d'Alger et Tizi Ouzou (688 mm en 4 jours et 381 mm en 1 journée au col de sakamody).

## **Dégâts** :

Bilan des deux wilayas :

- 52 morts et 4570 maisons détruites
- 130 villages isolés et plus de 18000 sinistrés
- -13 ponts détruits et des dizaines de kilomètres de routes emportés
- Dégâts matériels des divers services techniques évalués à 27 millions de DA

- **01 Septembre 1980 :** 

Pluies orageuses violentes localisées sur un rayon de 15 km à la ville d'El Eulma provoquant des crues catastrophiques de l'Oued Djehadi.

#### **Dégâts :**

44 morts, 50 blessés et 365 familles sinistrées.

- **22 Août 1983 :** 

Pluies orageuses très violentes à Birrine (Wilaya de Djelfa) inondant la commune à 60%.

#### **Dégâts :**

- 10 morts et10 blessés.

-200 habitations détruites et 1200 têtes de bétail emportées par les eaux.

## - **03 Février 1984**

Pluies abondantes généralisées sur l'ensemble de l'Est Algérien avec un foyer de maximum sur les monts de Constantine (120 mm en 3 jours) et les monts de la Medjerda (80 mm en 3 jours) ont provoqués des inondations catastrophiques dans toutes les wilayas de l'Est.

#### **Dégâts :**

- Jijel : 20 morts, 500 têtes de bétail emportées et dégâts matériels évalués à 50 millions de **DA** 

- Constantine : 1140 familles sinistrées et 200 ha de cultures détruites.

- Skikda : 8000 habitations envahies par les eaux.

- Guelma : 03 disparus, 157 familles sinistrées, 2 ponts détruits et canalisations d'AEP détruites à 100%.

- Khenchla : 777 familles sinistrées et perte importante en cheptel.

- Oum el Bouaghi : 144 maisons détruites et 429 familles sinistrées.

## - **29 Décembre au 01 Janvier 1985 :**

Pluies exceptionnelles (plus de 250 mm en 04 jours et 195 mm en 01 journée) généralisées sur toute la région de l'Est Algérien provoquant des inondations très catastrophiques dans les wilayas de : Jijel, Constantine, Skikda, Guelma, Annaba et El Tarf.

## - **05 Juillet 1987** :

Pluies orageuses très violentes à Batna (pluie journalière de 57 mm).

#### **Dégâts :**

02 morts et des dizaines de familles sinistrées.

Dégâts matériels évalués à 175 millions de centimes.

## - **17 Juin 1989 :**

Pluies diluviennes à Tiaret (orage violent d'une durée de 15 minutes).

#### **Dégâts :**

Affaissement de terrains et dégâts matériels considérables.

## - **01 Septembre 1989 :**

Fortes chutes de pluies à Biskra accompagnées de grêles et d'un vent d'une rare violence engendrant le débordement des oueds Al Arab, El Melleh et El Kheddra.

#### **Dégâts :**

-02 morts et 35 blessés.

-400 palmiers et des serres de cultures de maraichages détruites.

## - **21 Septembre 1989 :**

Fortes pluies orageuses à M'Silla (la commune de Sidi Aissa est particulièrement touchée).

#### **Dégâts :**

-01 personne disparue et plus de 200 familles sinistrées à Sidi Aissa.

- 02 ouvrages d'art chevauchant les RN 08 et RN 40 emportés par les eaux.

- 03 ponts sur les RN 40 et RN 60 endommagés, 02 gués sur la RN 60 emportés par les eaux et plusieurs kilomètres de routes détériorées.

- Perte d'une retenue collinaire et de douze digues de déviations.

- **11 Octobre 1989 :** 

Fortes pluies orageuses à El Tarf.

#### **Dégâts :**

60 familles sinistrées à Drean.

## - **15 Octobre 1989 :**

Orage très intense s'abat sur la ville d'Ain Defla.

#### **Dégâts :**

01 mort et une centaines de familles sinistrées.

## - **03 Juin 1991**

Orage local et très violent à Ghardaïa (08 mm en 03 heures).

#### **Dégâts :**

- 09 morts et perte importante en cheptel et de palmeraies

- Destruction partielle de la digue d'El Atteuf.

- Ponts, chaussées et réseaux d'assainissement avoisinant oued Mzab dégradés

## - **26-27 Janvier 1992 :**

Fortes pluies généralisées du 24 au 28 janvier 1992 sur plusieurs wilayas du centre du pays, engendrant des inondations catastrophiques aux wilayas : Alger, Blida, Tipaza, Chlef, Ain Defla, Médéa,…etc.

#### **Dégâts :**

- Beaucoup de morts et un nombre important de blessés.

- 637 familles sinistrées (361 à Alger, 106 à Tipaza, 87 à Médéa, 36 à Ain Defla et 23 à Chlef). Importants dégâts aux infrastructures routières et aux exploitations agricoles.

-Le pont reliant Bougara à Bouinan emporté.

- Le pont reliant l'Arbaa à Bougara endommagé.

## - **20 Octobre 1993**

Pluies orageuses intenses à la ville de Oued R'hiou causant des crues violentes de Oued Grigra (petit cours d'eau situé en amont de la ville de Oued R'hiou).

#### **Dégâts :**

- 22 morts, 20 blessés et plusieurs disparus.

- Des dizaines de familles sinistrées et d'importants dégâts matériels.

## - **23 Septembre 1994 :**

Inondations catastrophiques dans plusieurs régions du pays, les plus touchées sont : Bordj Bou Arreridj, Msila, Djelfa, Médéa, Bouira, Ain Defla et Tiaret.

#### **Dégâts :**

Bilan national : 27 morts, 84 blessés et 941 familles sinistrées.

## - **29 Septembre au 02 octobre 1994 :**

Inondations catastrophiques dans les régions suivantes : Ghardaïa, Laghouat, Biskra, Mascara, Tissemssilt, Sidi Bel Abbes

#### **Dégâts :**

- Ghardaïa : dégâts matériels évalués à 270 millions de DA.

- Laghouat : dégâts matériels évalués à 05 millions de DA dans le secteur d'hydraulique. Biskra : 08 morts, 22 familles sinistrées et routes endommagées.

- Mascara : 02 morts et importants dégâts matériels.

-Tissemssilt : 09 morts.

- Sidi Bel Abbes : 02 morts.

## - **06 Octobre 1994 :**

Pluies orageuses dans la wilaya d'Oum El Bouaghi provoquant d'immenses dégâts à la région de Bir El Hanchir.

#### **Dégâts :**

- 350 familles sinistrées.

- 43 habitations, 15 ponts et terres agricoles endommagés.

## - **04 Avril 1996 :**

Inondations catastrophiques dans les wilayas d'Annaba et El Tarf.

#### **Dégâts :**

- Annaba : 05 morts et 10 blessés.

- El Tarf : 04 ouvrages endommagés et pertes agricoles aux plaines de Bouteldja et El

Iam.

## - **06 Octobre 1998 :**

Pluies diluviennes et inondations catastrophiques dans la wilaya de Djelfa.

#### **Dégâts :**

-200 hectares de récoltes inondées et pertes importantes en cheptel.

- Un petit barrage détruit à Thaadmint et 20 puits d'irrigations éboulés.

## - **14 Janvier 1999 :**

Fortes chutes de pluies à l'ouest du Sahara (74 mm à Adrar) provoquant de graves inondations.

#### **Dégâts :**

- 12 morts et plusieurs disparus.

- 174 habitations en toub détruites dans les localités de Reggane, Tsabit, Timimoune et Adrar.

## - **23 Octobre 2000 :**

Pluies torrentielles à la wilaya de Naama engendrant des inondations catastrophiques aux régions de Ain Sefra et Mechria.

#### **Dégâts :**

-05 morts et une douzaine de personnes portées disparues.

- Perte importante en cheptel.

- La voie ferrée reliant Ain Sefra - Béni Ounif endommagée.

- Un pont situé centre de la ville de Meghrar endommagé

## - **10 -11 Novembre 2001 :**

Pluies diluviennes s'abattent sur Alger et inonde la région de Bab El Oued. [11]

## **Dégâts :**

733 morts et 30000 sinistrés.

Dégâts matériels importants.

## - **01 Octobre 2008 :**

Pluies violentes localisées à Ghardaïa faisant dangereusement monter le niveau de l'eau dans les cours d'eau.

#### **Dégâts :**

Plus de 33 morts, 84 blessés et près de 600 habitations détruites.

## - **01-02 Octobre 2011 :**

De fortes inondations frappent la ville d'El Bayadh par débordement de l'Oued Deffa.

#### **Dégâts :**

13 morts, 400 familles sinistrées et des dégâts matériels importants. [10]et [4]

## **I.9 Méthode inondabilité**

La méthode Inondabilité, développée au Cemagref dans les années 1990 (Gautier, 1992 ; Oberlin, 1995 ; Gilard, 1998 ; Gilard et al. 1998), propose un outil de simulation et de cartographie du risque d'inondation. L'objectif est d'établir, à l'échelle du bassin versant, un diagnostic de la répartition spatiale du risque et de faciliter le choix de stratégies de prévention. L'originalité de la méthode a consisté en une appropriation par les hydrologues du concept de la vulnérabilité aux inondations.

#### **I.9.1Notions de risque, d'aléa et de vulnérabilité :**

#### **La vulnérabilité**

 La vulnérabilité « fait référence à la prédisposition des éléments exposés à l'aléa, tels que les êtres humains, leur moyens de subsistance et leurs richesses, à subir des effets négatifs lorsqu'ils sont impactés par un aléa. La vulnérabilité est liée à la prédisposition, aux susceptibilités, aux fragilités, aux faiblesses, aux déficiences ainsi qu'au manque de capacité qui favorisent les effets adverses sur les éléments exposés » (page 69, Cordonna et al., 2012). Cette prédisposition est influencée par des facteurs sociaux, économiques, environnementaux, physiques ou encore politiques, qui déterminent également la capacité des êtres humains à faire face à cet aléa (résilience) (Brooks et al., 2005; Morin, 2008; Wisner et al., 2004).

L'enjeu : Les personnes et les biens exposés à l'aléa

Le terme d' « **enjeux** » :

# **Figure 1.4:** Représentation des enjeux (tirée de Ministère canadien de l'Environnement de l'Énergie et de la Mer, 2015

qui n'est pas considéré de manière systématique comme une composante du risque, et auquel on préfère parfois le terme d' « éléments à risque », peut se définir comme les éléments (personnes, biens, activités, patrimoine, etc.) susceptibles d'être affectés de manière directe comme indirecte par un aléa (Griot et al., 2002) (Figure 1.3). Ce terme est parfois confondu avec celui de « vulnérabilité ».

**L'aléa :** 

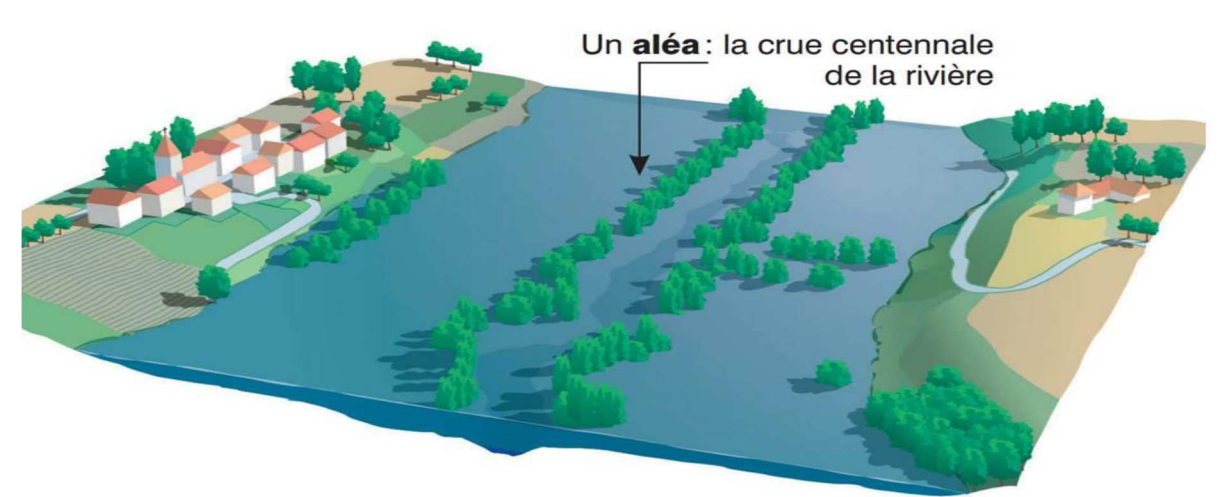

**Figure 1.5: Représentation de l'aléa (tirée de Ministère de l'Environnement de l'Énergie et de la Mer, 2015)** 

 L'aléa (Figure 1.5) est un phénomène pouvant potentiellement causer des pertes en vies humaine, des blessures à la population, des dommages aux biens, des perturbations sociales et économiques ou encore une dégradation de l'environnement. Il peut être d'origine naturelle (ex : séisme, inondation), technologique (ex : marée noire, fuite radioactive) ou encore humaine (ex : guerre, émeutes) (Godschalk, 1991). Un aléa se caractérise par sa localisation, sa durée, son intensité ou encore sa fréquence (Morin, 2008; Schneiderbauer et al., 2004)
#### **Le risque :**

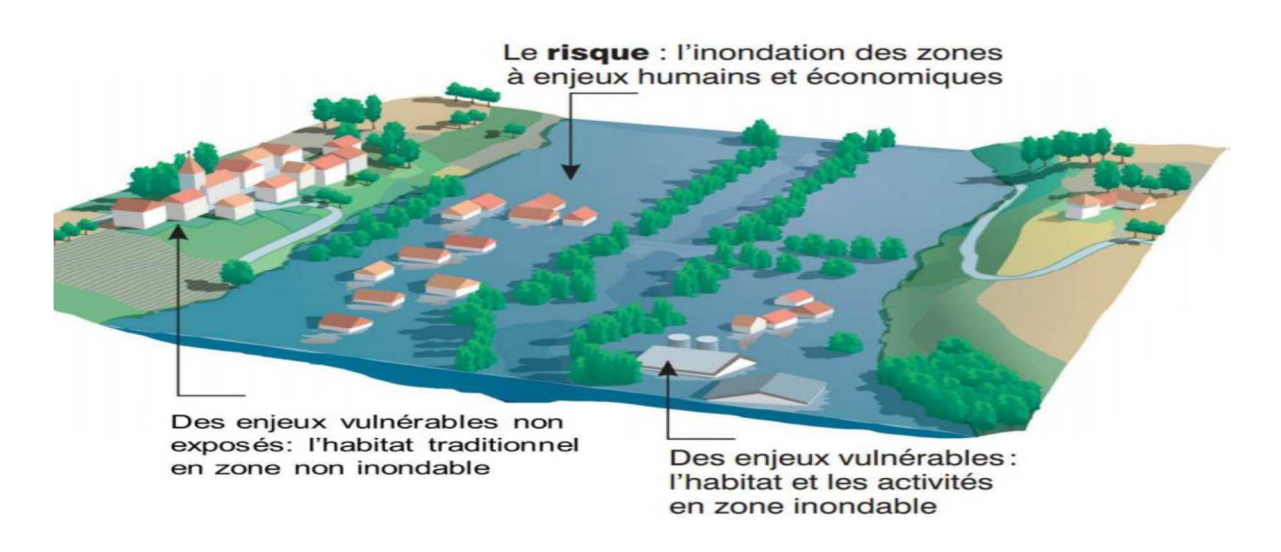

**Figure 1.6:** Représentation du risque (tirée de Ministère canadien de l'Environnement de l'Énergie et de la Mer, 2015)

Le risque peut être défini comme « les conséquences éventuelles et incertaines d'un évènement sur quelque chose ayant une valeur, compte dûment tenu de la diversité des valeurs. Le risque est souvent représenté comme la probabilité d'occurrence de tendances ou d'évènements dangereux, que viennent amplifier les conséquences de tels phénomènes lorsqu'ils se produisent. Le risque découle des interactions de la vulnérabilité, de l'exposition et d'un aléa » (Figure 1.5) (page 5, Groupe d'Experts Intergouvernemental sur l'Évolution du Climat, 2014a). Ainsi, on peut considérer qu'une inondation, même majeure, touchant une zone inhabitée et non exploitée par la population ne constitue pas un risque, puisqu'aucun enjeu vulnérable n'est exposé à l'aléa. [6]

#### **I.9. 2. Principes de la méthode Inondabilité**

 Le risque d'inondation est classiquement évalué par l'intermédiaire de deux composantes, l'aléa lié au phénomène physique de submersion et la vulnérabilité liée à la présence de population ou au degré potentiel d'endommagement des biens et de perturbation des activités. Le degré d'exposition à l'aléa inondation est généralement exprimé au moyen d'une carte de zone inondable établie pour une crue de référence, comme par exemple la crue historique la plus forte connue ou la crue centennale si elle est plus forte pour les PPR inondations. La méthode Inondabilité s'intéresse au continuum des crues possibles et repose sur la simulation du champ d'inondation de toute une famille d'événements hydrologiques, de la crue faible (période de retour  $T = 1$  an) aux crues moyennes et fortes (T = 10 à 100 ans), jusqu'à la crue exceptionnelle (par exemple  $T = 1000$  ans). Il est alors possible de déterminer par interpolation spatiale, pour chaque point du territoire, la période de retour notée TAL (période de retour T de l'ALéa) de la première crue inondante. Cette valeur est retenue comme la mesure de l'aléa, première composante du risque d'inondation. La vulnérabilité est ensuite définie dans la méthode Inondabilité comme la période de retour associée à un niveau de protection souhaité ; celle-ci indique la rareté de l'événement en deçà de laquelle l'inondation est considérée comme inacceptable. Elle est notée TOP, comme période de retour T de l'Objectif de Protection. Le tableau 1 donne une série de valeurs guide des critères de tolérance aux inondations, en fonction de l'usage du sol. La hiérarchie proposée positionne les secteurs en zone urbaine avec la plus forte vulnérabilité (TOP = 100 à 1000 ans) et les secteurs ruraux non aménagés (cf. peupleraie) avec la plus faible vulnérabilité (TOP = 0.5 ans). D'un point de vue pratique, l'expression du niveau de protection souhaité est validée par négociation entre les différents acteurs concernés sur le bassin versant. Elle laisse libre cours à des choix locaux qui peuvent être différents des valeurs guide suggérées, si un consensus se dégage sur un autre mode de hiérarchisation.

Les deux composantes du risque, aléa et vulnérabilité, étant exprimées avec la même unité hydrologique, la période de retour, il devient aisé de croiser ces deux informations pour obtenir une carte de synthèse du risque d'inondation. (figure I.1) illustre les cartes d'aléa et de vulnérabilité obtenues sur la rivière Riul Negru en Roumanie (Gendreau et Pretorian, 1997). La méthode s'appuie sur un découpage spatial (zonage) du domaine étudié dont la finesse peut être adaptée à celles du problème traité et des données disponibles (niveau de la parcelle, du secteur ou de la zone homogènes regroupant un ensemble de parcelles …). La figure 2 donne une cartographie du risque d'inondation, avec une pastille pour chaque secteur homogène qui rappelle les valeurs TAL de l'aléa et TOP de la vulnérabilité. Une légende de couleurs permet de distinguer rapidement trois configurations :

-En gris clair, les zones situées hors du champ d'inondation de la plus forte crue simulée (T = 1000 ans) et dont le risque est considéré comme négligeable ;

 - En gris moyen, les zones inondables dont la fréquence de submersion est compatible avec le niveau de protection souhaité. Il s'agit par exemple d'une zone naturelle inondée à partir de la crue décennale, avec une demande de protection inférieure à la crue annuelle ; - En gris foncé, les zones qui sont inondées plus fréquemment que ce qui a été admis comme tolérable. On

voit le cas d'un secteur urbain (TOP = 100 ans), inondé en moyenne une fois tous les dix ans  $(TAL = 10$  ans).[10]

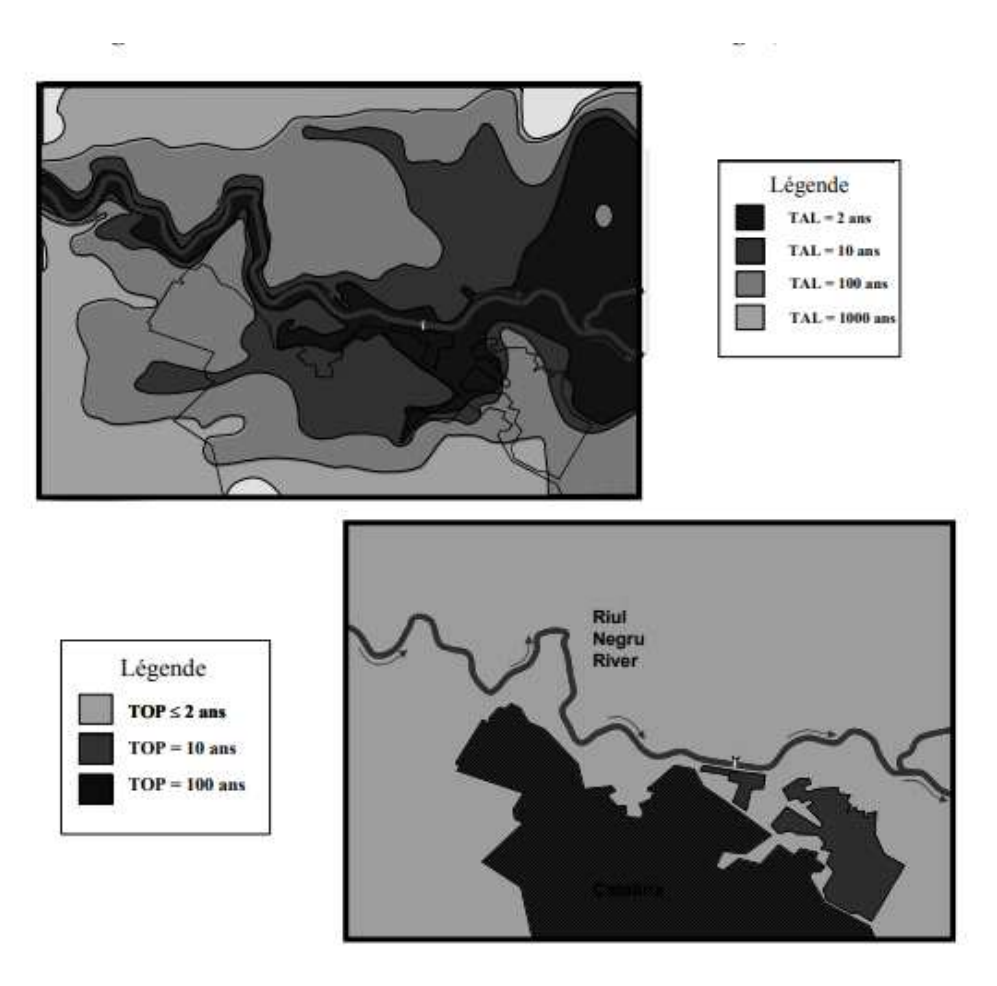

**Carte I .1:** Carte d'aléa et de vulnérabilité sur le Riul Negru, Roumanie

# **I.9 .3 Les différentes étapes de l'étude inondabilité :**

La démarche générale de la méthode inondabilité est telle qu'elle est représentée sur la figure (I .7) :

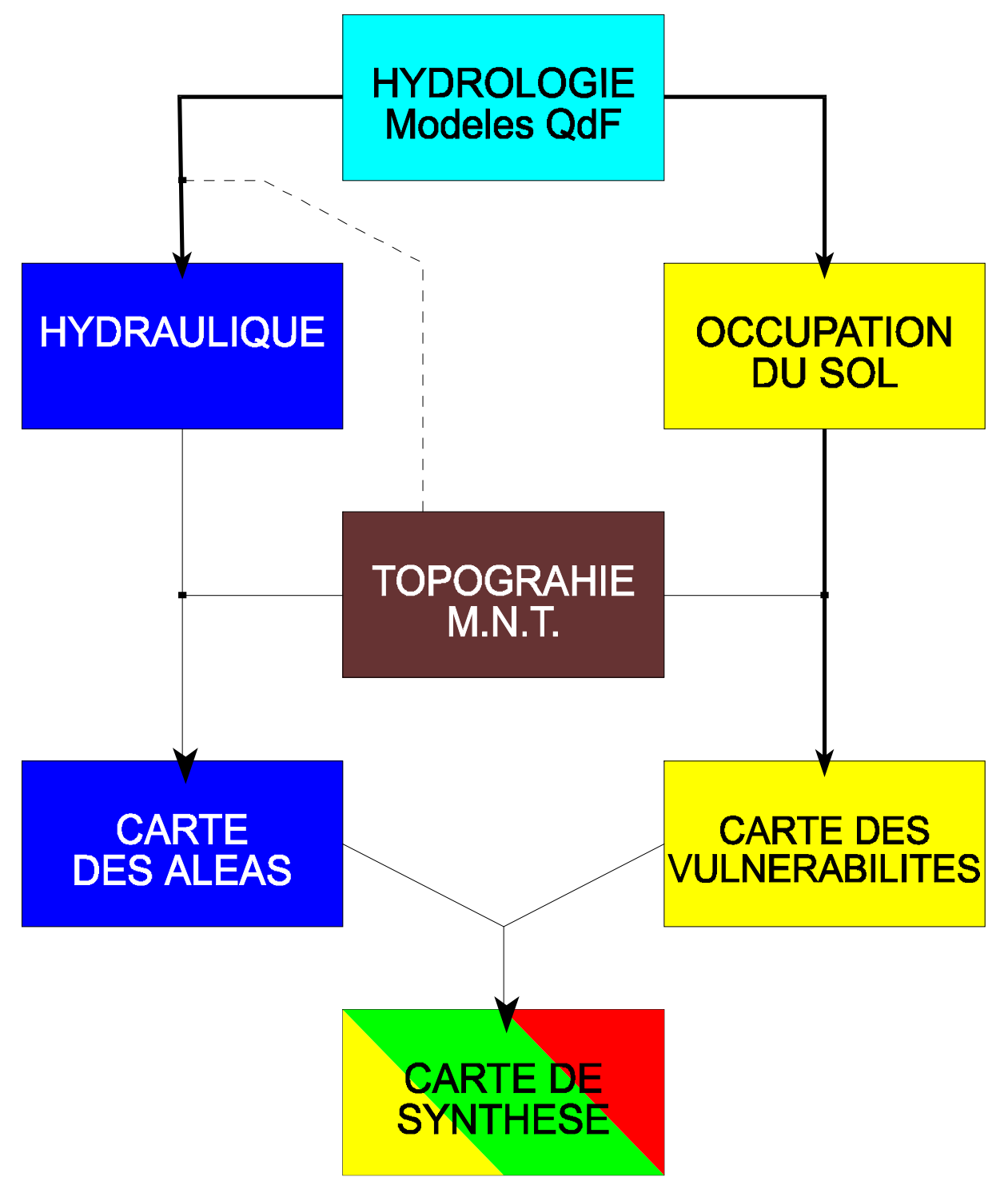

**Figure I .7:** Organigramme général de la méthode inondabilité

- a) **L'étude hydrologique :** Elle a pour but d'établir le modèle Débit Durée Fréquence local, et ce en se basant sur la pluviométrie, l'hydrométrie et les caractéristiques propres à la région d'étude.
- b) **L'étude hydraulique :** Elle permet de connaître tout au long du cours d'eau les paramètres hydrauliques des crues de différentes périodes de retour et les courbes de tarage, utilisées pour le calage du modèle hydraulique et le routage des hydro grammes synthétiques mono fréquences .
- c) **L'analyse de la vulnérabilité :** Elle a pour objectif la construction des cartes des tops, une définition spécialisée et quantifiée de la vulnérabilité et nécessaire, en passant par la cartographie de l'occupation des sols pour permettre la quantification des objectifs de protection
- d) **L'analyse de l'aléa :** Elle permet de reporter sur une carte, les caractéristiques de l'aléa synthétisé par la variable TAL. Ceci nécessite l'analyse parcellaire de la première crue inondante et la quantification spatialisée de l'aléa.
- e) **L'analyse du risque :** a pour objectif l'élaboration de carte de synthèse ou carte des risques, ceci requière le croisement des cartes d'aléa et de vulnérabilité
- f) **Analyse des solutions envisageables :** L'objectif d'une étude d'inondabilité ne se limite par à analyser une situation existante et à identifier des problèmes (zone à risque) mais à définir un schéma d'aménagement cohérent respectant les différents objectifs poursuivis et donnant des éléments de solutions des problèmes identifiés. C'est donc cette optique que ce travail va suivre en essayant de prendre en compte un maximum d'informations relatives à la zone d'étude.[10]

#### **I.10 .CONCLUSION**

La méthode Inondabilité est une technique de gestion des risques d'inondation par aménagement intégré du territoire à l'échelle d'un bassin versant. Dans notre projet nous allons contribuer à la gestion dur risque d'inondation dans la ville de Beni Slimane par l'application de cette méthode.

# CHAPITRE II : PRÉSENTATION DE LA ZONE D'ÉTUDE

# **Ch.II PRESENTATION DE LA ZONE D'ETUDE**

# **II.1.Introduction :**

La présentation de la zone d'étude est une partie indispensable dans la conception du projet, cette partie consiste a collecter le maximum d'information (géologie, topographie, ,relief ,climat…etc.) Ces informations seront utilisées comme une base de données pour les prochains chapitres (étude hydrologique et hydraulique).

## **II.2. Zone d'étude**

#### **II.2.1 Situation géographique**

#### **a) Situation de la commune de Beni Slimane**

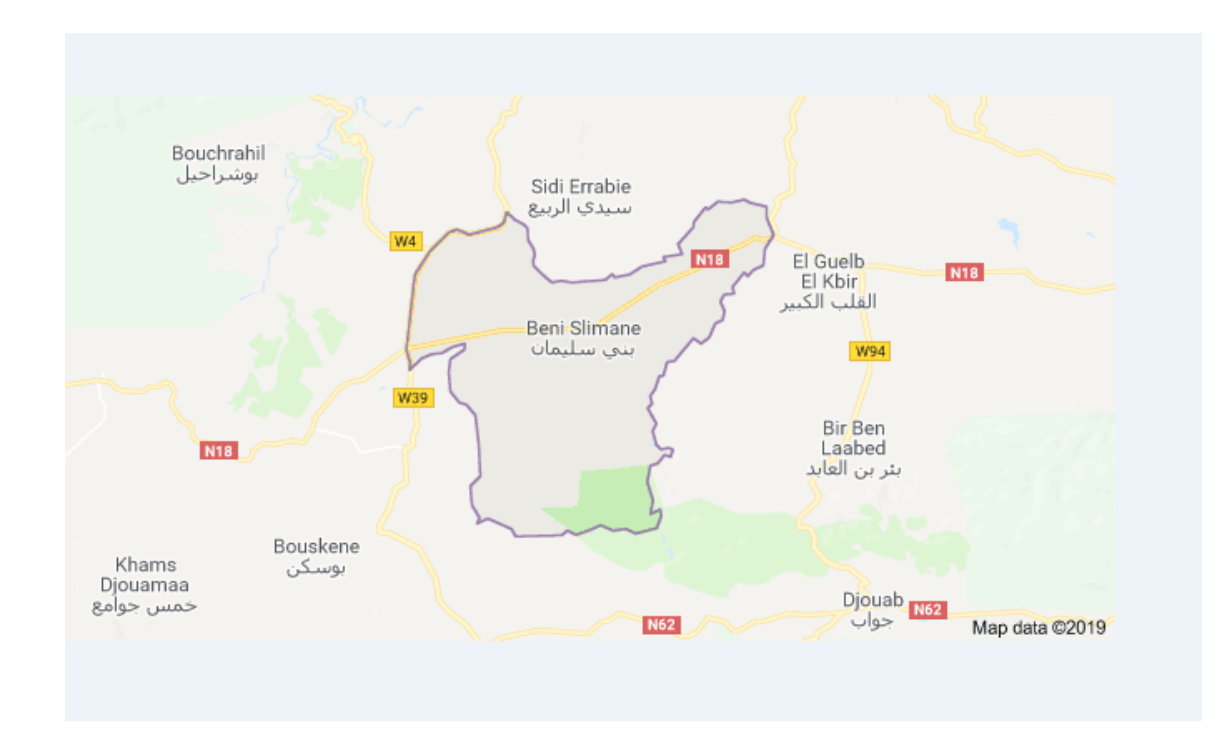

**Carte II .1** : Situation de la de zone Beni Slimane (par Google map)

La commune de **BENI SLIMANE**, l'ancien TCHAIF fondé en 1957, est située à l'Est de la wilaya de Médéa, sur une altitude qui varie entre 600 et 860 m au-dessus du niveau de la mer, elle a une superficie s'étalant sur 92,82 Km². Elle est traversée par un axe important qui est la RN18 qui relie Médéa à BOUIRA.

- Au Nord : par les communes de Sidi Rabiaä et Boucherahil ;
- $\checkmark$  Au Sud : par la commune de Souagui;
- $\checkmark$  A L'Est : par les communes El Guelb El kebir et Bir Benabed ;
- $\checkmark$  A L'Ouest : par la commune de Bouskene.[2]

#### **b) Le contexte immédiat de l'aire d'étude**

Notre projet porte essentiellement sur la protection de la ville de Beni Slimane (chef lieu de la commune) contre les inondations.

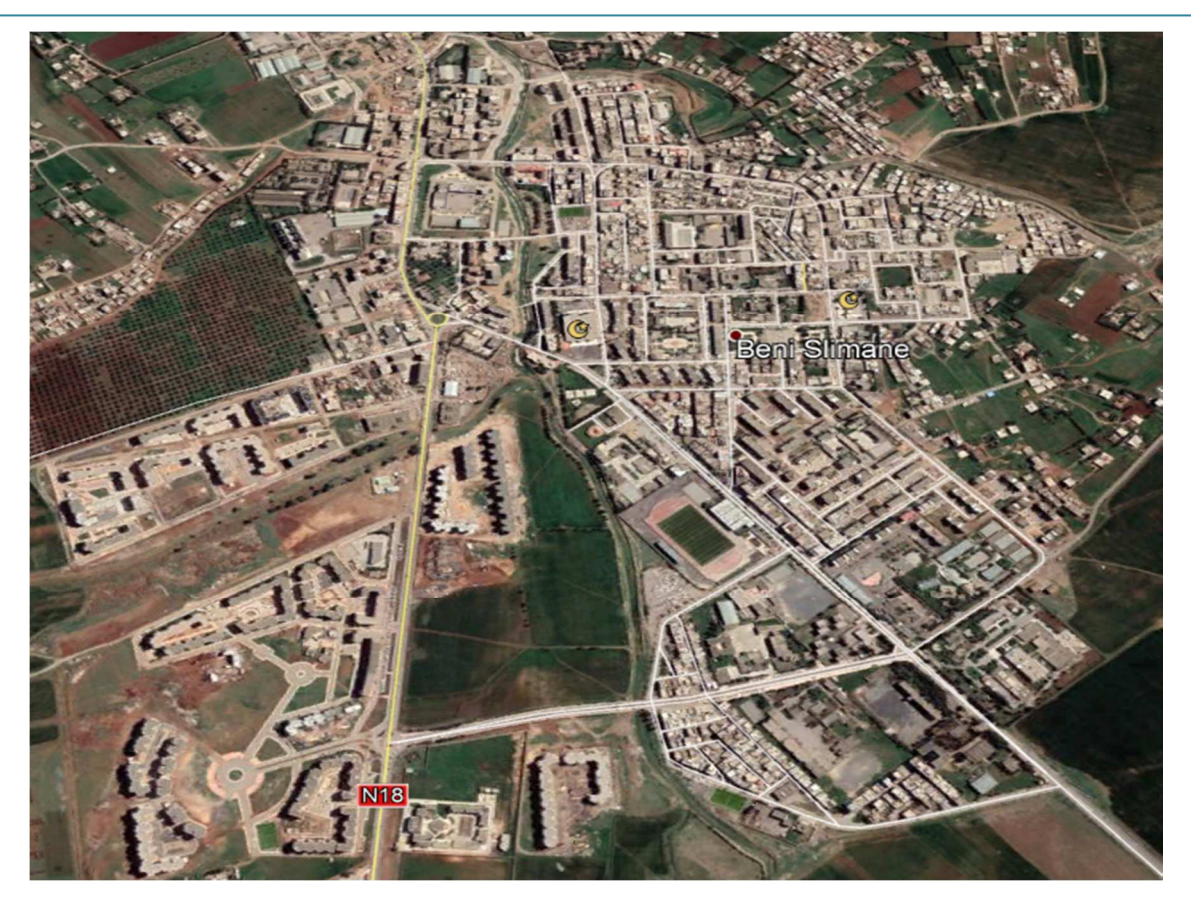

**Carte II .2 :** Image satellitaire de la ville de BENI SLIMANE **[11]** 

#### **II.2.2Historique**

La wilaya de Médéa occupe une situation stratégique de gardienne des riches plaines du Cheliff et de la Mitidja, Cette position suscita déjà l'intérêt des Romains, plus tard, le prince Bologhine Ibn Ziride fonde Médéa actuelle qui deviendra sous les Turcs le siège du Beylicat du Titteri, avant d'être une des capitales de l'Emir Abdelkader en 1837 puis un foyer important de lutte contre l'occupation Française.

Ces conditions physiques font bien sûr de la céréaliculture le premier pôle de production mais d'autres spécialités, dont le maraîchage et l'arboriculture, occupent aussi une bonne place dans les ressources de la wilaya.

L'élevage, bien sûr, n'est pas en reste et le cheptel ovin et bovin atteint à présent des proportions importantes. Ces activités traditionnelles n'ont pas empêché la wilaya de tenter, avec un certain

succès d'ailleurs, l'aventure de l'industrialisation.

C'est ainsi que Médéa abrite le complexe pharmaceutique le plus important du pays alors que Berouaghia s'est spécialisée dans la production de pompes et vannes hydrauliques. D'autres unités touchant au plastique, à l'agroalimentaire et aux matériaux de construction viennent compléter le tissu industriel de la wilaya qui constitue ainsi le deuxième poste d'emploi après celui de l'agriculture.[3]

#### **II 2.3 Données naturelles du site**

#### **II 2.3 .1 -Topographie**

La topographie de la zone d'étude présente une assiette plate dans sa totalité dont les pentes ne dépassent pas les 5% sont les plus dominantes**.** 

#### **II 2.3. 2 - Relief**

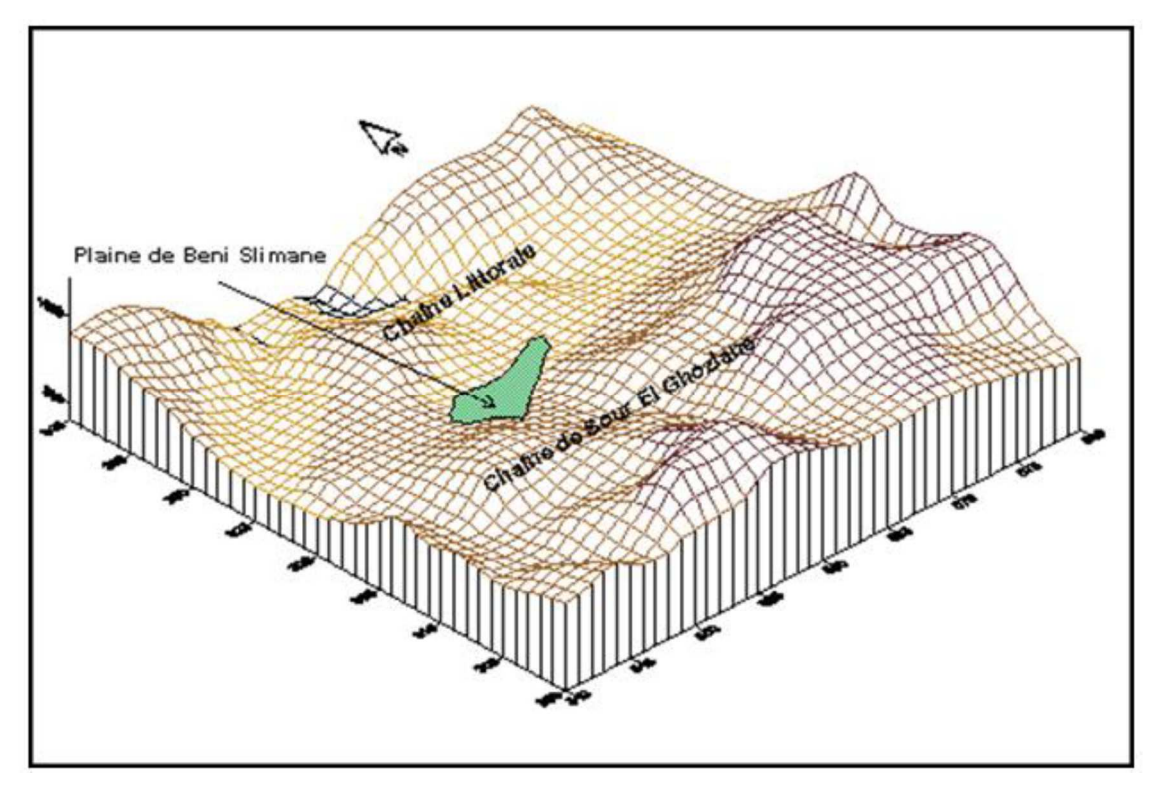

**(Source: ANRH, 2014** 

**Figure II .1:** Modèle Numérique de Terrain de la zone d'étude

La région d'étude se situe dans la partie amont du bassin de l'oued Issir, s'étend sur 150 Km et formant l'alignement des montagnes qui se succèdent de Sétif à Berouaghia. La plaine de Beni Slimane et celle des Arib sont considérées comme le prolongement occidental de la dépression de la Soummam. La plaine de Beni Slimane est limitée au Nord par la chaîne littorale et au sud par la chaîne de Sour El Ghozlane. Les altitudes moyennes varient de 550 à 700 m.[3]

#### **II 2.3.3 - Géologie**

La géologie est représentée par un seul faciès le quaternaire malgré les perturbations géotectoniques mises en évidences dans les zones accidentées.

La géologie de la commune de BENI SLIMANE présente les formations suivantes :

- $\check{Q}_t$ : Alluvions anciennes caillouteuses et limoneuses d'âge quaternaire.
- $\mathsf{v}$   $M_i$ : Marnes et argiles du miocène inférieur appelé aussi burdigalien.
- $\checkmark$  O: Oligocène appelé aussi aquitanien et représenté par les schistes rouges, poudingues et sables argileux.
- $\checkmark$  C : crétacé inférieur à faciès marins.

Les formations des couches géologiques de la zone d'étude sont constituées essentiellement d'alluvions qui nous donnent un terrain solide et stable en quasi-totalité.

Des essais pénétrométriques et des sondages sur une profondeur de 3,00m montre que le bon sol se situe à une profondeur de 1,50 à 1,80 m.[2]

#### **II 2.3.4- Tectonique**

Du point de vue tectonique, la région de Béni Slimane est mal connue car les formations post orogéniques cachent la structure de l'anticlinorium des Bibans vers la partie septentrionale de la plaine de Beni Slimane. La plupart d'accident affectant le terrain correspond au rejet d'anciennes structures.[2]

#### **II 2.3 .5-Sismicité**

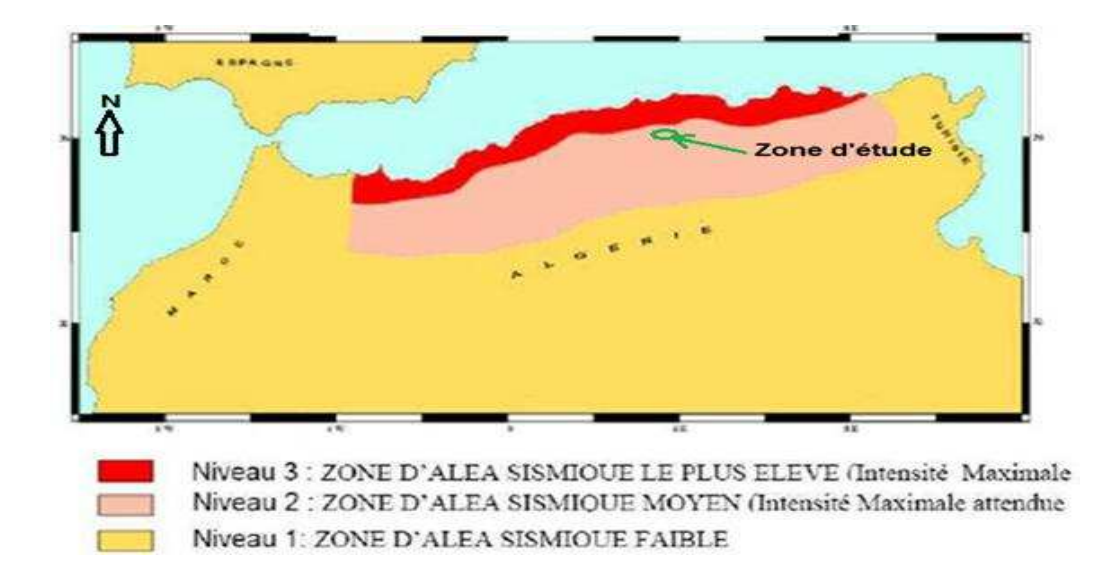

#### **Carte II.3: Carte des zones sismiques de l'Algérie**

La carte des zones sismiques de l'Algérie ainsi que les manifestations sismiques ressenties indiquent que la région de Béni Slimane fait partie de la Zone de Moyenne Sismicité « Zone 2 ».[2]

#### **II 2.3.6-Hydrogéologie**

La plaine de BENI SLIMANE est très perméable aux infiltrations des eaux pluviales grâce à une granulométrie assez importante (alluvions graveleuses à limoneuses). Elle présente des réserves d'eaux importantes (nappe phréatique).[3]

#### **II 2.3.7-Hydrologie**

• Eaux superficielles

Beni Slimane fait partie du bassin hydrographique de l'oued Isser. L'agence de Bassin Hydrographique Algérois-Hodna–Soummam est l'agence qui s'occupe de sa gestion. Le bassin de Alyem est composé de 05 sous-bassins, et occupe une étendue de 4.149km². L'oued du même nom s'écoulant du sud vers le nord constitue le principal cours d'eau du bassin.

Le périmètre de Beni Slimane est limité au sud-est par l'oued Malleh, l'oued le plus important de la zone. Au nord, l'Oued Bennloulou, qui est un affluent de l'oued Mellah, longe le périmètre d'est à ouest. Au sud de Beni Slimane les affluents; oued Lekehal et oued Bou Draa traversent le périmètre.

L'écoulement de l'oued Benloulou est presque permanent mais à faible débit.[3]

• Eaux souterraine

L'aquifère alluvial n'est alimenté que par son impluvium direct. Les oueds qui traversent la plaine entaillent les alluvions et une partie du substratum barrémo-aptien. En pratique, seulement le substratum crétacé est exploitable par forages mais les débits unitaires de ces forages sont faibles. Les puits sont localisés à l'est du périmètre étudié, très proche à l'oued Benloulou.[3]

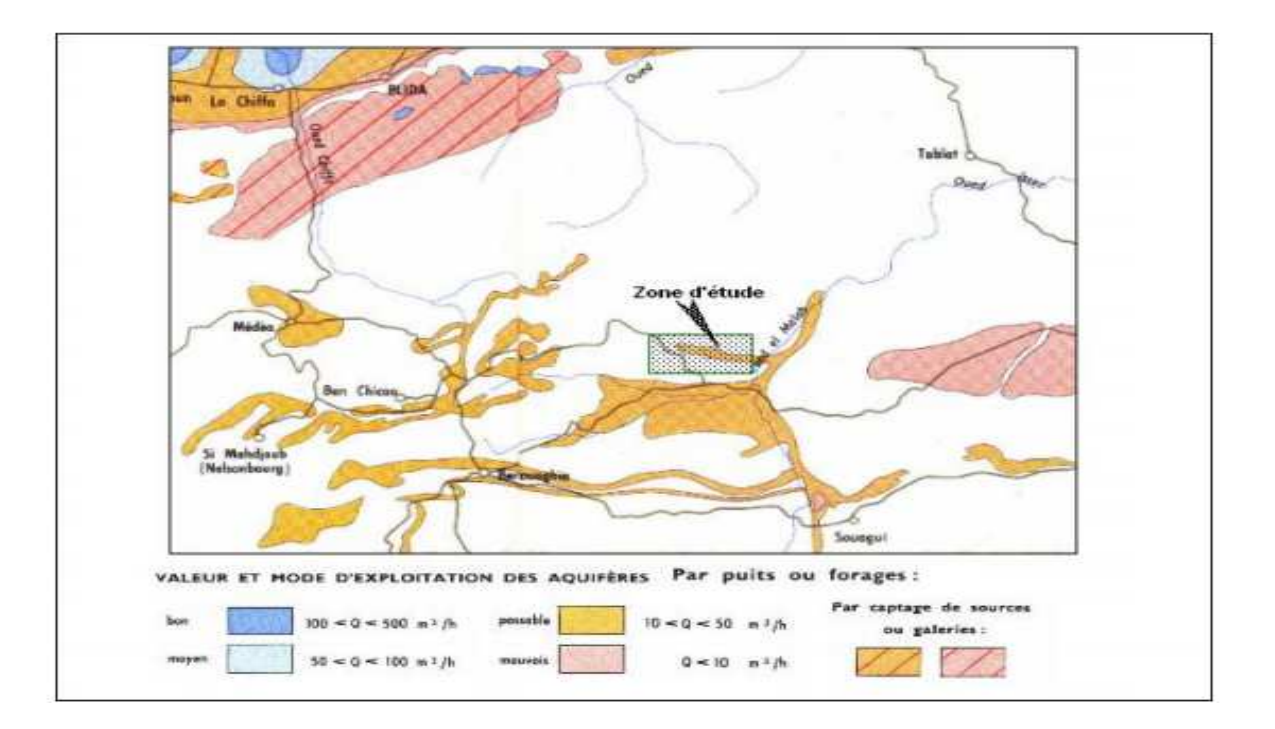

#### **SOURCE : L'ONM**

**Carte II.4:** Extrait de la carte des ressources souterraines du centre de l'Algérie

#### **II 2.4.Situation climatique**

Par sa situation géographique, la commune de BENI SLIMANE se trouve dans un climat méditerranéen à nuance continentale.

Le caractère essentiel de ce climat réside en l'alternance d'une saison froide relativement tempérée, durant laquelle des perturbations cycloniques des pluies souvent substantielles apparaissent surtout sur les reliefs, suivies d'une période chaude et sèche.

L'analyse des paramètres climatiques se fera sur la base des données disponibles au niveau de la station de Beni Slimane. Les caractéristiques de la station retenue sont données dans le Tableau (**II.1).[2]**

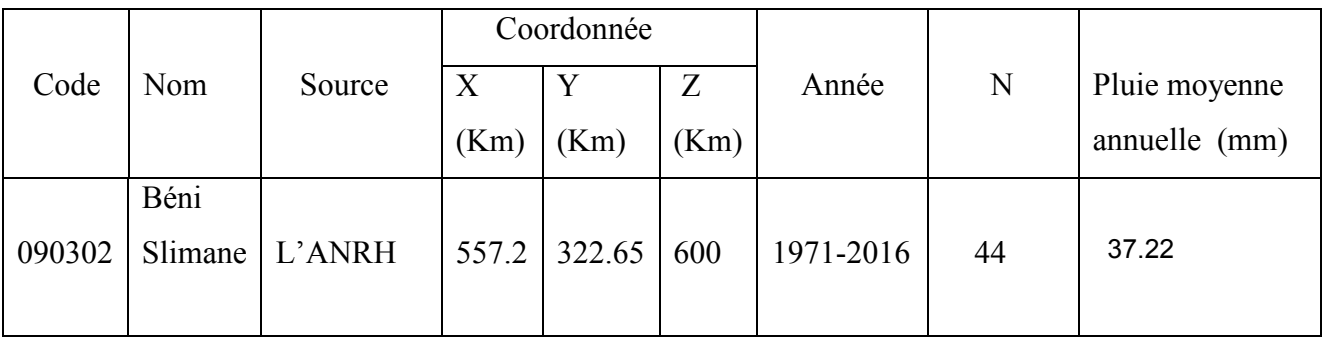

#### **Tableau II.1 : Identification de la station de Beni Slimane(ANRH)**

#### **a) Température**

La moyenne des températures des mois les plus chauds se situe entre 22 et 27°C couvrant les mois de Juin à Septembre. Par contre, la moyenne des températures des mois les plus froids sont de 06 à 08°C Couvrant les mois de Décembre à Février.

Les valeurs des températures mensuelles moyennes observées sous abri à la station de BENI SLIMANE, sont indiquées dans le tableau II.2.

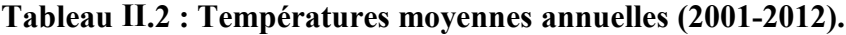

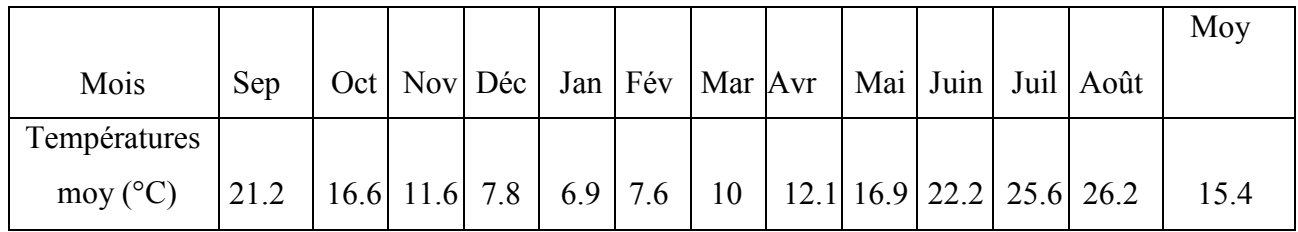

**Source : [ONM] (OFFICE NATIONAL DE** 

#### **METEOROLOGIE).**

#### **b) Humidité**

L'humidité relative moyenne annuelle retenue est donc estimée à 67.1%. Elle est minimale et inférieur à 50% durant les mois d'été (juillet et d'Août), alors qu'elle est maximale pour les mois d'hiver (Décembre, Janvier et Février).

La répartition mensuelle de l'humidité relative est donnée par le tableau II.3.

#### **Tableau II 3 : Variation annuelle de l'humidité**

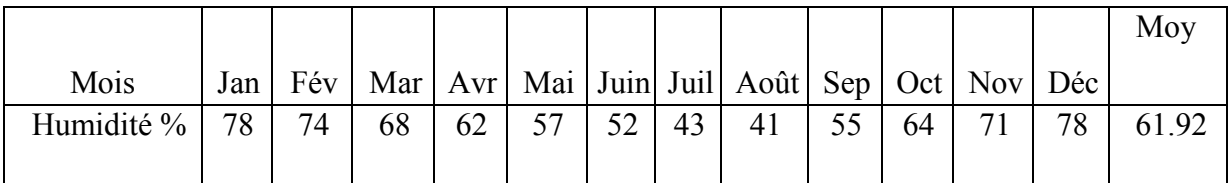

# **Source : [ONM] (OFFICE NATIONAL DE METEOROLOGIE)**

#### c) Pluviométrie

Le rythme des précipitations se caractérise par une irrégularité annuelle dont la moyenne ne dépasse pas annuellement 600 mm/an.

La plus grande partie des pluies se répartissent entre les mois d'Octobre et Avril.

#### **Tableau II.4 : Répartition mensuelle de la pluie annuelle (1970-2012).**

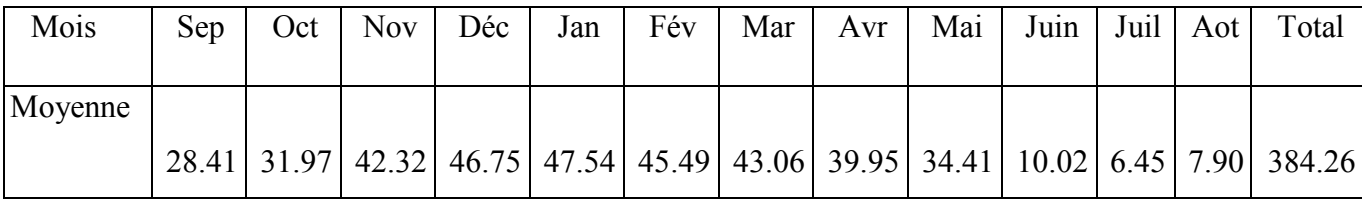

**Source : ANRH (BLIDA)**

#### **d) Orages**

Le tableau II.5 donne des moyennes mensuelles et annuelles des nombres des jours des orages.

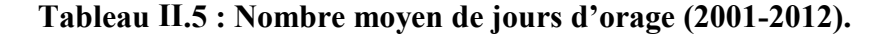

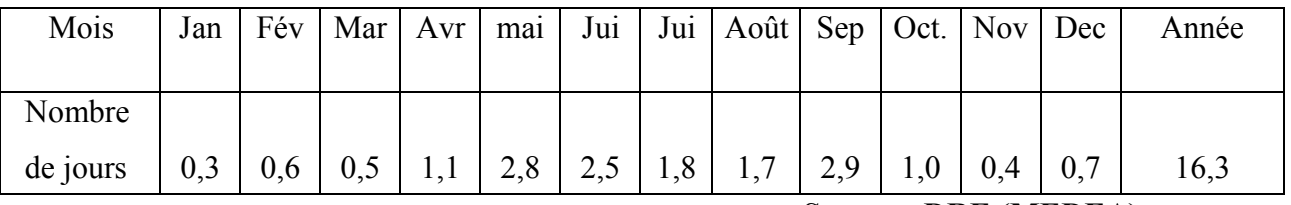

**Source : DRE (MEDEA)** 

#### **e) Les vents dominants**

Les vents dominants sont généralement modérés et faibles ayant respectivement des directions ouest et nord-ouest.

Pour avoir un aperçu de la grandeur de ces vents on propose le tableau II.6 qui récapitule

les vents moyens mensuels durant l'année.[2]

#### **Tableau II 6 : Vents moyens mensuels (2001-2012**).

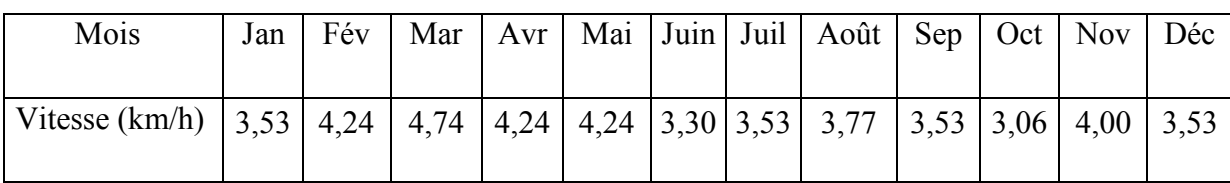

**Source : [ONM] (OFFICE NATIONAL DE METEOROLOGIE).** 

#### **II.2.4 La situation hydraulique**

#### **II.2.4.1 Réseau d'assainissement**

La zone d'étude est desservie par un réseau d'assainissement de type unitaire de diamètres allant de 300 à 1500 mm.

#### **II.2.4.2 Réseau d'alimentation en eau potable**

L'alimentation en eau potable se fait à partir du système Koudiet Acerdoune. Le réseau de distribution est de type maillé et le taux de branchement est 100%. Les conduites sont en PEHD avec un diamètre varie entre 63 et 315 mm.

#### **II.3 CONCLUSION**

Dans cette partie nous avons défini les données nécessaires concernant notre zone d'étude du point de vue topographie, géologie, climatologie ainsi que la situation hydraulique. Ces données vont nous servir de base pour l'élaboration du notre projet.

# CHAPITRE III :

# ETUDE HYDROLOGIQUE

### **CH.III ETUDE HYDROLOGIQUE**

#### **III.1.introduction**

L'Hydrologie est la science de la terre qui s'intéresse au cycle de l'eau, c'est à dire aux échanges entre l'atmosphère, la surface terrestre et son sous-sol. Au titre des échanges entre l'atmosphère et la surface terrestre, l'hydrologie s'intéresse aux précipitations (pluie et neige), à la transpiration des végétaux et à l'évaporation directe de la couche terrestre superficielle. L'Hydrologie de surface étudie le ruissellement, les phénomènes d'érosion, les écoulements des cours d'eau et les inondations. [4]

#### **III.2 Le bassin versant et son complexe**

#### **III.2.1 Définition d'un bassin versant**

Le bassin versant en une section d'un cours d'eau est défini comme la surface drainée par ce cours d'eau et ses affluents en amont de la section. Tout écoulement prenant naissance à l'intérieur de cette surface doit donc traverser la section considérée, appelée exutoire, pour poursuivre son trajet vers l'aval.

La limite du bassin versant est le lieu géométrique des points les plus élevés qui définissent la ligne de partage des eaux .on parle ainsi d'un bassin versant topographique. Cependant, lorsqu'un sol perméable recouvre un substratum imperméable, la division des eaux selon la topographie ne correspond pas toujours à la ligne de partage des eaux mais plutôt à celle définie par les plus hautes élévations de la nappe, on parle alors de bassin versant réel ou bassin hydrogéologique.[4]

#### **III.2.2 Comportement hydrologique**

L'analyse du comportement hydrologique d'un bassin versant s'effectue le plus souvent par le biais de l'étude de la réaction hydrologique du bassin face à une sollicitation (la précipitation). Cette réaction est mesurée par l'observation de la quantité d'eau qui s'écoule à l'exutoire du système. La représentation graphique de l'évolution du débit Q en fonction du temps t constitue un hydrogramme de crue. La réaction du bassin versant peut également être

représentée par un limnigramme qui n'est autre que la représentation de la hauteur d'eau mesurée en fonction du temps.

### **III.3.Caractéristiques morphologiques du bassin versant :**

 Les caractéristiques morpho métriques du bassin versant de la ville de Béni Slimane (Figure III.1) ont été obtenus grâce à un MNT (Model Numérique Terrain).

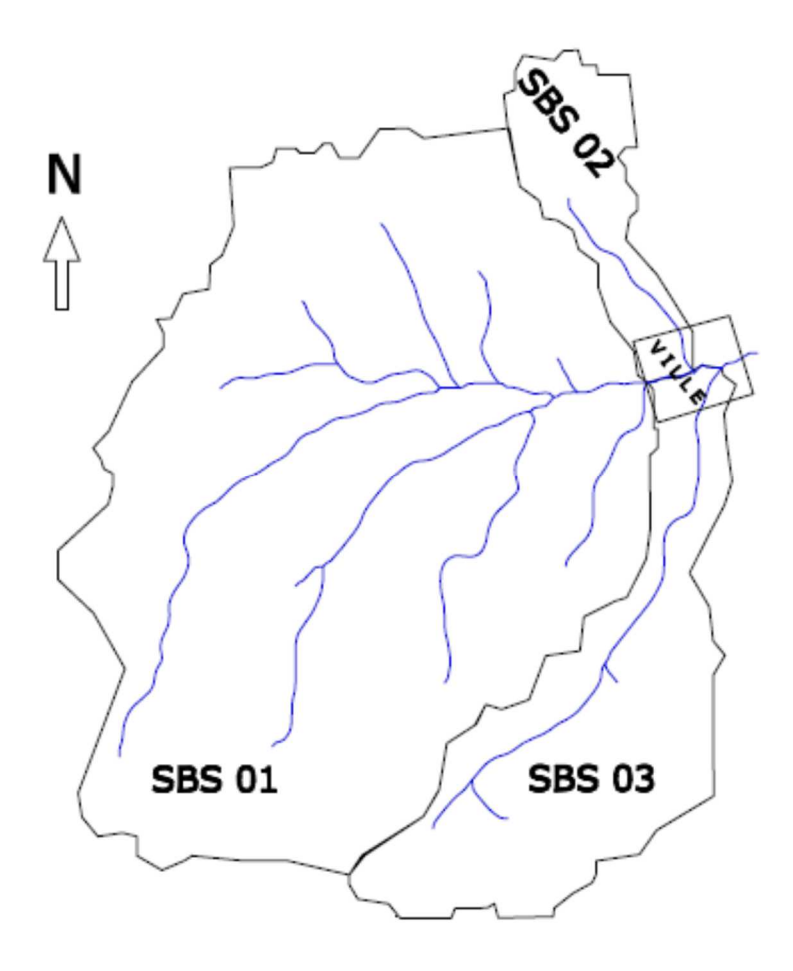

**Figure III.1 : Bassin versant de la zone d'étude** 

#### **III 3.1 La surface**

La surface topographique est le paramètre le plus important, il permet de contrôler l'intensité de plusieurs phénomènes hydrologiques (apports, volumes de précipitations ou infiltrations..). La surface du bassin étudié est estimée a :

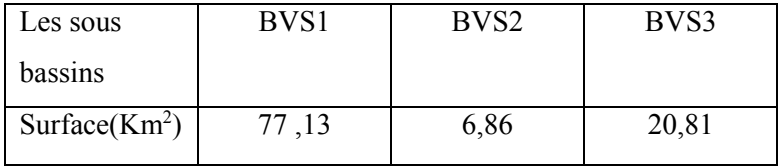

**Tableau III.1 :** la surface des sous bassins versants.

#### S (totale)=104.8 Km

#### **III.3.2Le périmètre**

 Le périmètre correspond à la limite extérieure du bassin. Chaque bassin réagît d'une façon propre aux précipitations qu'il reçoit. Le périmètre est estimé à :

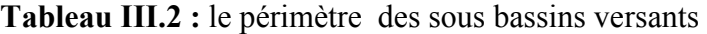

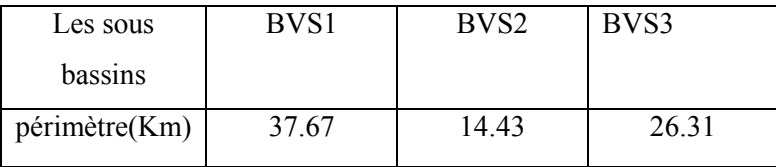

P (totale)= 78.41 Km

#### **III3.3 Indice de compacité de Gravelius**

L'indice de forme $K_G$ , appelé indice de compacité de Gravelius, est un paramètre indicateur de la forme du bassin versant, il enseigne aussi sur la vitesse de concentration des débits, la puissance des crues et l'importance de l'activité de l'érosion du sol. [9]

$$
K_{G} = \frac{P}{2\sqrt{\pi \cdot S}} \approx 0.28 \cdot \frac{P}{\sqrt{S}}
$$

Avec :

- P : périmètre du bassin versant (km).
- S: surface du bassin versant(km<sup>2</sup>).

**Tableau III.3 :** indice de Gravelius des sous bassins versants.

| Les sous       | BVS1 | BVS <sub>2</sub> | BVS3 |
|----------------|------|------------------|------|
| bassins        |      |                  |      |
| L'indice $K_G$ |      | . 34             | .62  |

Dans les trois bassins versants  $K_G > 1$  donc se sont des bassins allongés

#### **III.3.4 Rectangle équivalent**

 On suppose que l'écoulement sur un bassin versant donnée est le même que sur un rectangle de même superficie, ayant le même indice de Gravelius, la même répartition hypsométrique, la même distribution des sols et de la végétation et la même densité de drainage. Le rectangle équivalent est caractérisé par la longueur « Leq » et la largeur « l » définies respectivement par les formules suivantes (III.2, III.3) :

$$
L_{\text{eq}} = \frac{Kc \sqrt{S}}{1.128} \left( 1 + \sqrt{1 - \left( \frac{1.128}{Kc} \right)^2 \right)}
$$
 (III.2)

$$
l = \frac{Kc \sqrt{S}}{1.128} \left(1 - \sqrt{1 - \left(\frac{1.128}{Kc}\right)^2}\right) \tag{III.3}
$$

**Tableau III.4 :** la longueur e équivalente et la largeur de rectangle équivalent

| Les bassins   | BVS1 | BVS <sub>2</sub> | BVS3 |
|---------------|------|------------------|------|
| versant       |      |                  |      |
| $L_{eq}$ (Km) | 6.96 | 6.96             | 6.96 |
| L(Km)         | 6.14 | 1.14             | 1.86 |

#### **III.3.5 Temps de concentration**

Le temps de concentration Tc est la durée maximale nécessaire à une goutte d'eau, tombée au point le plus éloigné du bassin versant, d'arriver a l'exutoire.il est composé de trois termes différents :

- Th **:** temps d'humectation : est le temps nécessaire à l'imbibition du sol par l'eau qui tombe avant qu'elle ne ruisselle.
- Tr **:** temps de ruissellement : est le temps correspondant à la durée d'écoulement de l'eau à la surface.
- Ta **:** temps d'acheminement : est le temps mis par l'eau pour se déplacer jusqu'à l'exutoire.

Le temps de concentration est égal au maximum de :

$$
Tc = [\sum (Th + Tr + Ta)]
$$

 Théoriquement, Tc est la durée comprise entre la fin de la pluie nette et la fin du ruissellement. Pratiquement, il peut être mesuré sur le terrain ou estimer à l'aide de formules souvent empiriques établies par plusieurs auteurs. [4]

Le tableau III.5 Présente les résultats obtenus d l'application des formules empiriques.

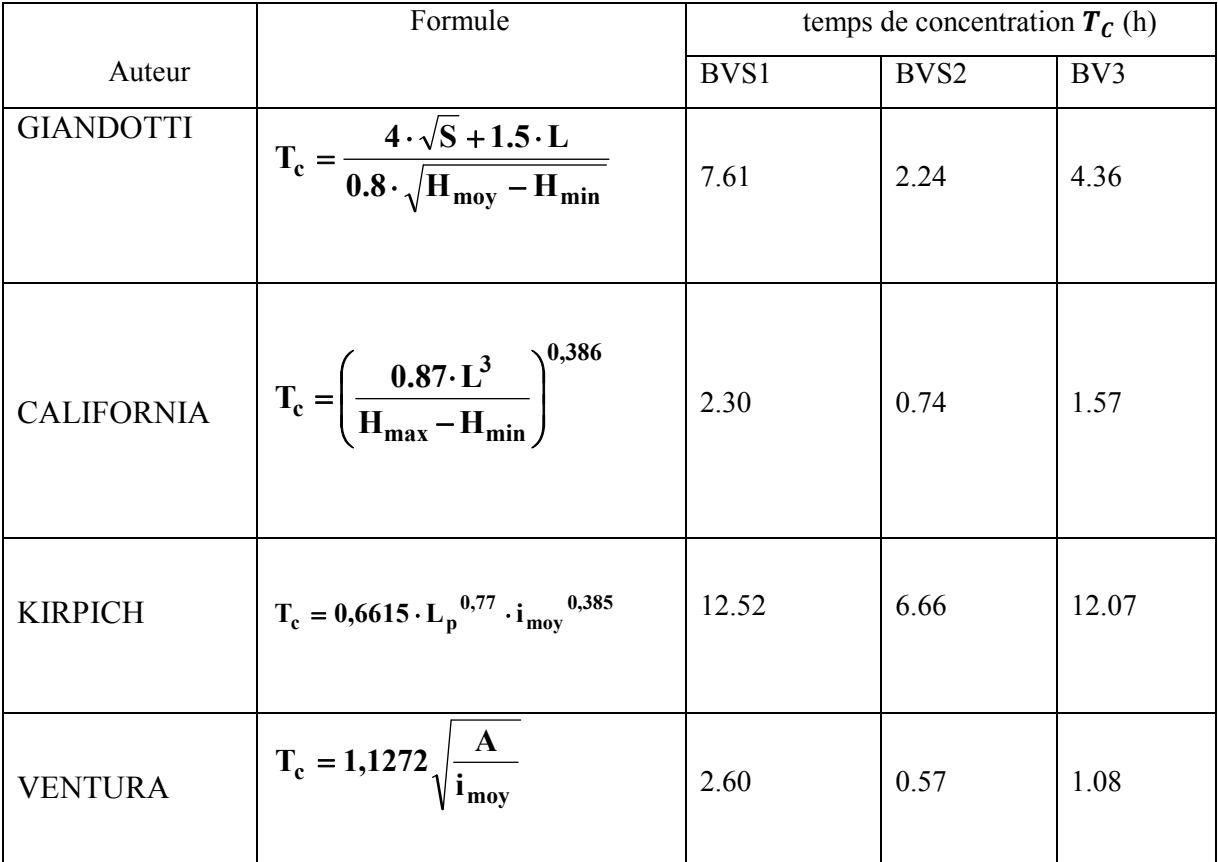

# **Tableau III.5 : Temps de concentration pour les différents auteurs**.

Avec :

- $\checkmark$  A : Surface du bassin versant en [Km2];
- $\checkmark$  L : longueur du talweg principale en [Km];
- $\checkmark$  H<sub>moy</sub>, H<sub>min</sub> : respectivement la hauteur moyenne et minimale du B.V en [m].
- $\checkmark$  L<sub>P</sub>: Longueur du cours d'eau principal (km) ;
- $\checkmark$  i<sub>moy</sub>: Pente moyenne du bassin versant.

On utilise la formule de Giandotti puisque elle tient compte de plusieurs paramètres donc elle est la plus fiable :

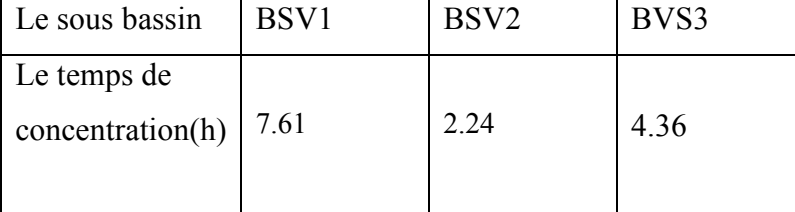

## **Tableau III.6:** temps de concentration

# **III.3.6 Vitesse moyenne de ruissellement**

Elle est donnée par la formule suivante :

$$
V_R = \frac{L}{T_c}
$$

L : Longueur de talweg principal en [Km];

 $T_c$ : temps de concentration (h).

**Tableau III.7 :** la vitesse de ruissellement

| Le sous bassin       | SBV1 | SBV <sub>2</sub> | SBV3 |
|----------------------|------|------------------|------|
| La vitesse de        |      |                  |      |
| ruissellement (km/h) | 1.58 | .69              | 2.09 |

# **Le tableau III.8 :** récapitulatif des caractéristiques du bassin versant et du cours d'eau**.**

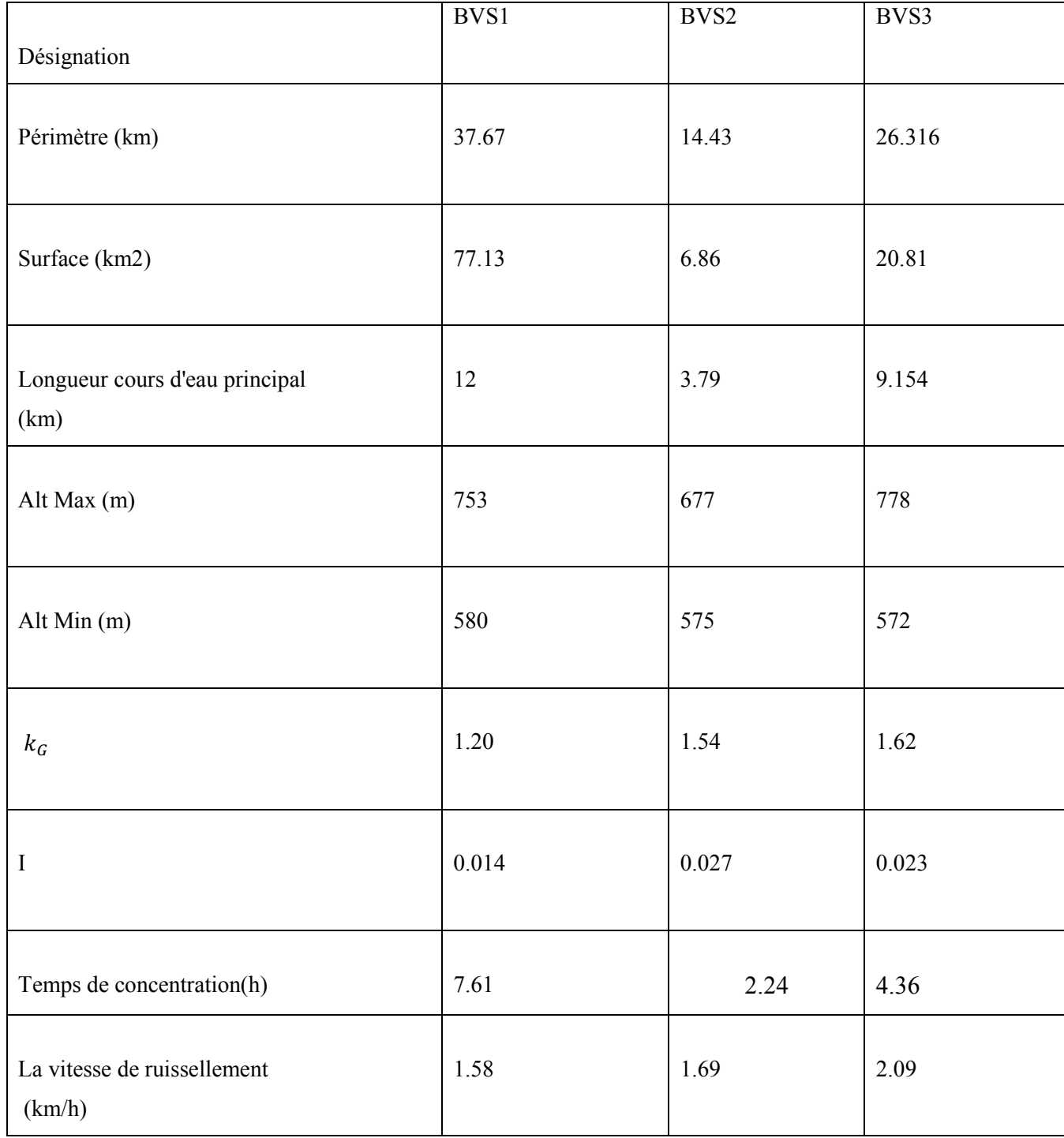

# **III. 4 Analyse des données pluviométriques**

Dans l'étude d'un projet d'aménagement, la première étape est l'analyse des données pluviométriques disponibles dans la station la plus proche au bassin versant de la zone d'étude, dans notre cas la station de Béni Slimane, la série pluviométrique doit comporte les précipitations maximales journalières pour la période la plus longue possible.

|        |      |                       | Coordonnée |              |      |           |    |               |
|--------|------|-----------------------|------------|--------------|------|-----------|----|---------------|
| Code   | Nom  | Source                | X          |              |      | Année     | N  | Pluie moyenne |
|        |      |                       | (Km)       | (Km)         | (Km) |           |    | annuelle (mm) |
|        | Béni |                       |            |              |      |           |    |               |
| 090302 |      | Slimane $\mid$ L'ANRH |            | 557.2 322.65 | 600  | 1971-2016 | 44 | 37.22         |
|        |      |                       |            |              |      |           |    |               |

**Tableau III. 9:** Station pluviométrique Béni Slimane

#### **III.4.1 Pluies maximales journalières**

 Les pluies maximales journalières de rares fréquences sont des pluies génératrices des crues d'importants débits, contre lesquels il faut protéger l'ouvrage.

#### **III.4.2 l'étude des pluies maximales journalières**

 L'étude consiste à faire un ajustement pour la série de données des précipitations maximales journalières.

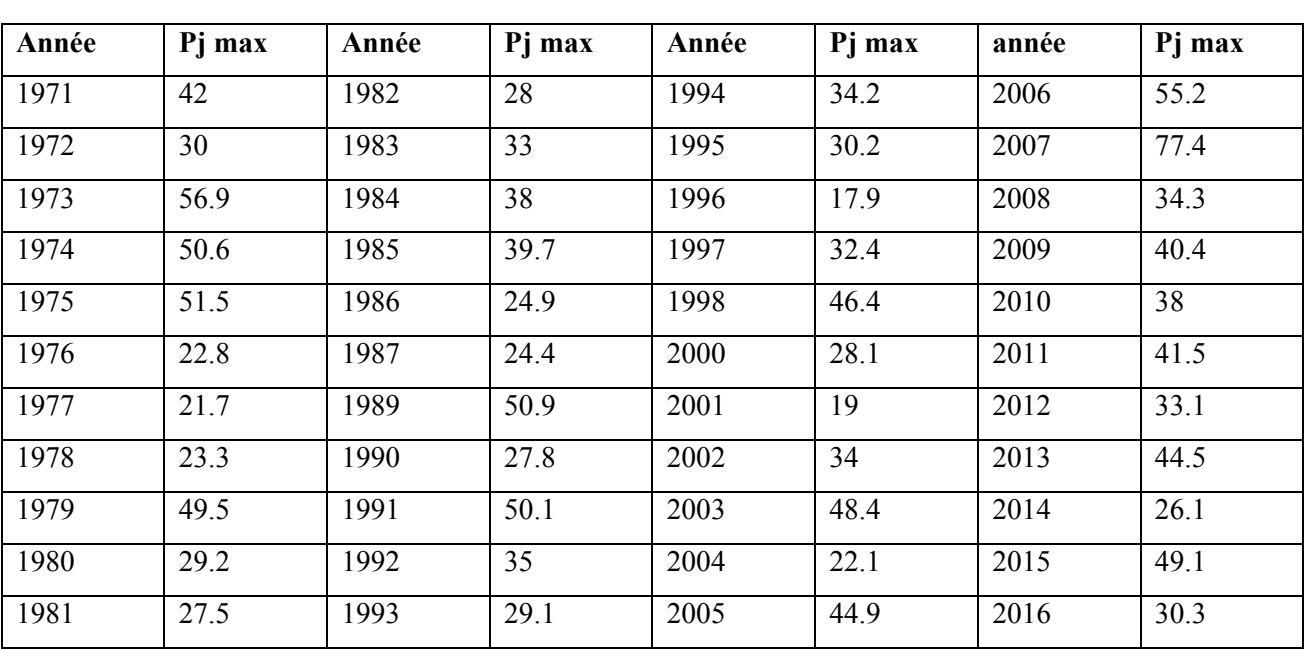

**Tableau III.10**: Séries des Pluies Maximales Journalières (1971-2016) à la station Béni

Slimane **.** 

(Source : ANRH de BLIDA)

Dans notre étude on suit les étapes suivantes :

- Classer la série des précipitations par ordre croissant.
- Calcule de la fréquence expérimentale.
- Calcule des caractéristiques empiriques de la série de donnée.
- Ajuster graphiquement la loi choisie.
- Calculer le quantile et son intervalle de confiance.

Les caractéristiques empiriques de la série de donnée ont été obtenues par le logiciel HYFRAN et sont représentées dans le tableau III.11 suivant :

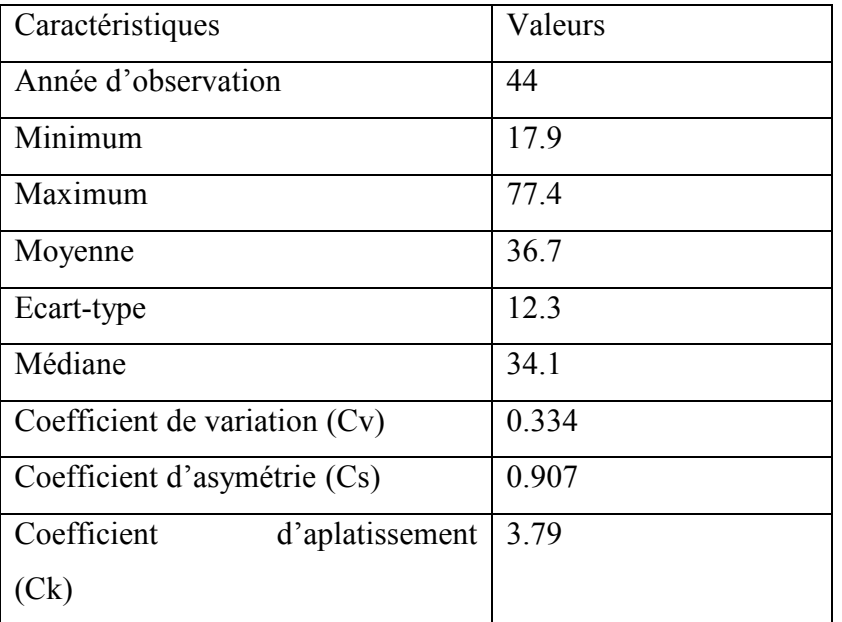

**Tableau III.11:** caractéristiques de la série de données.

La représentation des observations sur du papier normale e leurs histogramme sont présentées dans les figures III.2 et III.3 respectivement :

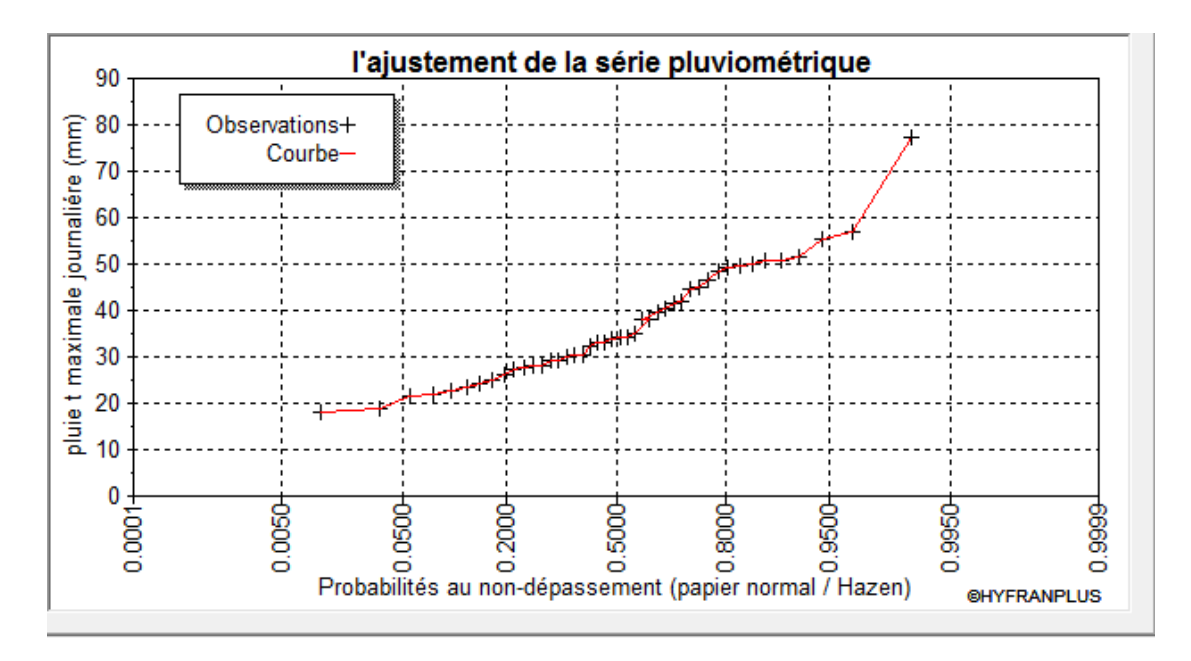

Figure III.2 : Représentation des observations sur papier normale.

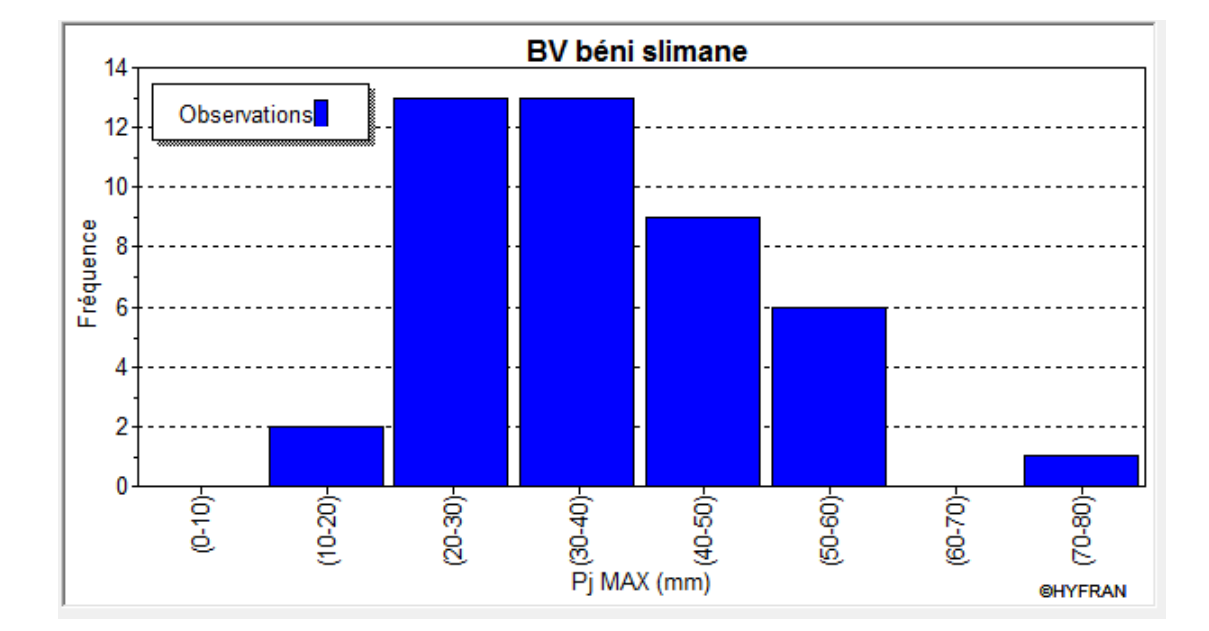

**Figure III.3:** Histogramme des observations.

De ces deux figures III.2 et Figure III.3 on observe que :

- $\checkmark$  les pluies les plus fréquentes se sont entre 20et 40 mm, puis les pluies entre 40et 60 mm qui sont moyennement fréquentes.
- $\checkmark$  On remarque aussi que la pluie maximale dépassse70mm.

#### **III.4.3Ajustement des pluies maximales journalières**

#### **III.4.3.1 Choix de la loi d'ajustement**

Les critères de choix d'une loi sont liés à un ajustement graphique d'abord et ensuite à un test de dispersion. L'allure des points sur du papier à probabilité permet d'accepter ou de rejeter la loi.

Dans notre étude on applique la loi de GALTON (Loi Log normale) et la loi de GUMBEL (Double exponentiel) à l'aide le logiciel HYFRAN. Les caractéristiques des échantillons, les tests d'adéquation des deux lois ainsi que l'homogénéité sont calculés directement à partir du logiciel.

#### **III.4.3.2 Ajustement de la série pluviométrique à la loi de GALTON**

Le procède d'ajustement est établi avec une représentation sur du

papier log normale. La loi de GALTON a une fonction de répartition qui s'exprime selon la fonction suivante :

$$
F(X) = \frac{1}{\sqrt{2\pi}} \int_{-\infty}^{u} e^{-\frac{1}{2}u^2} du
$$

Ou :

 $u = \text{Ln } \text{Xi} - \text{Ln } \bar{\text{X}}$  (variable réduite de gausse)

 $\delta$  Ln X

- $\overline{X}$ : La moyenne de l'échantillon
- $\delta$ i : L'écart-type de l'échantillon
- L'équation de la droite de GALTON est la suivante :

Ln X (p%) = Ln  $(\overline{X}) + \delta$ .Ln u (p%)

*Ln X* =  $\sum$  <sup>41</sup><sub>1</sub> *Ln X*<sub>1</sub> /N

Avant de procéder à l'ajustement il faut suivre les étapes suivantes :

- $\checkmark$  classer les valeurs des précipitations par ordre croissant avec attribution d'un rang 1.2.3.4.5……n.
- $\checkmark$  calculer pour chaque valeur de précipitation la fréquence expérimentale par la formule de HAZEN :

$$
f(x) = \frac{m - 0.5}{n}
$$

Avec :

- m : Rang de précipitation.
- n : Nombre d'observations(44).
	- Calculer la variable réduite de GALTON donnée par la formule suivante :

$$
u = \frac{\ln X - \ln X}{\delta \ln X}
$$

GALTON (log-Normale) (Maximum des vrais semblances) :

Nombre d'observation : n = 44

Paramètre :

 $Mu = 3.54969$ , Sigma = 0.326302

 $\triangleleft$  Quantile : q= F(X) (probabilité au non dépassement)  $T= 1$  (1-q).

 Les résultats d'ajustement obtenus par la loi de GALTON sont représentées dans le tableau III.12 suivant :

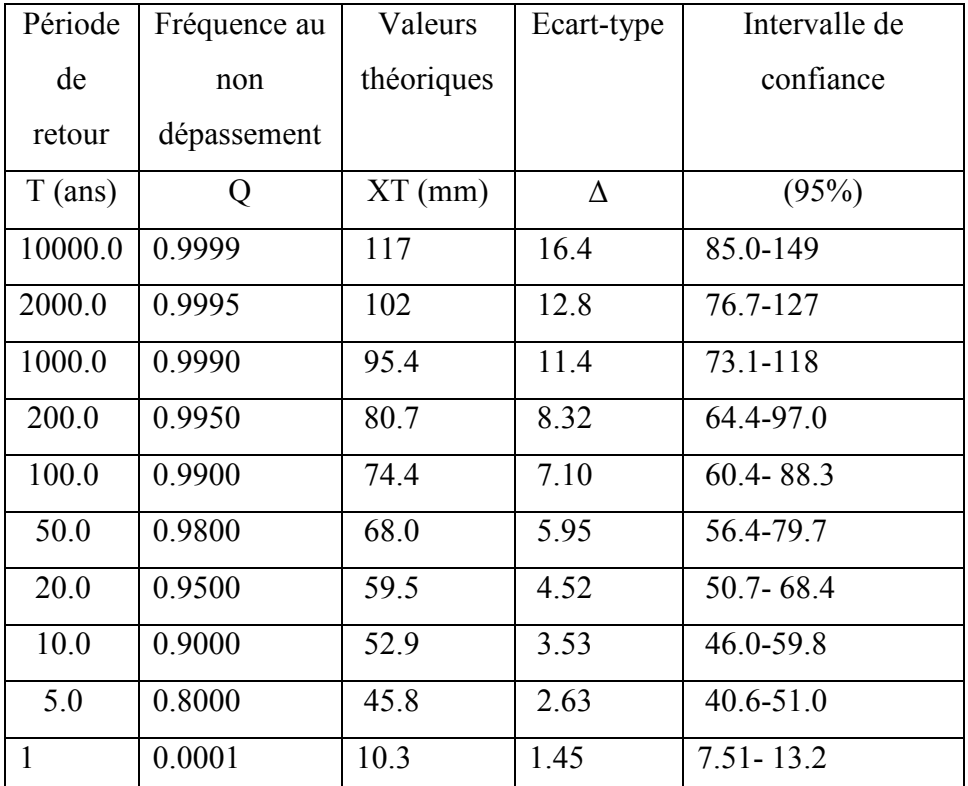

**Tableau III.12 :** Résultats d'ajustement à loi Galton

Test d'homogénéité : Test d'adéquation du Khi carré

Hypothèses :

H0 : l'échantillon provient d'une loi –log normale ;

H1 : l'échantillon ne provient pas d'une loi-log normale.

Résultats :

Résultat de la statistique :  $X^2 = 8.36$ 

 $P-value : P = 0.2127$ 

Degrés de liberté : 6

Nombre de classes : 9

Conclusion : Nous pouvons accepter H0 au niveau de signification de 5%. La figure III.7 illustre l'ajustement de la série pluviométrique à la loi de GALTON (Log normale)

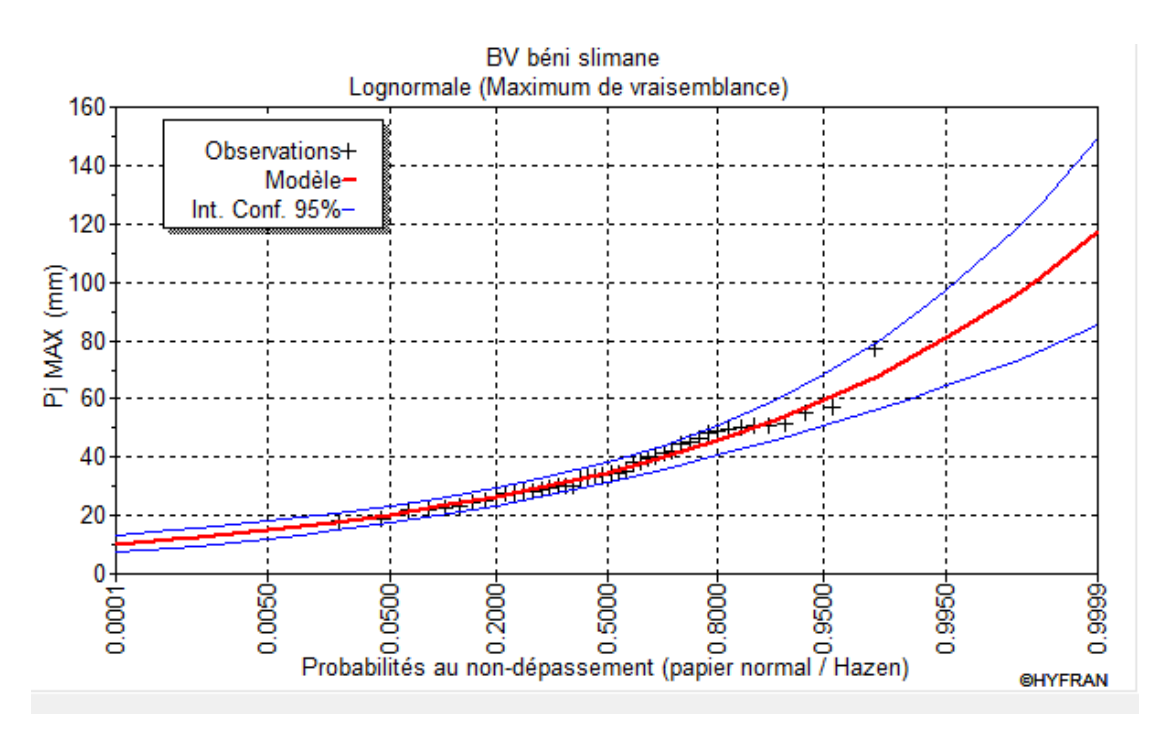

**Figure III.4:** Ajustement à la loi de GALTON.

On observe de la figure III.4 que les données pluviométriques sont proches à la droite théorique de Galton.

# **III.4.3.3 Ajustement de la série pluviométrique à la loi de GUMBEL (Méthode des moments)**

 Le procédé d'ajustement est identique à celui établi pour la loi de GALTON. Seule la représentation graphique change ou elle est faite sur du papier (Gumbel/Hazen). La loi de GUMBEL a une fonction de répartition qui s'exprime selon la formule suivante :

 $F(x)=e^{-e-y}$ 

Tel que :

 $y = a (x - x0)$ 

1/a : La pente de la droite de Gumbel,

y : Variable réduite de GUMBEL,

x : Précipitation maximale journalière (mm),

x0 : Ordonnée à l'origine en (mm).

On peut écrire :

$$
y = -\ln(-\ln(F(x))))
$$

 $\checkmark$  Gumbel (Méthode des moments) :

Nombre d'observations: 44

 Paramètre : U=31.152959 , alpha= 9.554873 Quantiles

 $q = F(X)$  (probabilité au non-dépassement)

 $T = 1/(1-q)$ 

Les résultats d'ajustement obtenus par la loi de GUMBEL sont représentés dans le tableau III.13suivant :

| Période   | Fréquence au | Valeurs    | Ecart-type | Intervalle de confiance |
|-----------|--------------|------------|------------|-------------------------|
| de        | non          | théoriques |            |                         |
| retour    | dépassement  |            |            |                         |
| $T$ (ans) | Q            | $XT$ (mm)  | $\Delta$   | (95%)                   |
| 10000.0   | 0.9999       | 119        | 14.1       | 91.5-147                |
| 2000.0    | 0.9995       | 104        | 11.7       | 80.8-127                |
| 1000.0    | 0.9990       | 97.2       | 10.7       | 76.2-118                |
| 200.0     | 0.9950       | 81.8       | 8.28       | 65.5-98.0               |
| 100.0     | 0.9900       | 75.1       | 7.25       | 60.9-89.3               |
| 50.0      | 0.9800       | 68.4       | 6.22       | 56.2-80.6               |
| 20.0      | 0.9500       | 59.5       | 4.87       | 50.0-69.1               |
| 10.0      | 0.9000       | 52.7       | 3.86       | 45.1-60.2               |
| 5.0       | 0.8000       | 45.5       | 2.86       | $39.9 - 51.1$           |
| 1         | 0.0001       | 9.94       | 3.58       | 2.93-16.9               |

**Tableau III.13 :** Résultats d'ajustement à loi Gumbel **.**

Test d'homogénéité :

Test d'adéquation du Khi carré.

Hypothèses :

H0 : L'échantillon provient d'une loi Gumbel ;

H1 : L'échantillon ne provient pas d'une loi Gumbel.

Résultats : Résultat de la statistique :

 $X^2 = 10.82$ 

P-value :  $P = 0.0942$ 

Degrés de liberté : 6
#### Nombre de classes : 9

Conclusion : Nous pouvons accepter H0 au niveau de signification de 5%. La figure III.5 illustre l'ajustement de la série pluviométrique à la loi de GUMBEL (Méthode des moments)

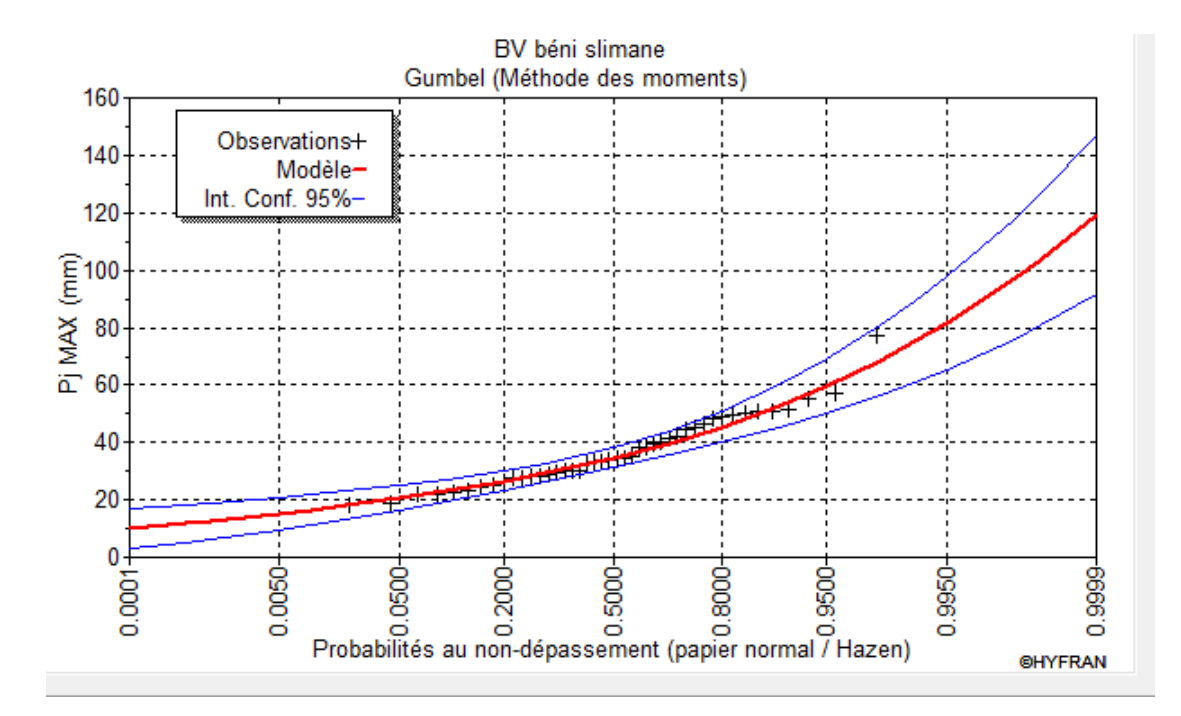

**Figure III.5 :** Ajustement à la loi de GUMBEL.

On observe que la série pluviométrique est proche à la droite théorique de Gumbel aussi

#### **III.5.3.3 Comparaison entre les deux lois d'ajustement**

 La figure III.6. Montre la comparaison entre les deux lois d'ajustement (Loi de Gumbel et loi de Galton).

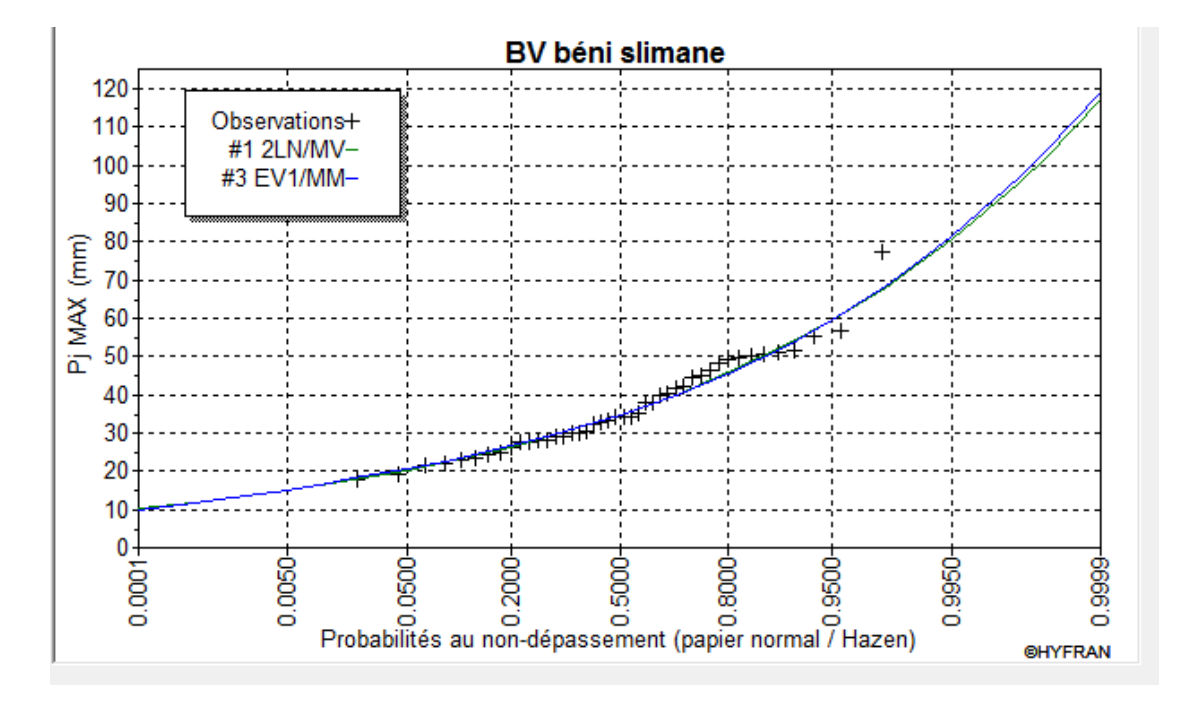

**Figure III.6** : Comparaison entre les deux lois d'ajustement.

En se référant aux graphes obtenues, par ces deux lois, celui de GUMBEL et GALTON, nous avons remarqué que l'ajustement de la loi de GALTON est le meilleur; du moment que la position des données expérimentales sont plus proches de la droite théorique. Alors on opte pour la loi de GALTON (Log normale)

#### **III.6.Pluie de courte durée**

Le passage des pluies journalières maximales aux pluies de courtes durées est effectué au moyen de la formule :

 $Pct = Pmax$  j  $(t/24)$ <sup>e</sup>

Avec :

- $\bullet$  t : Durée de l'averse (h)
- $\bullet$  e : Exposant climatique, e = 0.34 selon les études régionales de l'ANRH.

Les précipitations pour différentes durées sont représentées dans le tableau III.14 et les courbes des pluies fréquentielles sont présentées par la figure III.10

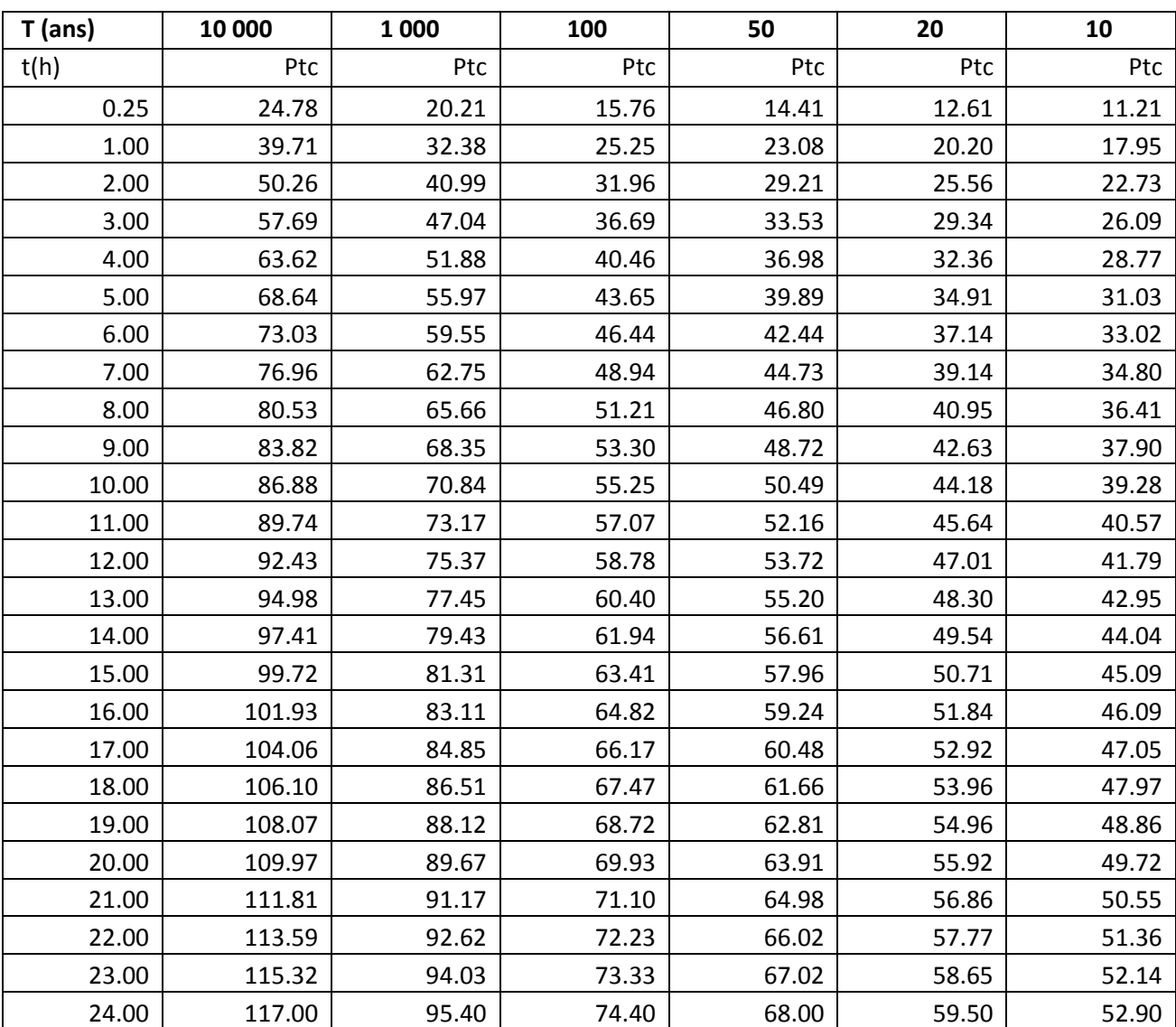

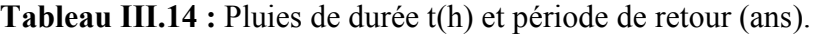

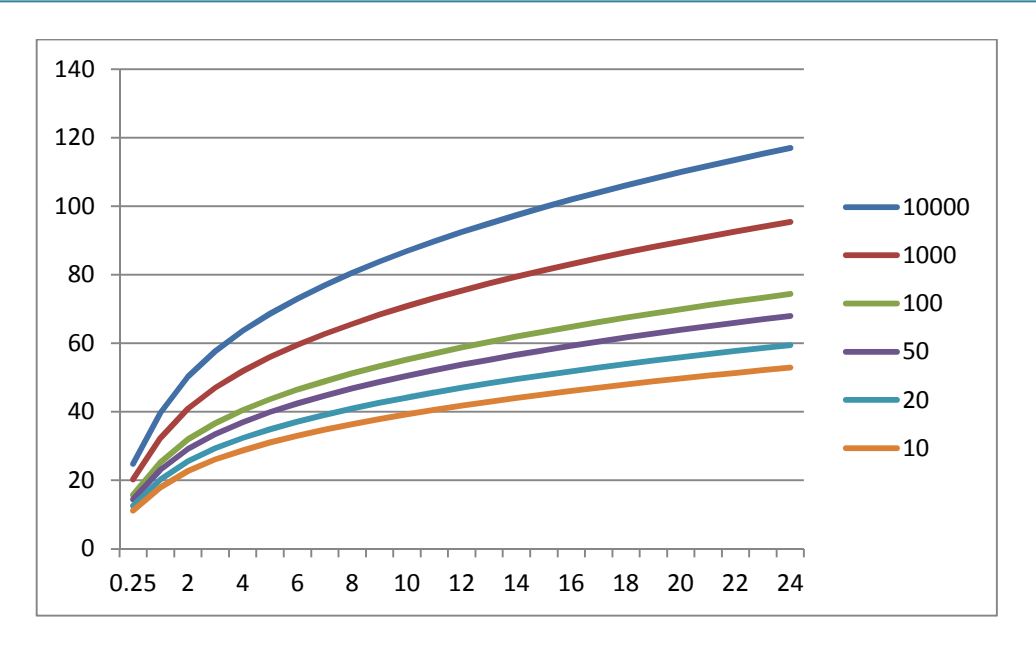

Figure III.7 : Courbes des pluies fréquentielle.

## **III.7. Caractéristiques de l'écoulement**

Module de l'écoulement :

Il est donné par la formule suivante :  $Me = A/T$ 

Avec :

A : Apport moyen annuel (l).

- T : Temps d'une année en secondes.  $T=31.536*10^6$  s.
	- Module de l'écoulement relatif ou spécifique : On a:  $Ms = Me/S$

Avec :

Me : Module de l'écoulement (l/s). S : Superficie du bassin  $(km^2)$ .

 Lame d'eau écoulée : On a:  $Le = A/S$ 

Avec : A : Apport moyen annuel (l)

S : Superficie du bassin  $(km^2)$ 

 $\triangleright$  Coefficient de l'écoulement : Il est donné par :  $Ce = Le / \bar{P}$ 

Avec :

 $\overline{P}$ : Pluie moyenne annuelle (mm).

Le : Lame d'eau écoulée (mm).

 $\triangleright$  Coefficient de variation :

Il est donné par différentes formules empiriques dont on cite :

 $\checkmark$  Formule de SOKOLOSKY :

$$
C = a - 0.063 log_{10}(S+1)
$$

Avec:

 $a = 0.78 - 0.29log_{10}Ms$ 

Avec :

Ms: Module de l'écoulement spécifique  $(l/s/km^2)$ .

S : Surface du bassin( $km^2$ )

 Formule d'OURKGUIPROVODKHOZ :  $Cv = 0.7 /Ms^{-0.127}$ 

Avec :

Ms : Module de l'écoulement spécifique  $\left(\frac{1}{s}\right)km^2$ .

Formule de l'ANTONOV :

 $Cv = 0.7/(S+1000)^{0.097}$ 

Avec :

#### S : Superficie du bassin  $(km^2)$ .

Les résultats obtenus sont présentés dans le tableau III. suivant :

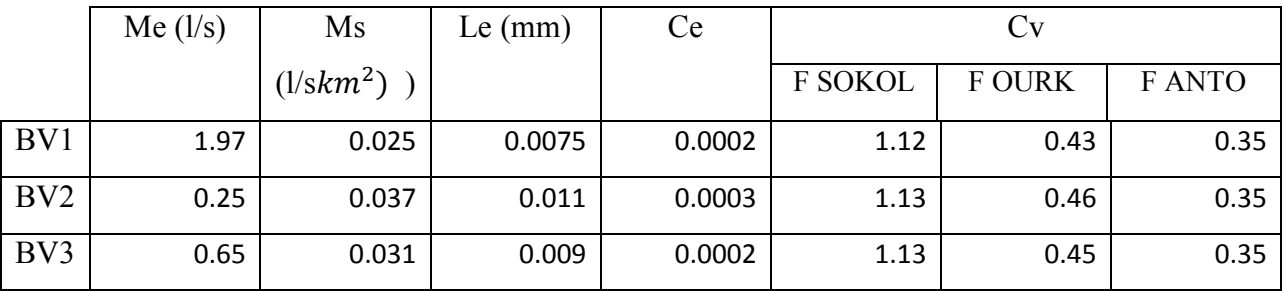

**Tableau III.15 :** Les caractéristiques de l'écoulement .

#### **III.7.Etude de crue**

L'évaluation des crues a toujours été un souci majeur dans le dimensionnement des ouvrages hydrauliques. De nombreuses méthodes ont été établies afin de parvenir à les estimées correctement.

#### **III.8. Différentes méthodes d'évaluation des crues**

 L'existence de tant de méthodes de calcul des crues est due aux changements de conditions et de problèmes rencontrés lors de l'estimation ainsi que du chargé d'étude. Les techniques utilisées dans la détermination des crues dépendent essentiellement des données disponibles, plus la disponibilité est importante plus les problèmes qui se posent sont moindres. Dans ce qui suit un rappel des différentes méthodes qui ont été établies. [4]

#### **III.8.1 Méthodes déterministes**

#### **Méthode historique :**

 Méthode ancienne basée essentiellement sur l'étude des archives, les enquêtes auprès des populations et la recherche des traces des crues exceptionnelles atteintes dans le passé. Elle est utilisée lorsqu'on ne dispose pas d'observations sur le débit maximum enregistré lors d'une crue exceptionnelle.

#### **Méthodes empiriques :**

 Des formules empiriques de différents auteurs ont été mises au point afin de répondre aux conditions et aux problèmes rencontrés. Ces lois établissent les relations ente le débit, la surface du bassin versant, la pluie et la période de retour.

#### **Courbes enveloppes :**

 Cette méthode permet de tracer une courbe enveloppe (Francouet Rodier) en reportant les pointes de crues maximales observées dans une région de caractéristiques homogènes en fonction de la surface du bassin versant.

$$
\frac{Q}{Q0} = \left(\frac{A}{A0}\right)^{1-K/10}
$$

K : coefficient dépondant de plusieurs facteurs climatiques et géographiques, compris entre  $0 < K < 6$ .

#### **III.8.2 Méthodes probabilistiques**

 Corresponds à l'analyse des débits afin de déterminer la loi de probabilité à laquelle ils répondent (GUMBEL, GALTON, PEARSON III,.. etc.).

 L'utilisation de la méthode du Gradex basée sur l'hypothèse que durant des pluies fortes, alors que le sol du bassin s'approche de la saturation, chaque augmentation de la pluie tend à produire une augmentation du débit. En conséquence sur un graphique de Gumbel, les droites de répartitions des fréquences des pluies et des débits sont parallèles.

#### **III.9. Application sur le bassin versant**

Pour notre étude on utilisera la méthode empirique, par la formule de SOKOLOVSKI

#### **Formule de SOKOLOVSKY:**

On a :

$$
Q_{\text{max},p\%} = \frac{0.28 \cdot (P_{\text{ct}} - H_0) \cdot \alpha \cdot F \cdot S}{T_c}
$$

S : Superficie du bassin [Km²].

 $T_c$ : temps de concentration[h].

Pct : pluie fréquentielle de courte durée correspondant au temps de concentration.

- $H_0$ : Perte initiale  $[H_0 = 0mm]$ .
- α : Coefficient de ruissellement de la crue pour une période donnée (0.7)

F : Coefficient de forme de la crue  $\left|F = \frac{1}{4+3\alpha}\right|$ J  $\overline{\phantom{a}}$  $\mathsf{I}$  $\overline{\phantom{a}}$ L + = **4 3**<sup>γ</sup>  $F = \frac{12}{ }$ 

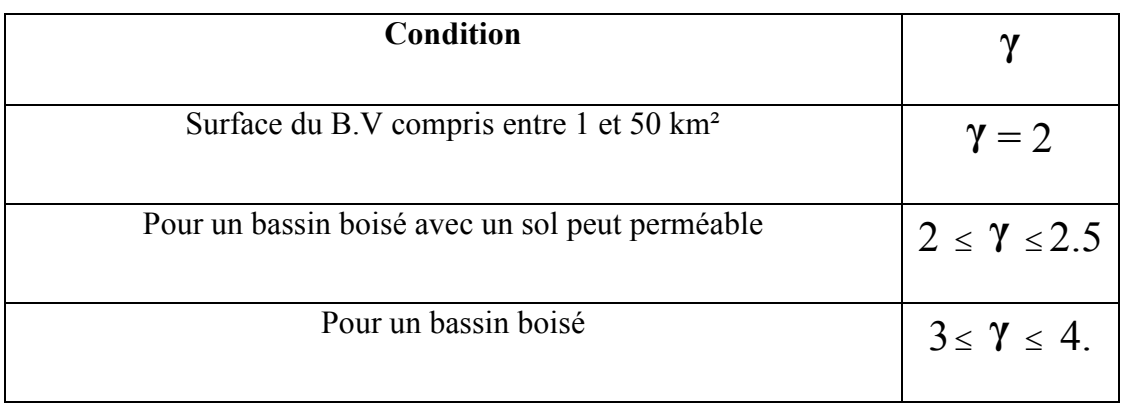

**Tableau III.16:** valeur de γ en fonction de bassin versant.

On prend  $\gamma = 2.5$  pour le premier bassin et  $\gamma = 2$  pour les autres bassins

Les résultats obtenus sont résumés dans les tableaux (III.15) et (III.16) suivants :

**Tableau III.17:**temps de concentration et la pluie de coute durée pour les périodes de retour (10, 100, 1000,10000 ans).

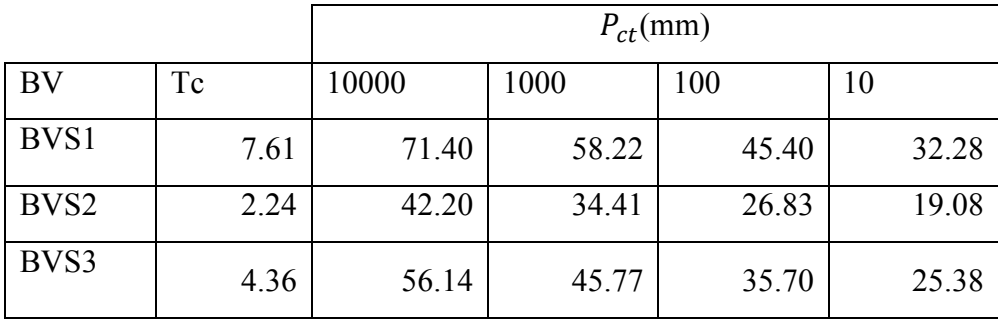

**Tableau III.18:** le débit max pour les périodes de retour (10, 100, 1000,10000 ans)

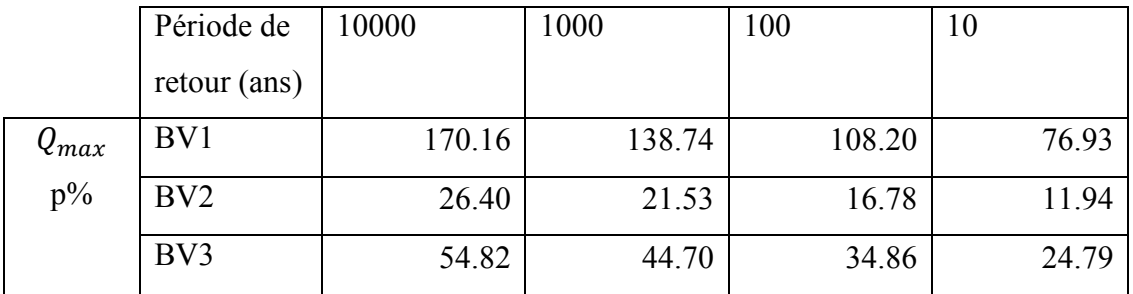

#### **III.10.Hydrogramme des crues :**

L'hydrogramme de crue est une courbe qui nous renseigne sur les différentes caractéristiques de la crue : la forme, la durée, le volume et le débit de pointe qui sera le débit du projet.

L'hydrogramme de crue est établi par la méthode de SOKOLOVSKY qui le trace à base de deux équations paraboliques, lune pour la montée de crue et l'autre pour la décrue. [13]

• *La montée de la crue :* 

$$
Qm(t) = Qmax, p * (\frac{t}{tm})^3
$$

• *La décrue :* 

Qd(t) = Qmax,  $p * (\frac{tb-t}{td})^2$ 

Avec:

 $Q_{max}$  p: Débit maximum de crue (de pointe) (m3/s).  $Q_m$  (t) : Débit instantané au moment de la montée (m/s).  $Q_d$  (t) : Débit instantané au moment de la descente (m/s).

 $t_m$ : Temps de montée (h).  $t_d$ : temps de descente (h).  $t_b$ : Temps de base (h).

On a :  $t_m = t_c$ ;  $t_d = t_m * \gamma$  et  $t_b = t_m + t_d$ 

δ : Coefficient qui dépend des caractéristiques du bassin versant.

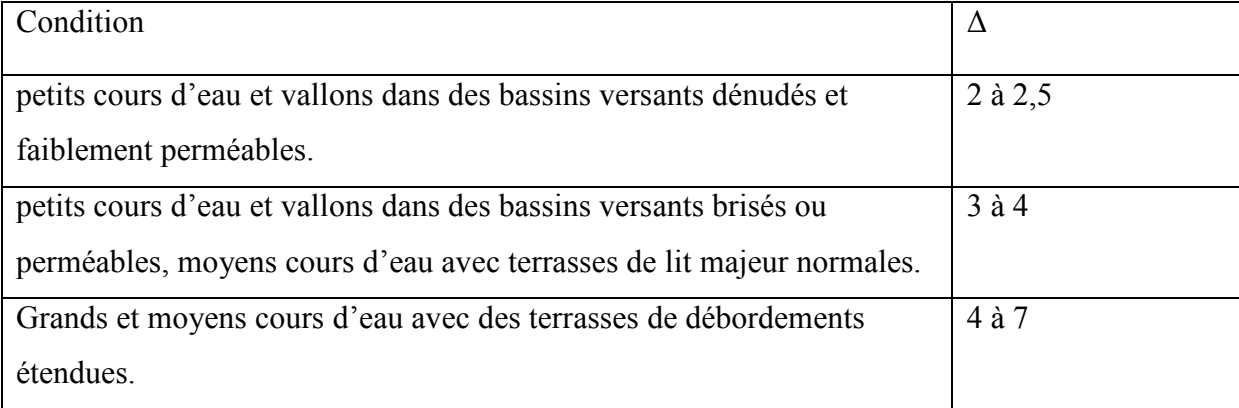

**Tableau III.19 :** Coefficient de forme de l'hydrogramme de crue δ.

Pour notre bassin  $\delta = 2, 5$ .

Donc :

.

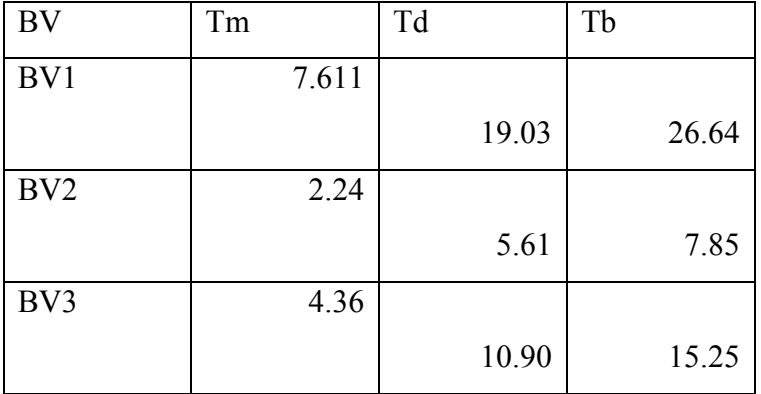

**Tableau III.20:** le de montée de décrue et le temps de base pour les cinq bassins versants

Les débits de crue des différentes périodes de retour du bassin versant sont représentés dans les tableaux suivants :

### **Bassin versant 1 :**

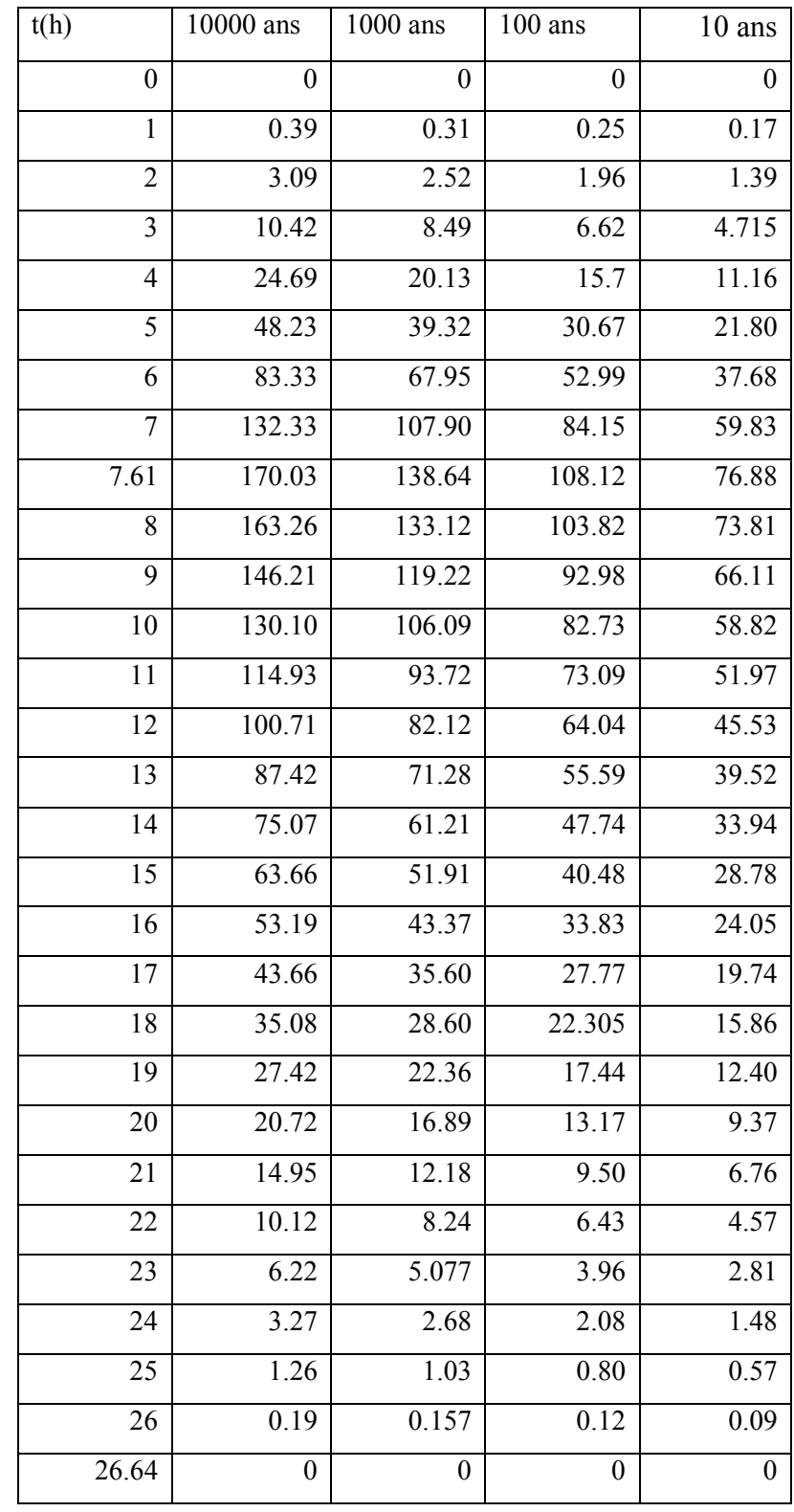

**Tableau III.21**: les Débits des différents périodes de retour pour le bassin 1 .

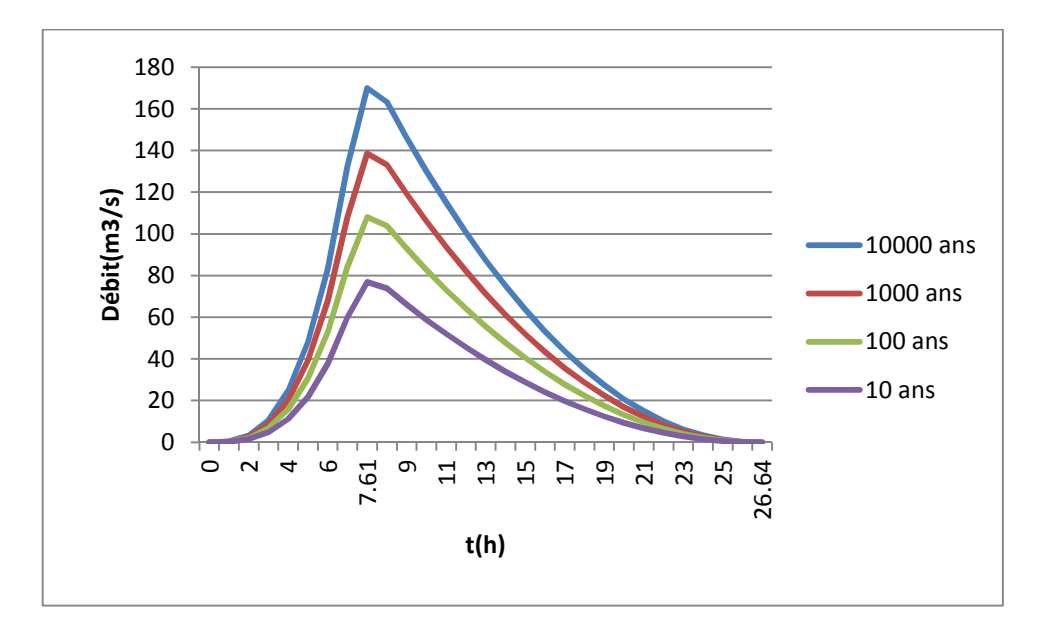

**Figure III.8:** les hydrogrammes de crue pour les différents périodes de retour pour le bassin 1.

 $\checkmark$  Bassin versant 2 :

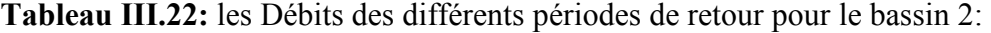

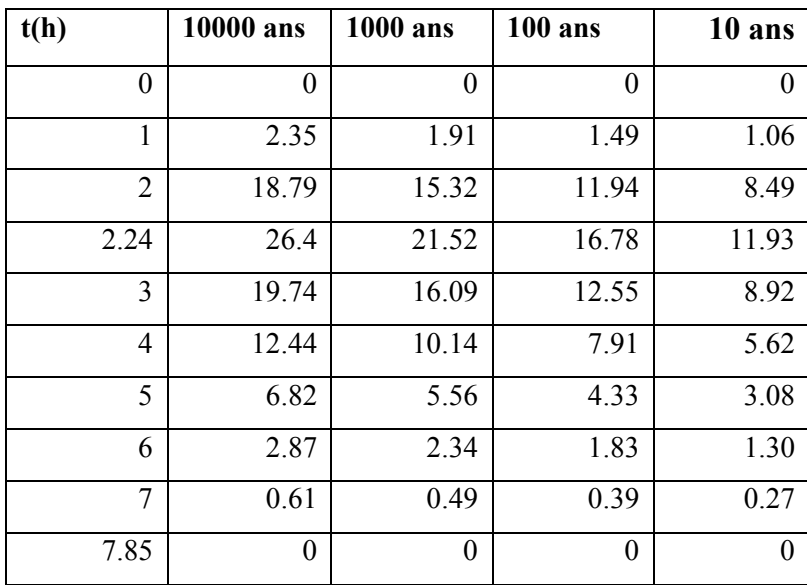

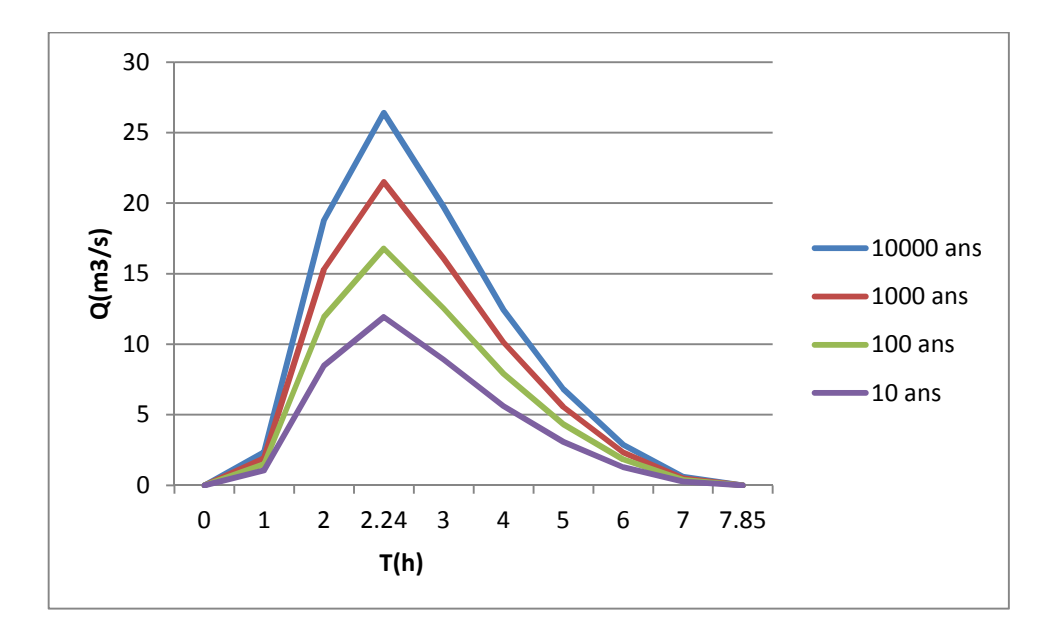

Figure III.9 : les hydrogrammes de crue pour les différents périodes de retour pour le bassin 2.

 $\checkmark$  Bassin versant 3 :

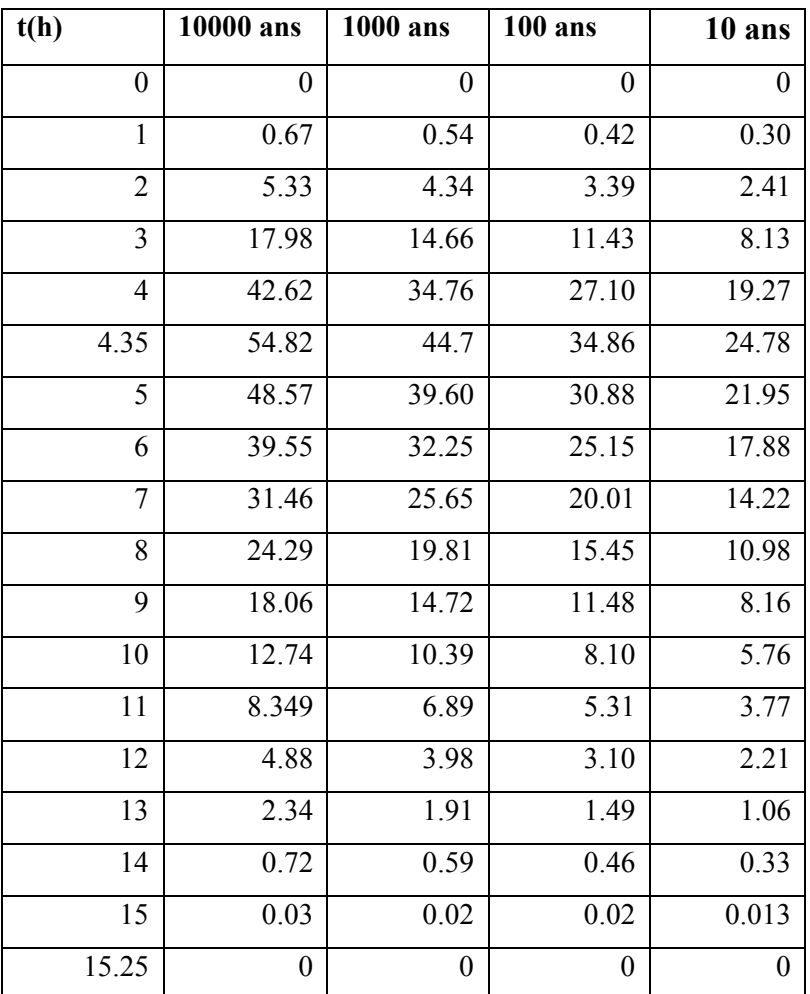

**Tableau III.23:** les Débits des différents périodes de retour pour le bassin 3:

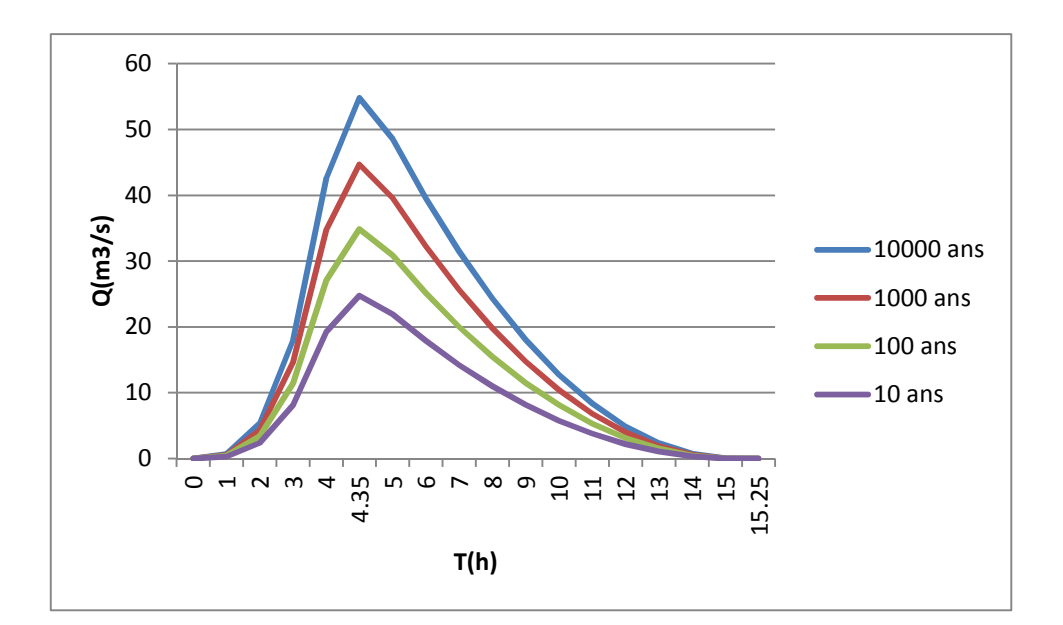

Figure III.10 : les hydrogrammes de crue pour les différents périodes de retour pour le bassin 3.

#### **III.10. Conclusion**

Apres avoir calculé les caractéristiques morphologiques des bassins versants à savoir les surfaces, périmètres, pentes, nous nous sommes conduits aux calculs des caractéristiques hydrologiques entre autres le temps de concentration. En exploitant la série pluviométrique nous avons calculé les débits max des différentes périodes de retour qui nous ont permis de tracer les hydrogrammes des débits fréquentiel des crues. Ces données seront utilisées dans les prochains chapitres comme base du calcul hydraulique dans la méthode d'inondabilité.

# CHAPITRE IV : MODÉLISATION ET SIMULATION HYDRAULIQUE DU RISQUE D'INONDATION

# *Ch. IV MODELISATION ET SIMULATION HYDRAULIQUE DU RISQUE D'INONDATION*

#### **IV.1.Introduction**

Dans ce dernier chapitre, on applique la méthode inondabilité sur notre zone d'étude (ville de Béni Slimane), pour délimiter les zones inondables et proposer des aménagements dans le but protéger cette ville contre le risque d'inondation.

#### **IV. 2.Méthodologie**

#### **IV. 2.1.Etude hydrologique**

Nous avons calculé dans le chapitre des différents paramètres comme le temps de concentration, les pentes, la vitesse moyenne de ruissellement…etc.

Utilisant la série pluviométrique que nous avons obtenue de l' ANRH de Blida, et après l'ajustement de la série aux différentes lois ,nous avons trouvé qu'elle s'ajuste mieux a la loi de Galton(log normale),on a calculé par la suite : le débit max par la formule de **Sokolovsky**  pour les différentes périodes de retour(10,100,1000,10000 ans),le débit correspond au temps de monté et de décrue afin de tracer les hydrogrammes de crue.

#### **IV. 2.2 L'étude hydraulique**

Cette étape consiste à concevoir en premier lieu le modèle numérique du terrain (MNT) qu'est obtenu à l'aide du logiciel Global-Mapper en téléchargeant en ligne les données topographique de la zoné d'étude selon le maillage souhaité (latitude, longitude et altitude). Ces données ont été validées par les altitudes portées sur la Carte d'état Major de Béni Slimane.

Par la suite nous avons utilisé le logiciel Covadis, pour tracer le profil en long et les profils en travers du principal cours d'eau qui traverse la ville. Les profils en travers couvrent toute la ville de Beni Slimane qui vont nous servir pour la délimitation de la zone inondable.

Enfin nous avons introduit ces donnes topographiques et hydrauliques dans le logiciel HEC RAS afin de faire la simulation hydraulique de la propagation de crues de différentes

fréquences le long du principal cours d'eau qui traverse la ville et tracer les cartes d'alea et de risque.

#### **IV. 2.2.1. Présentation du logiciel HEC-RAS :**

 HEC-RAS, Hydrologic Engineering Centers River Analysis System (Système d'analyse des rivières du centre d'ingénierie hydrologique) est un logiciel de modélisation hydraulique destiné à simuler l'écoulement dans les cours d'eau et les canaux. Le modèle utilisé est unidimensionnel, ce qui signifie qu'il n'existe pas de modélisation directe des variations hydrauliques dues aux changements de forme de la section transversale, à la présence de coudes ou autres aspects d'un écoulement 2D ou 3D. Le programme a été élaboré par le ministère américain de la Défense (corps des ingénieurs de l'armée des États-Unis) dans le but de gérer les rivières, les ports et autres travaux publics relevant de leur compétence, il a été largement diffusé de par le monde depuis sa publication en 1995. Développé par Hydrologic Engineering Center (HEC) en Californie, ce système permet aux ingénieurs en hydraulique d'analyser les débits dans le lit des rivières et de déterminer les zones inondables. Il intègre de nombreux moyens de saisie de données, de composants d'analyse hydraulique, de stockage de données, d'édition de rapports sous forme de tables et de graphiques.[7]

#### **IV. 2.2.2 Equations de base**

 Les équations utilisées sont la conservation de la masse et la conservation de la quantité de mouvement et de la continuité liquide. Ces équations correspondent en fait aux équations de Saint-Venant 1D. Pour obtenir ces équations on fait un bilan sur un petit volume de contrôle, comme sur la figure(IV.1 ) suivante:[5]

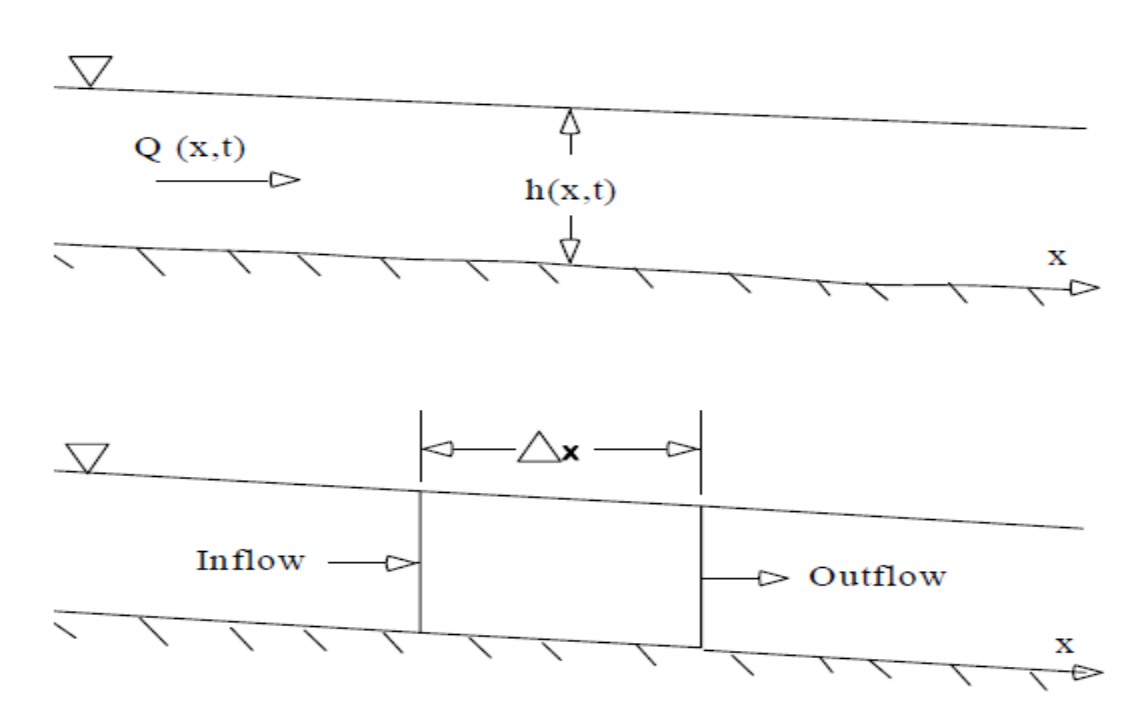

#### **a – Equation de la continuité liquide**

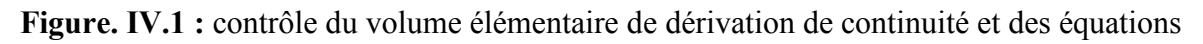

de moment

$$
\frac{\partial A_t}{\partial t} + \frac{\partial Q}{\partial x} + q_1 = 0
$$

 $A_t$ : La surface mouillée

: Débit latéral entrant par unité e longueur.

#### **b- Equation de la conservation de la quantité de mouvement**

$$
\frac{\partial Q}{\partial t} + \frac{\partial QV}{\partial x} + gA\left(\frac{\partial z}{\partial x} + S_f\right) = 0
$$

- $S_f$ : Pente de frottement.
- $\frac{\partial z}{\partial x}$ : Pente de la hauteur d'eau(pente d'énergie).
- A : section mouillée.
- V : vitesse moyenne.

#### **b- Formule de dissipation d'énergie**

$$
s_f = \frac{Q\backslash Q\backslash n^2}{2.208R^{3/4} A^2}
$$

- R: rayon hydraulique.
- $s_f$ :la pente de la ligne d'énergie.
- $n$ : Coefficient de friction de manning
- : Débit.

#### **IV. 2.2.3 Schéma de résolution numérique**

 Le HEC RAS utilise un schéma numérique implicite en différences finies pour la résolution des équations de la continuité liquide et de conservation de la quantité de mouvement

#### **IV. 2.2.4.***Modéliser un cours d'eau avec HEC-RAS*

 Afin d'étudier le comportement hydraulique d'un cours d'eau sur HEC-RAS, il faut créer ce que l'on appelle un Projet qui constitue un ensemble de fichiers dans lesquels on introduit les informations nécessaires pour la simulation: - Les données géométriques ;

- Les données de débits ;
- Les conditions aux limites ;

j

- Les conditions de simulations ;
- Les résultats de la simulation.[12]

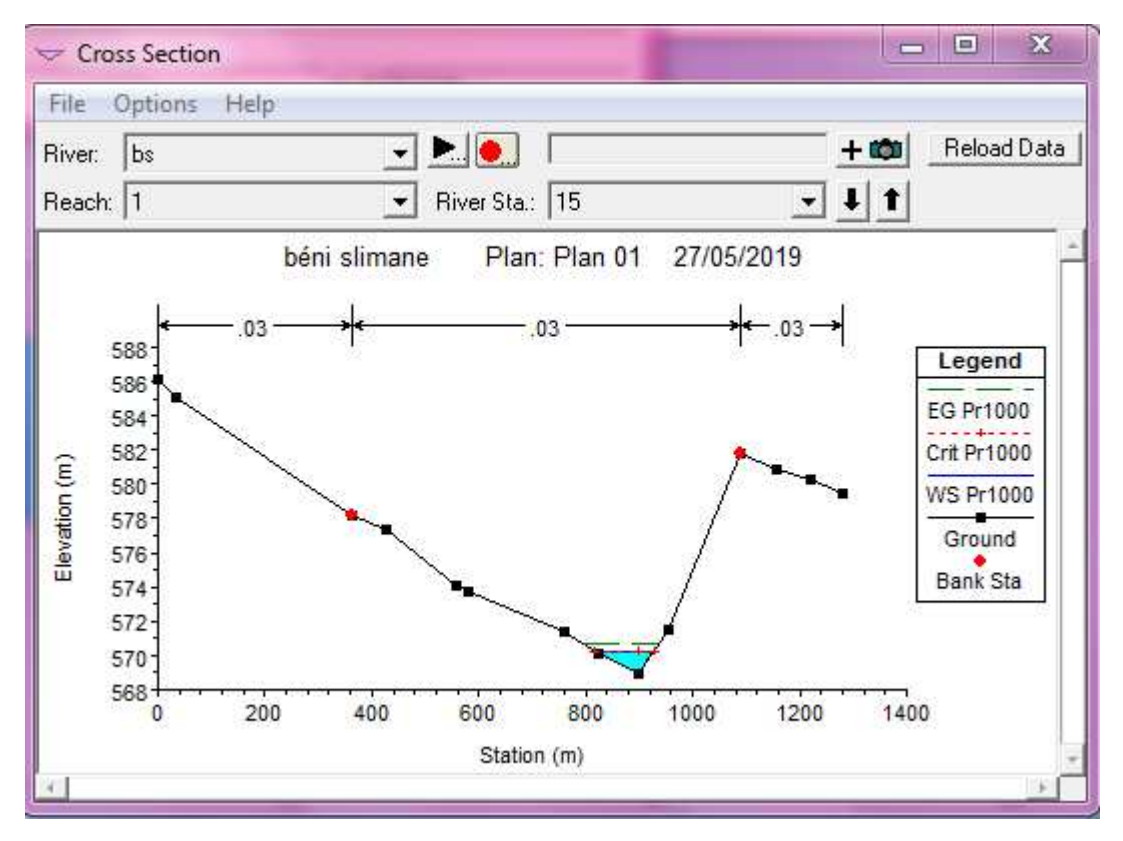

 **Figure IV .2 :** Exemple de section avec une hauteur d'eau

Ce logiciel permet de modéliser les débits et les hauteurs d'eau dans un cours d'eau. La première étape consiste à modéliser le cours d'eau. Ce modèle se constitue d'une succession de sections dans lesquelles on calcule le débit et la hauteur d'eau: elles correspondent au maillage du cours d'eau. Ces sections ont été mesurées et sont donc assez fidèles à la réalité. On peut y observer le lit majeur et le lit mineur.

Le logiciel HEC-RAS permet de modifier énormément d'options pour pouvoir obtenir un modèle correct. On peut notamment modifier le coefficient de Strickler de chaque section, créer des ouvrages hydrauliques (seuils...), choisir diverses conditions limites avales ou conditions initiales, simuler à partir d'un hydrogramme de crue, ajouter des déversoirs, simuler des écoulements permanents ou non-permanents etc.

#### **IV. 2.2.4.Les fichiers constituant un projet HEC-RAS**

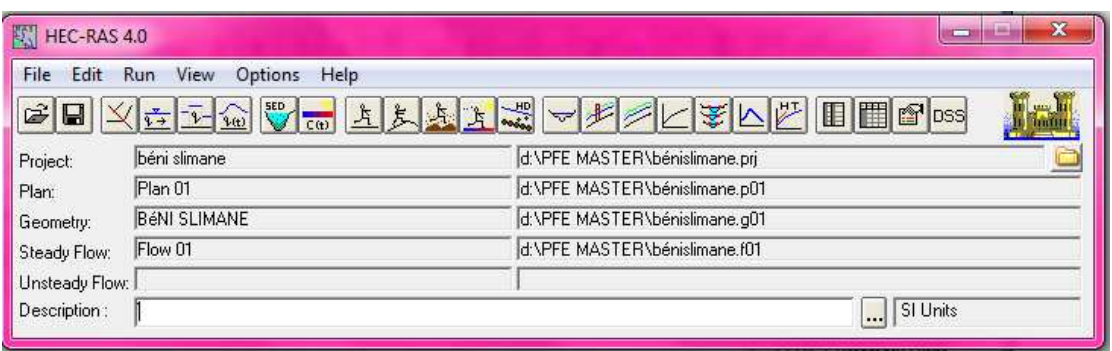

**Figure IV.3: Projet nouveau.** 

- **Projet (Project) :** Le fichier Projet contient le titre et la description du projet, le système d'unités utilisées et les liens vers tous les fichiers qui lui sont associés. Il contient aussi les variables par défaut qui peuvent être définies par l'usager et une référence au dernier Plan utilisé (voir la description d'un Plan plus bas). Il comporte l'extension .PRJ.
- **Géométrie (Geometry) :** Ce fichier contient toutes les informations géométriques sur le cours d'eau analysé, soit le schéma arborescent, les sections transversales, la distance entre chaque section, les coefficients de Manning et s'il y a lieu, les structures présentes (ponts, ponceaux). Un projet peut comporter plusieurs géométries afin d'analyser différentes variantes (par exemple avec ou sans obstruction dans la rivière). Les fichiers peuvent ainsi comporter l'extension .G01 à G.99.
- **Débit (Flow) :** Le fichier Débit est utilisé pour simuler les écoulements permanents. Il contient le nombre de Sections (Profile) devant être calculés, les données de débit pour chacun d'eux et les conditions limites pour chaque tronçon. Un Profile désigne l'ensemble des niveaux d'eau calculés pour des conditions particulières de débit. De la même façon que précédemment, l'extension du fichier peut être de .F01 à .F99.
- **Plan (Plan) :** Un fichier Plan contient un titre et une description du plan, de façon similaire aux informations d'un Projet. Il contient de plus la référence aux fichiers

Géométrie et Débit associés à ce Plan. Le concept de Plan permet ainsi de simuler différentes combinaisons de Géométrie et de débit qui peuvent être nécessaires dans le

cadre d'une étude hydraulique. Il y a un fichier .P\*\* pour chaque Plan et ceux-ci peuvent comporter l'extension .P01 à .P99.

- **Simulation (Run) :** Le fichier simulation contient toutes les données nécessaires à l'exécution d'une simulation, définie à l'intérieur d'un Plan. Ce fichier est automatiquement créé par HEC-RAS lorsqu'une simulation est lancée. Son extension peut être .R01 à .R99. Par exemple, le fichier .R01 correspond au Plan .P01
- **Résultats (Output) :** Tous les résultats d'une simulation sont contenus dans le fichier Output. Les fichiers de résultats possèdent l'extension .O01 à .O99 et leur numérotation est également associée à celle des fichiers Plan.

Tous les fichiers créés à l'intérieur d'un même projet comportent le même nom, soit celui défini au départ par l'usager. Seule l'extension diffère et les différentes extensions des fichiers sont automatiquement créées par HEC-RAS et ne doivent pas être modifiées. Pour les fichiers dont l'extension inclue un nombre, celui-ci correspond à l'ordre dans lequel les fichiers ont été sauvegardés. Les numérotations des fichiers Plan, Run et Output sont également liées.

#### **IV. 2.2.5.Démarrage de HEC-RAS**

Le démarrage de HEC-RAS se fait de deux manières :

- Par double clic sur l'icône placé sur le Desktop (Bureau),
- Via le menu Démarrer et choix du programme HEC-RAS.

#### **IV.2.2.6. Menu de HEC-RAS**

Suite au démarrage de HEC-RAS, la fenêtre principale de HEC-RAS s'affiche (qui est illustrée à la figure IV**.**4), sans toutefois les données qui y sont inscrites. Elle comporte une barre de menu qui est située dans le haut de la fenêtre, ainsi qu'une barre de boutons située juste au-dessous. Ces deux éléments importants sont présentés un peu plus loin. Parmi les autres éléments de la fenêtre principale, on retrouve des espaces prévus pour afficher les données présentement utilisées, soit le titre du Projet en cours, une description du Plan, de la géométrie et des données de débits utilisées. Le nom et le chemin du fichier de chacun de ces éléments sont indiqués dans la deuxième colonne.

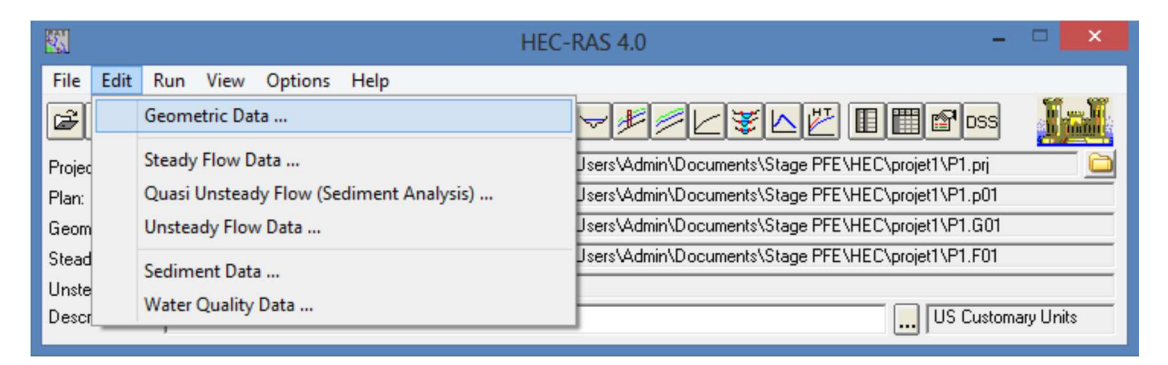

**Figure IV.4 :** Fenêtre principale de HEC-RAS.

La barre de menu comprend toutes les fonctions disponibles de HEC-RAS. Le menu **File**  permet d'ouvrir, de créer et de sauvegarder un Projet (fichiers avec l'extension .prj). Les autres options permettent de modifier le titre du Projet ou d'effacer tous les fichiers reliés à un projet. Utiliser cette dernière option avec précaution.

Outre le menu File, le menu **Edit** est également important et permet de spécifier les données de base décrivant le système hydrographique devant être modélisé ainsi que les conditions de débit dans ce système.

#### **a. Barre de menu HEC-RAS**

La principale étape de la création d'un projet de modélisation avec HEC-RAS est de définir la géométrie du cours d'eau à étudier, au moyen de sections transversales. Cette étape, qui sera

vue plus en détail à la section 3.2, est réalisée en choisissant l'option **Geometric Data.**  Toutes les données reliées à la géométrie du cours d'eau sont sauvegardées dans les fichiers dont l'extension est .G\*\* où \*\* désigne des chiffres représentant une numérotation séquentielle.

 Une autre option disponible dans le menu Edit pour l'étude des écoulements permanents dans le cours d'eau est **Steady Flow Data.** Cette option permet de spécifier la ou les valeurs de débits dans le cours d'eau qui devront être modélisés, ainsi que les conditions aux limites de l'écoulement. Un Profile désigne l'ensemble des niveaux d'eau calculés pour des conditions particulières de débit. Les informations qui sont spécifiées avec cette option sont contenues dans les fichiers .F\*\*. Les options **Unsteady Flow Data.** (Écoulements non- permanents) et **Sediment Data** (Transport de sédiments) sont aussi disponibles.

L'autre élément important de la fenêtre principale pour la création d'un projet et la réalisation de simulations est le menu **Run.** Trois options y sont disponibles: **Steady Flow Analysis**, Unsteady Flow Analysis et Hydraulic Design. Cette option permet ici de définir le **Plan,** qui contient la référence au régime d'écoulement modélisé, à la géométrie du cours d'eau et aux débits simulés.

#### **b. Barre de bouton HEC-RAS**

Finalement, la barre de bouton constitue un accès aux fonctions utilisées le plus couramment dans HEC-RAS. En plaçant le curseur de la souris au-dessus d'un bouton, la description est affichée dans la barre de titre de la fenêtre ainsi que dans un élément textuel. L'icône utilisé est aussi représentatif de cette fonction. Elles ont pour la plupart été abordées précédemment ou seront vus ultérieurement lors de la réalisation d'un exemple. Fait à noter, les éléments de la barre de boutons sont placés dans un ordre logique de réalisation d'un Projet avec HEC-RAS, mais ce ne sont pas toutes ces fonctions qui doivent nécessairement être

utilisées dans un projet. Finalement, dans le coin inférieur droit de la fenêtre principale, le système d'unité utilisé est indiqué en permanence. [12]

#### **Notre travail**

On a enté les donnés des profil en long et en travers dans Hec –Ras (section et elevation), les données hydrologiques (débit pour les périodes de retour 100,1000,et10000 ans), et les conditions aux limites ,l' utilisation de ce logiciel nous a permet d'obtenir la hauteur max  $h_{max}$  dans le cour d'eau, en plus la largeur mouillée, la vitesse d'écoulement...etc. ce logiciel permet la simulation des différents scenarios des périodes de retour, et d'étudier le comportement hydraulique du cour d'eau sous forme de graphes et tableaux.( **Figure IV.5 ,tableau IV.5) :**

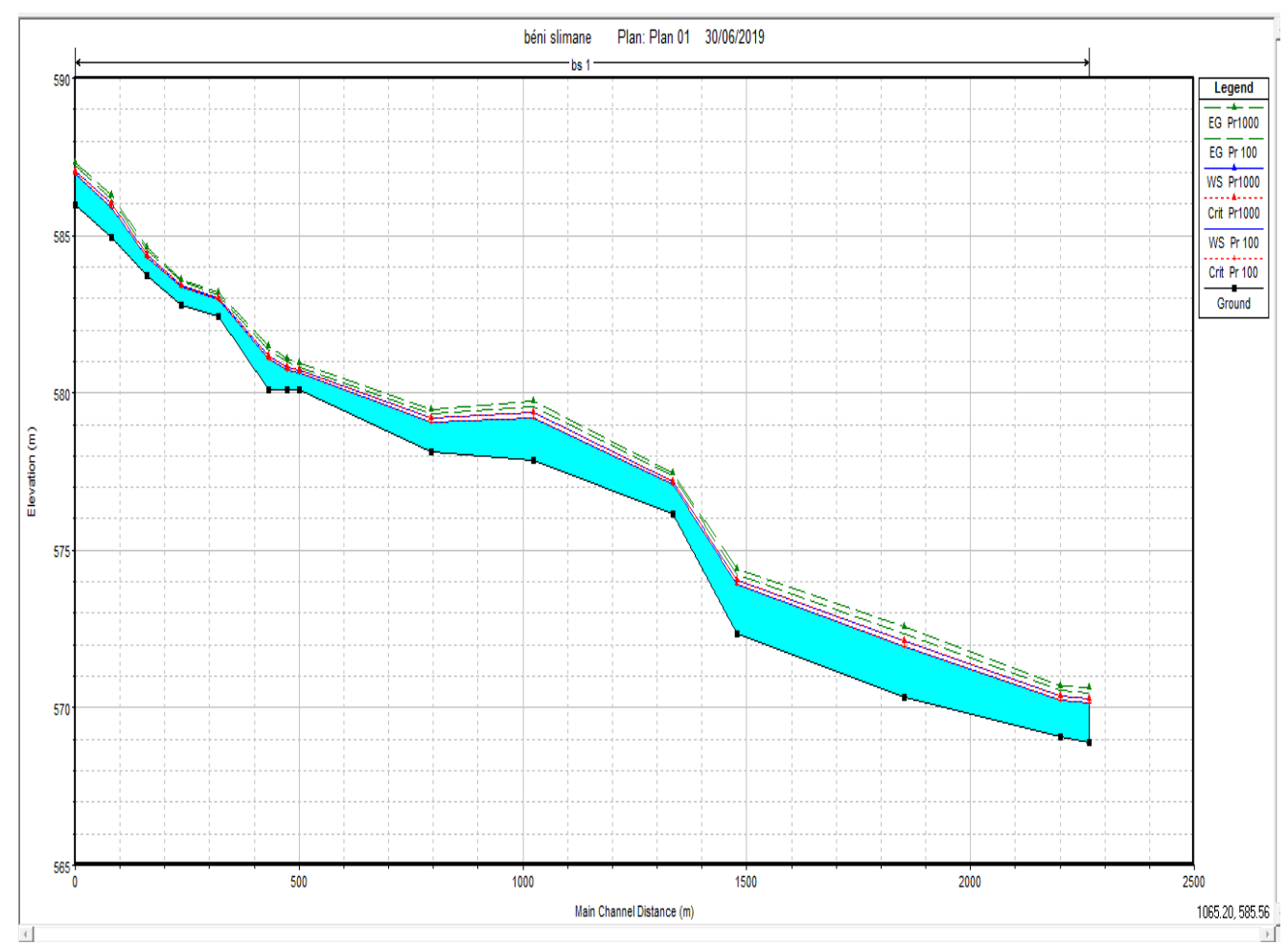

**Figure IV.5** : la simulation par Hec\_Ras des périodes 100 et 1000 ans

**Tableau IV. 1**: résultats de simulation par Hec\_Ras pour la période retour 1000**.** 

| tput Table - Standard Table 1<br>River: bs<br>Profile: Pr1000<br>lan: Plan 01<br>Reach: 1 |                         |         |        |        |        |        |        |                                                            |       |                    |        |                        |  |
|-------------------------------------------------------------------------------------------|-------------------------|---------|--------|--------|--------|--------|--------|------------------------------------------------------------|-------|--------------------|--------|------------------------|--|
| $= 1$<br>$c$ Reaches = 1<br>$= 15$<br>ations<br>$= 1$<br>$= 1$                            |                         |         |        |        |        |        |        |                                                            |       |                    |        |                        |  |
|                                                                                           | <b>River Sta</b>        | Profile |        |        |        |        |        | Q Total Min Ch El W.S. Elev Crit W.S. E.G. Elev E.G. Slope |       | Vel Chnl Flow Area |        | Top Width Froude # Chl |  |
|                                                                                           |                         |         | (m3/s) | (m)    | (m)    | (m)    | (m)    | (m/m)                                                      | (m/s) | (m2)               | (m)    |                        |  |
|                                                                                           | 15                      | Pr1000  | 204.96 | 568.92 | 570.21 | 570.27 | 570.64 | 0.013502                                                   | 2.92  | 70.17              | 107.12 | 1.15                   |  |
|                                                                                           | 14                      | Pr1000  | 204.96 | 569.07 | 570.36 | 570.36 | 570.71 | 0.010380                                                   | 2.61  | 78.40              | 116.05 | 1.02                   |  |
|                                                                                           | 13                      | Pr1000  | 204.96 | 570.31 | 572.11 | 572.11 | 572.56 | 0.009370                                                   | 3.00  | 68.31              | 76.10  | 1.01                   |  |
|                                                                                           | 12                      | Pr1000  | 160.27 | 572.36 | 574.05 | 574.05 | 574.42 | 0.010288                                                   | 2.70  | 59.45              | 83.41  | 1.02                   |  |
|                                                                                           | 11                      | Pr1000  | 160.27 | 576.14 | 577.20 | 577.20 | 577.47 | 0.011194                                                   | 2.31  | 69.32              | 130.58 | 1.01                   |  |
|                                                                                           | 10                      | Pr1000  | 160.27 | 577.88 | 579.36 | 579.36 | 579.75 | 0.010049                                                   | 2.74  | 58.53              | 78.83  | 1.01                   |  |
|                                                                                           | 9                       | Pr1000  | 138.74 | 578.12 | 579.19 | 579.19 | 579.46 | 0.011024                                                   | 2.29  | 60.54              | 114.22 | 1.00                   |  |
|                                                                                           | $\frac{8}{7}$           | Pr1000  | 138.74 | 580.08 | 580.70 | 580.70 | 580.94 | 0.011535                                                   | 2.15  | 64.55              | 138.75 | 1.01                   |  |
|                                                                                           |                         | Pr1000  | 138.74 | 580.08 | 580.84 | 580.84 | 581.11 | 0.011085                                                   | 2.30  | 60.40              | 114.02 | 1.01                   |  |
|                                                                                           | 6                       | Pr1000  | 138.74 | 580.09 | 581.19 | 581.19 | 581.48 | 0.011102                                                   | 2.36  | 58.80              | 106.76 | 1.01                   |  |
|                                                                                           | 5                       | Pr1000  | 138.74 | 582.42 | 583.02 | 583.02 | 583.19 | 0.012986                                                   | 1.86  | 74.55              | 217.37 | 1.01                   |  |
|                                                                                           | 4                       | Pr1000  | 138.74 | 582.78 | 583.43 | 583.43 | 583.61 | 0.013057                                                   | 1.88  | 73.88              | 213.37 | 1.02                   |  |
|                                                                                           | 3                       | Pr1000  | 138.74 | 583.75 | 584.40 | 584.40 | 584.63 | 0.011792                                                   | 2.09  | 66.25              | 150.54 | 1.01                   |  |
|                                                                                           | $\overline{\mathbf{2}}$ | Pr1000  | 138.74 | 584.92 | 586.00 | 586.00 | 586.27 | 0.011021                                                   | 2.32  | 59.93              | 111.35 | 1.01                   |  |
|                                                                                           | $\mathbf{1}$            | Pr1000  | 138.74 | 585.98 | 587.05 | 587.05 | 587.33 | 0.011173                                                   | 2.33  | 59.62              | 111.06 | 1.01                   |  |
|                                                                                           |                         |         |        |        |        |        |        |                                                            |       |                    |        |                        |  |

**Tableau IV.2:** résultats de simulation par Hec\_Ras pour la période retour 100

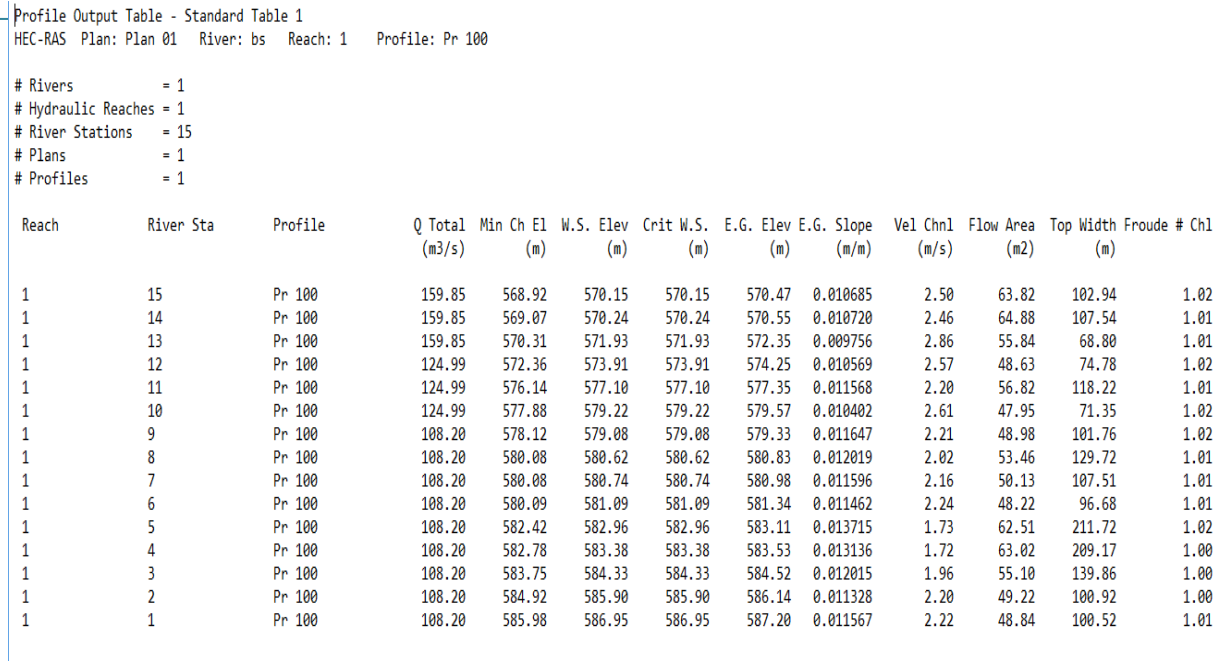

#### **IV.3.la carte de vulnérabilité (carte IV.1)**

 La carte de vulnérabilité : la détermination du niveau de risque susceptible d'être jugé acceptable par le propriétaire et/ou l'exploitant d'une parcelle inondable utilisant les normes du tableau (IV.3):

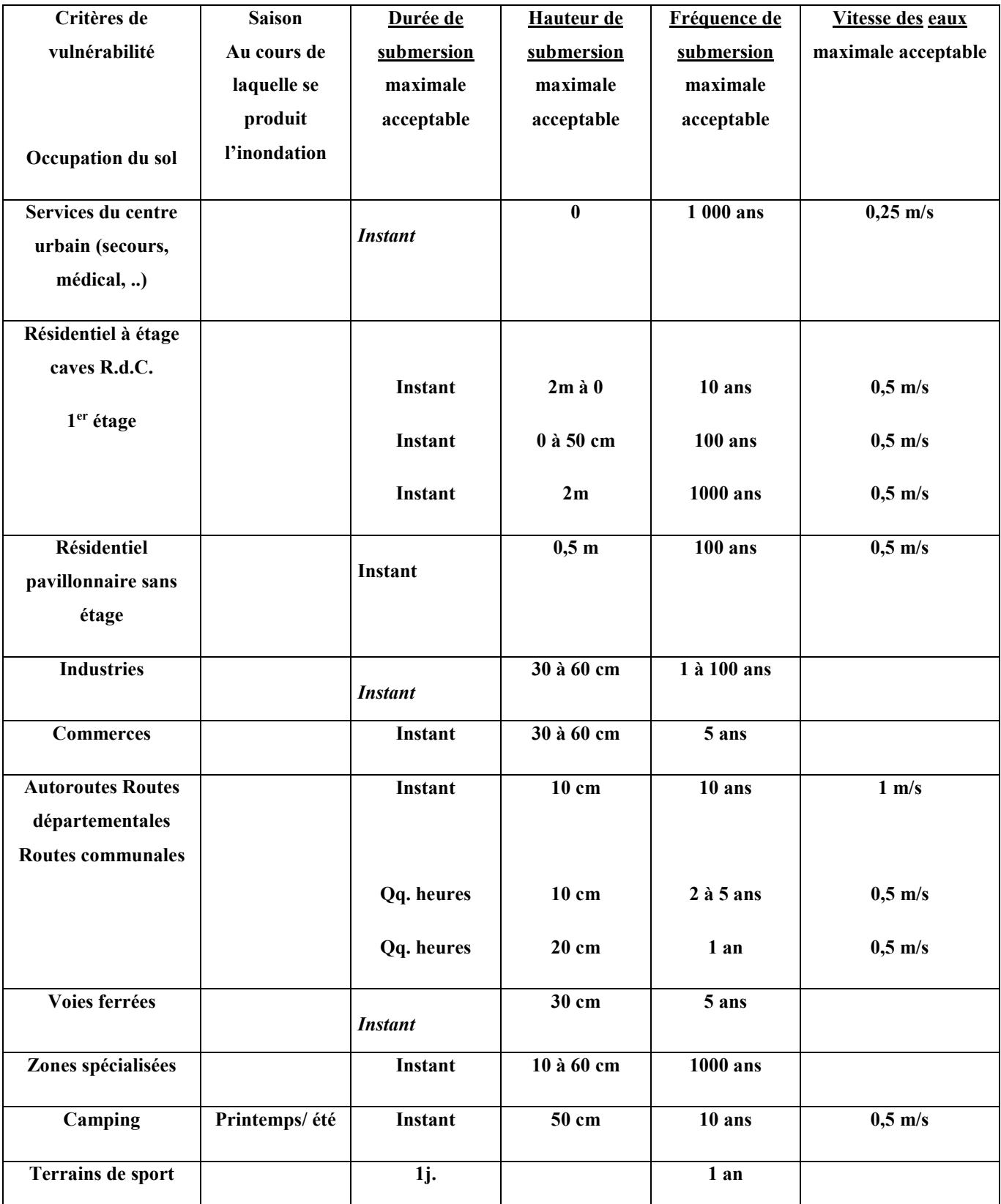

**Tableau IV.3:**normes-guide d'objectifs de protection en zones urbaines.

**Tiré de « Qualification de la vulnérabilité du territoire face aux inondations », mémoire de DEA de Elisabeth DESBOS, Cemagref Lyon / INSA de Lyon, septembre 1995.** 

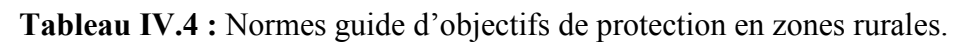

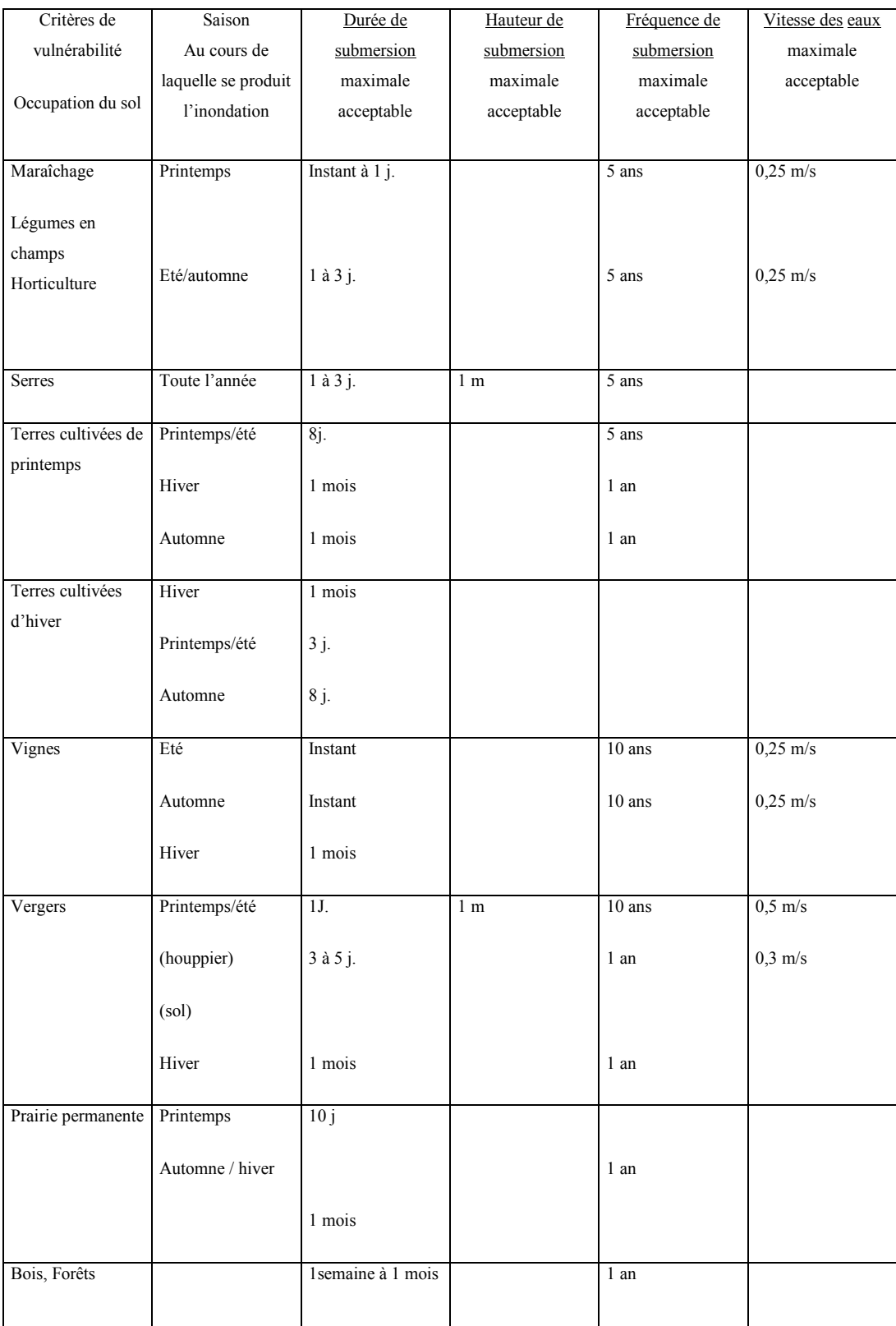

# **Tiré de « Qualification de la vulnérabilité du territoire face aux inondations », mémoire de DEA de Elisableth DESBOS, Cemagref Lyon / INSA de Lyon, septembre 1995.**

#### **IV.4.la carte d'alea (carte IV.2)**

Grace aux résultats de la simulation par le logiciel Hec\_Ras (voir les tableaux IV.1 et IV.2)

On a calculé la hauteur normale de l'eau pour les périodes de retour 100et 1000 ans, et pour les débits Q=600  $(m^3/s)$  et Q=800 $(m^3/s)$ 

(Water surface elevation-main chanel)

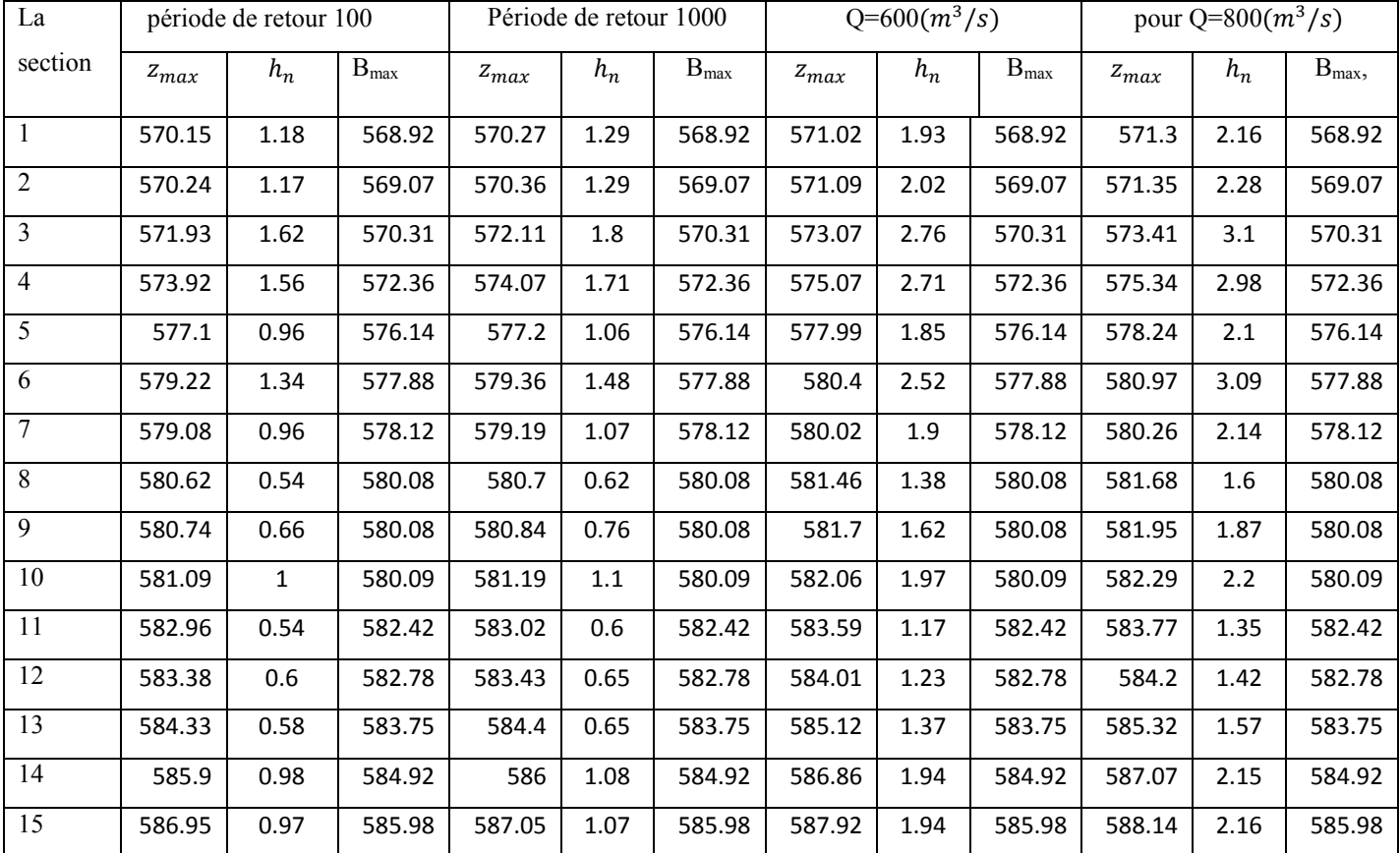

**Tableau IV.5**: la hauteur normale et la hauteur max et la largeur mouillée.

#### **Remarque :**

Puisque les débits de la période de retour 1000 ans ne dépasse pas les  $200(m^3s)$ , nous avons simulé les débits 600et  $800(m^3/s)$ , pour connaitre leur alea en cas d'inondation soudaine.

- La projection de la hauteur normale sur les profils en travers, nous servira à connaitre la largeur des rives gauche et droite de chaque section, puis on les trace dans le cour d'eau par le logiciel Autocad et on obtient la carte d'alea.

#### **IV.5 : carte de risque (carte IV.3)**

La superposition de la carte d'alea sur la carte de vulnérabilité nous donne la carte de risque qui montre les zones qui seront touchées par le risque d'inondation.

#### **IV.5 .1 Définition du risque**

L'aléa, relativement bien connu, traduit la réalité de la contrainte objective qui pèse sur une parcelle donnée. Il dépend donc exclusivement du régime hydro-météorologique du bassin versant étudié et est analysé par les outils plus ou moins classiques dans ce domaine.

La vulnérabilité, moins bien connue, traduit la sensibilité d'une parcelle au phénomène, les dommages potentiels encourus et l'acceptabilité, au sens socio-économique, de ces dommages.

Une situation est définie **à risque** (figure IV. 6.) lorsque, sur le même élément de surface, l'aléa subi est plus fort que la vulnérabilité affichée. À l'inverse, lorsque l'aléa est moins fort que la vulnérabilité, le risque est considéré comme négatif (soit acceptable… et accepté).[9]

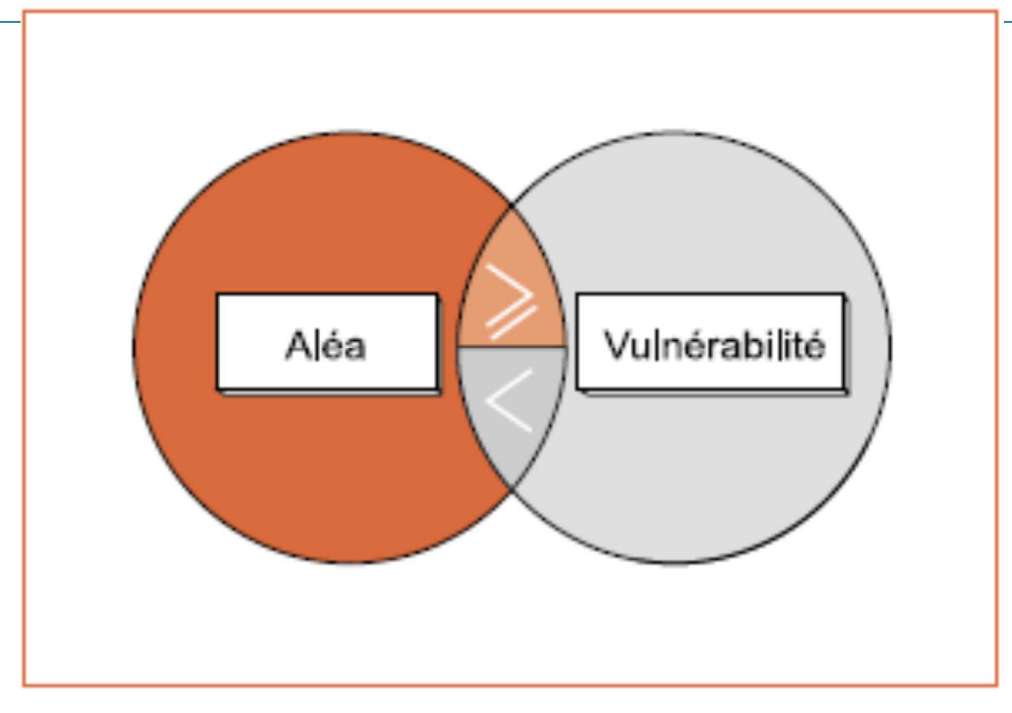

Figure IV. 6. Définition du risque

#### **IV.5 .2 La comparaison entre la vulnérabilité et l'aléa**

La comparaison de ces deux notions différentes que sont l'aléa et la vulnérabilité nécessite l'adoption d'une unité de mesure commune. Dans les méthodes traditionnelles, c'est une unité monétaire qui est choisie. Les crues sont alors exprimées à travers un montant de dégâts causés et leur r éduction par un montant de dégâts évités et un coût d'aménagement, de sorte que le champ de l'hydrologie et de l'hydraulique se trouve déporté vers le champ de l'économie. Cette pratique n'apparaît pas satisfaisante en ce que la comparaison s'effectue sur un bénéfice et un coût de protection globaux, ne tenant aucun compte de la diversité de la situation hydraulique et du besoin de protection.

La méthode Inondabilité propose la démarche inverse, à savoir rester dans le champ de l'hydrologie et exprimer la vulnérabilité en termes de **hauteur d'eau**, de **période de retour** et de **durée**.

Dans notre travail nous nous sommes limités sur la hauteur d'eau et la période de retour des crues.[9]

#### **IV.3 Le concept de risque maximal acceptable**

L'originalité de la méthode tient sans doute à l'affirmation de la nécessité d'afficher explicitement un niveau de risque maximal acceptable, sans s'illusionner sur la capacité des techniques même les plus modernes à maîtriser les événements les plus extrêmes qui malheureusement, et conformément à leur représentation probabilisée, se produiront toujours, ici ou là, dépassant du même coup les références historiques connues.

Il faut prendre garde à l'interprétation significative de l'expression « risque maximal acceptable ».

En effet, l'adjectif maximal ne se rapporte pas aux paramètres physiques de l'aléa – hauteur d'eau, vitesse ou durée d'inondation – mais bien à la fréquence d'occurrence de ce phénomène, à paramètres physiques donnés.

L'introduction du concept de risque maximal acceptable et sa déclinaison dans le cadre de la méthode Inondabilité par l'analyse différenciée de la vulnérabilité en fonction de l'occupation des sols ont deux conséquences principales :

– au niveau de l'occupant, maintenir vivace la réalité de la contrainte hydraulique ( hauteur d'eau inferieur à 0.5 m pour les habitations par exemple) objective qui menace toute utilisation de parcelle dans une zone de lit majeur de cours d'eau ;

– au niveau de la collectivité, amener le décideur public à hiérarchiser les enjeux et à faire des choix, toujours difficiles, parfois douloureux, entre différents objectifs soutenus par différents groupes de pression aux intérêts parfois contradictoires.[11]

#### **IV.6. Recensement des infrastructures inondables**

Les infrastructures inondée s à plus 50 cm par la crue millénaire tableau **(**IV.4):

**Tableau IV.6 :** Recensement des infrastructures et habitations inondées à plus de 50 cm (tiré de la carte de risque)

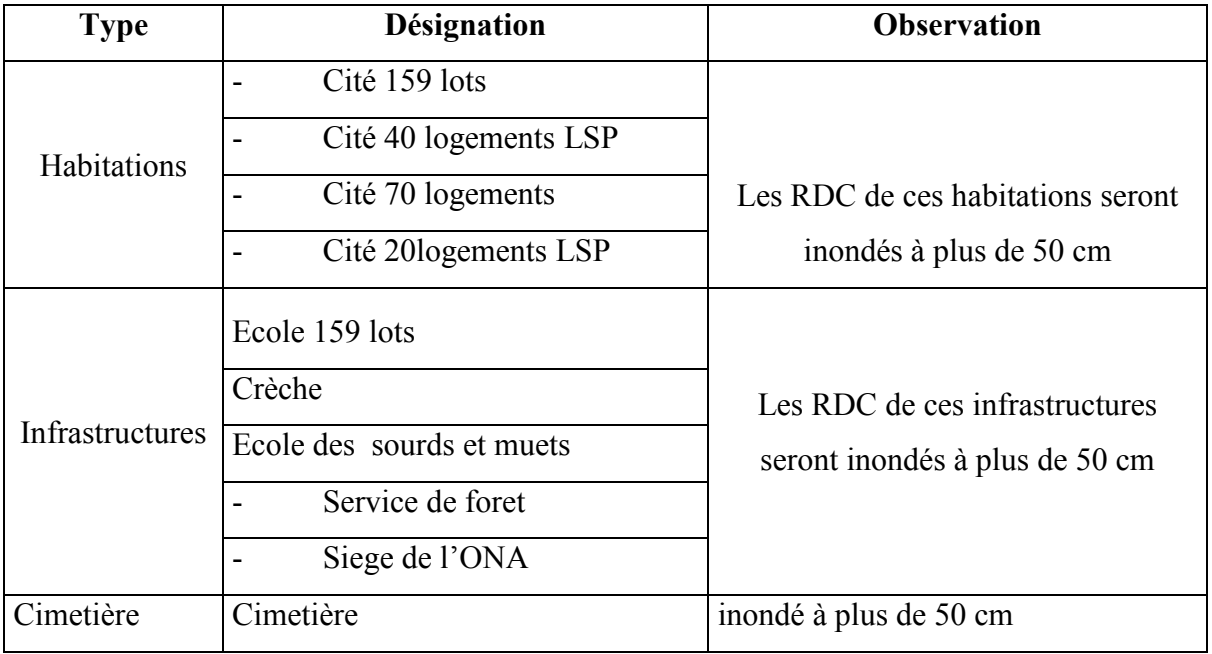

On observe qu'il y a un nombre considérable de logements et infrastructures qui seront touchés par le risque d'inondation issu de la crue millénaire ce qui va porter préjudice aux occupants de ces dernières.

#### **IV.7.Proposition d'aménagements**

Il à signaler que les services des ressources en eau ont procédé à la réalisation d'un canal rectangulaire de dimension 12 m de largeur X 3.5 m de hauteur sur le cours d'eau principal (oued alyem).

Dans notre projet nous nous sommes restés dans cette optique en adoptant ce même type de canal avec les mêmes dimensions afin de minimiser le risque d'inondation de la ville. Ce canal sera projeté le long de l'oued principal avec correction du tracé en plan (éliminer la forme sinusoïdale) et du profil en long (correction de la pente).
Toutefois, l'intégration de la nouvelle forme du canal étant effectuée, nous avons procédé à refaire la simulation hydraulique par le logiciel Hec\_Ras. (voir tableau IV.7)

| Reach | <b>River Sta</b> | Profile | Q Total |        | Min Ch El W.S. Elev | Crit W.S. |        | E.G. Elev E.G. Slope | Vel Chnl |       |        | Flow Areal Top Width Froude # Chl |
|-------|------------------|---------|---------|--------|---------------------|-----------|--------|----------------------|----------|-------|--------|-----------------------------------|
|       |                  |         | [m3/s]  | [m]    | [m]                 | [m]       | [m]    | [m/m]                | (m/s)    | [m2]  | [m]    |                                   |
|       | 15               | Pr 1000 | 204.96  | 568.92 | 571.17              | 571.18    | 571.57 | 0.010700             | 2.80     | 73.22 | 95.56  | 1.02                              |
|       | 14               | Pr 1000 | 204.96  | 569.07 | 571.22              | 571.22    | 571.60 | 0.010313             | 2.76     | 74.32 | 96.74  | 1.00                              |
|       | 13               | Pr 1000 | 204.96  | 570.31 | 573.40              | 573.40    | 574.96 | 0.010645             | 5.53     | 37.06 | 12.00  | 1.00                              |
|       | 12               | Pr 1000 | 160.27  | 572.36 | 574.12              | 574.12    | 574.47 | 0.010844             | 2.60     | 61.56 | 91.22  | 1.01                              |
|       | 11               | Pr 1000 | 160.27  | 576.14 | 578.25              | 578.25    | 578.46 | 0.013357             | 2.00     | 79.97 | 208.85 | 1.03                              |
|       | 10               | Pr 1000 | 160.27  | 577.88 | 580.99              | 580.99    | 581.16 | 0.013879             | 1.81     | 88.40 | 275.55 | 1.02                              |
|       | 9                | Pr 1000 | 138.74  | 578.12 | 579.98              | 579.98    | 580.24 | 0.009874             | 2.49     | 63.03 | 117.30 | 0.95                              |
|       | 8                | Pr 1000 | 138.74  | 580.10 | 582.97              | 582.97    | 583.32 | 0.011701             | 2.60     | 53.44 | 81.73  | 1.02                              |
|       |                  | Pr 1000 | 138.74  | 580.08 | 580.98              | 581.44    | 582.64 | 0.080724             | 5.71     | 24.28 | 49.96  | 2.62                              |
|       | 6                | Pr 1000 | 138.74  | 580.09 | 582.69              | 582.69    | 583.04 | 0.011181             | 2.63     | 52.85 | 77.02  | 1.01                              |
|       | 5                | Pr 1000 | 138.74  | 582.42 | 583.24              | 583.24    | 583.47 | 0.012031             | 2.13     | 65.25 | 145.45 | 1.01                              |
|       | 4                | Pr 1000 | 138.74  | 582.78 | 584.28              | 584.28    | 584.57 | 0.011078             | 2.38     | 58.34 | 101.53 | 1.00                              |
|       | 3                | Pr 1000 | 138.74  | 583.75 | 584.94              | 584.94    | 585.24 | 0.010911             | 2.42     | 57.23 | 96.08  | 1.00                              |
|       |                  | Pr 1000 | 138.74  | 584.92 | 587.35              | 587.35    | 587.67 | 0.007878             | 2.67     | 57.73 | 95.57  | 0.87                              |
|       |                  | Pr 1000 | 138.74  | 585.98 | 588.41              | 588.41    | 588.73 | 0.007852             | 2.67     | 57.83 | 95.76  | 0.87                              |

**Tableau IV.7** : résultats de la simulation de l'intégration de la nouvelle forme du canal.

En effet, malgré l'adoption de la section rectangulaire du canal, nous avons constaté le débordement de ce dernier lors de la simulation des crues millénaires surtout au niveau des zones plus ou moins basses.(voir figure IV.7)

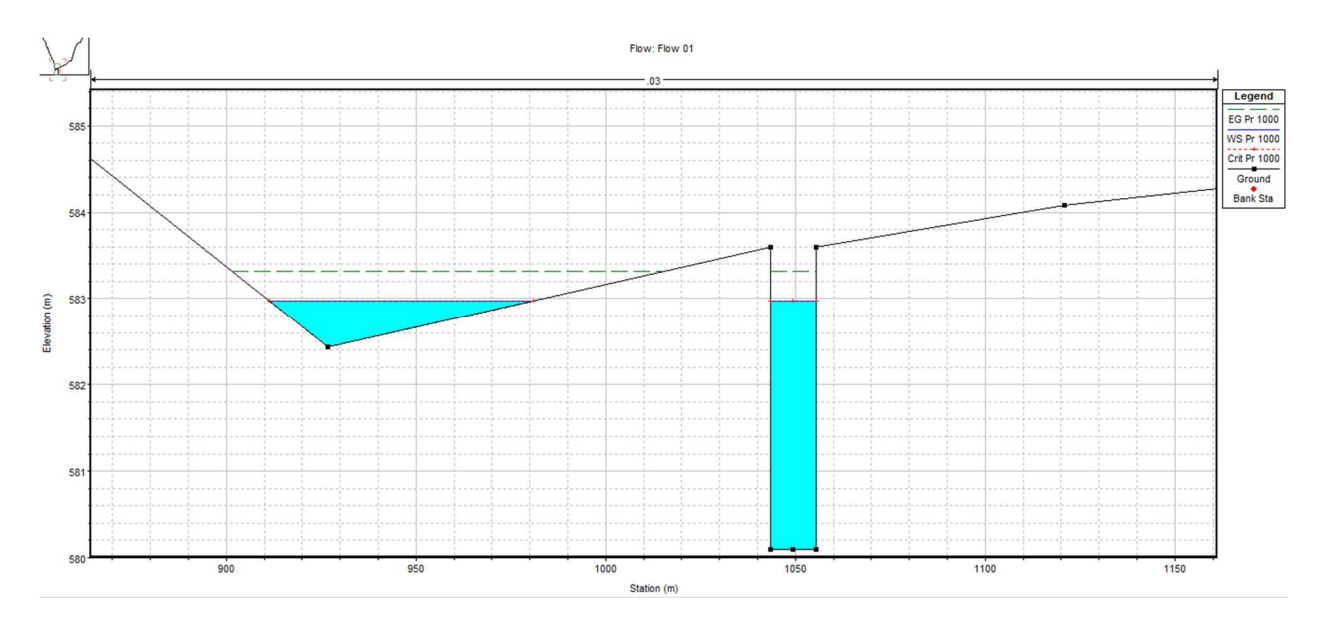

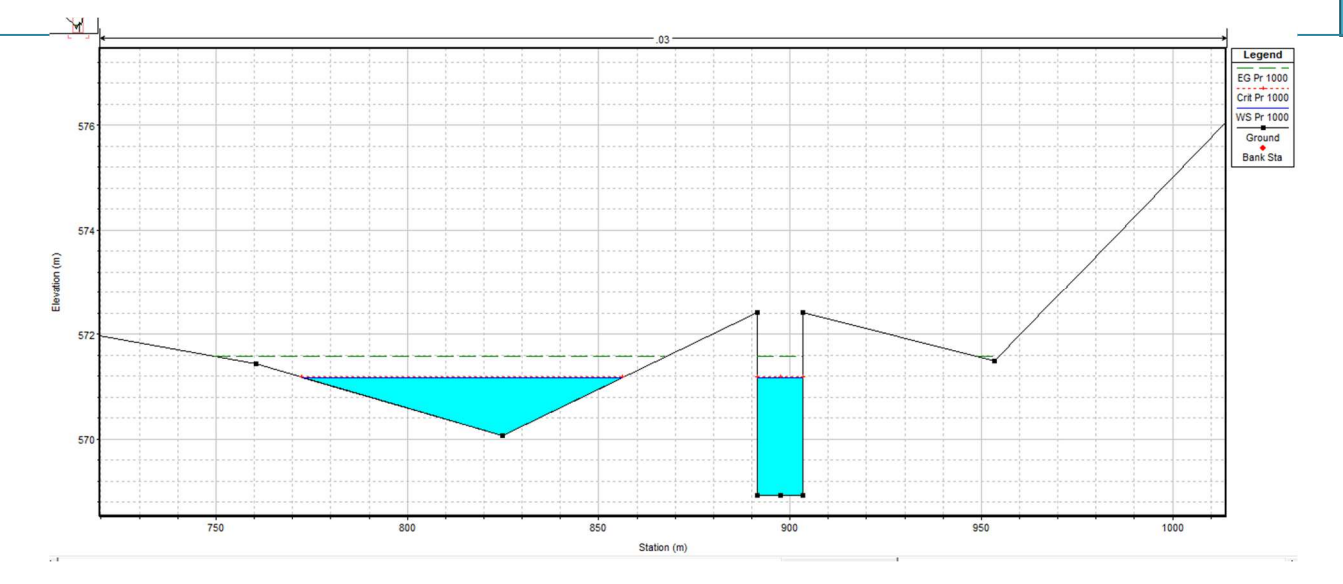

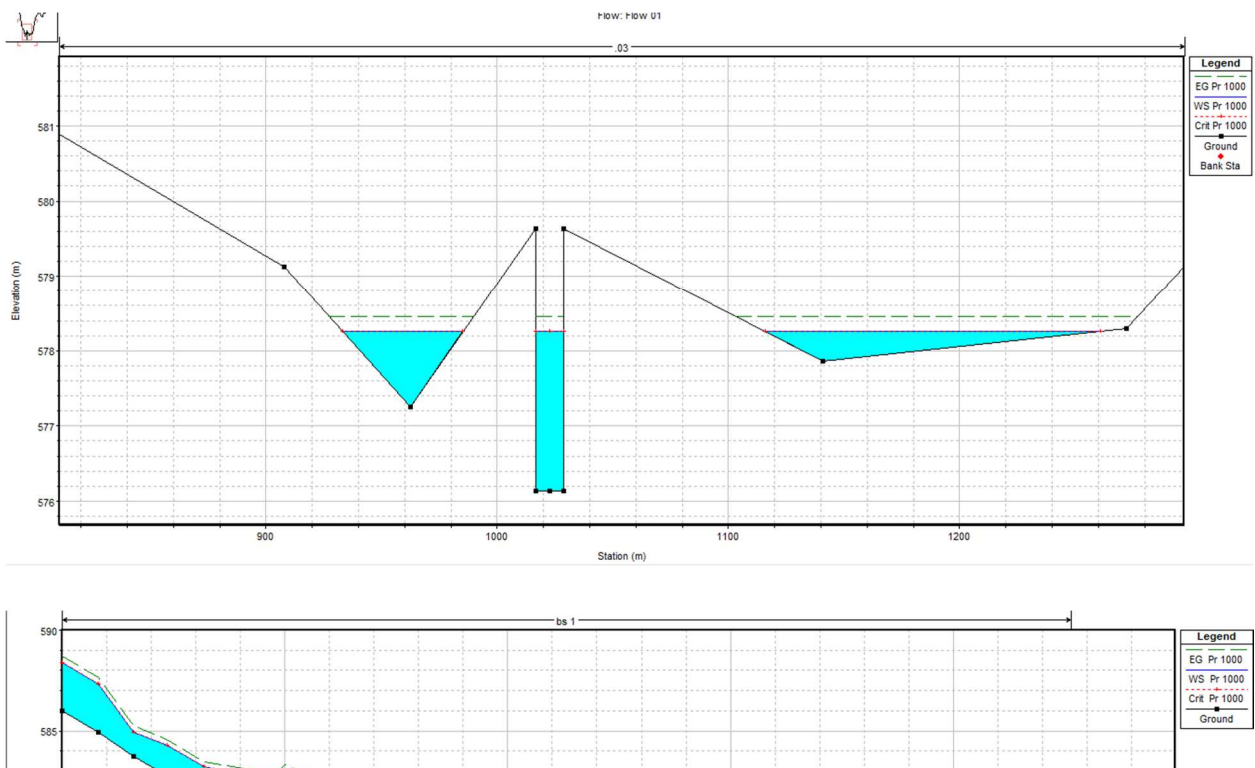

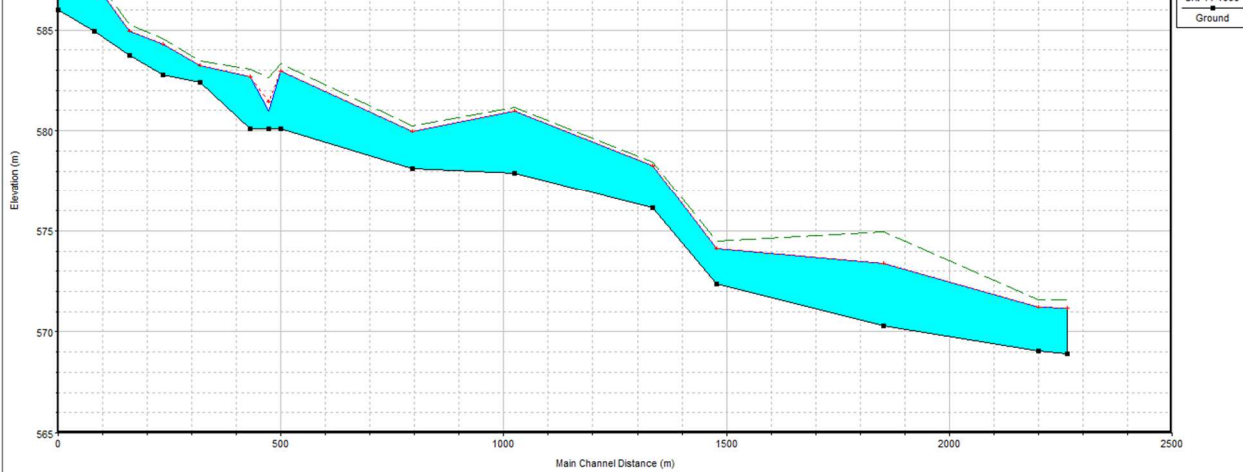

**Figure IV.7 :** simulation après l'adoption du canal.

Pour y remédier nous avons opté pour la correction du profil en long du canal et par conséquent le remblaiement des zones basses. Ceci fait nous avons refait la simulation hydraulique dont nous ne constatons aucun débordement du canal lors des crues millénaires (voir tableau IV.8 et figure IV.8 ).

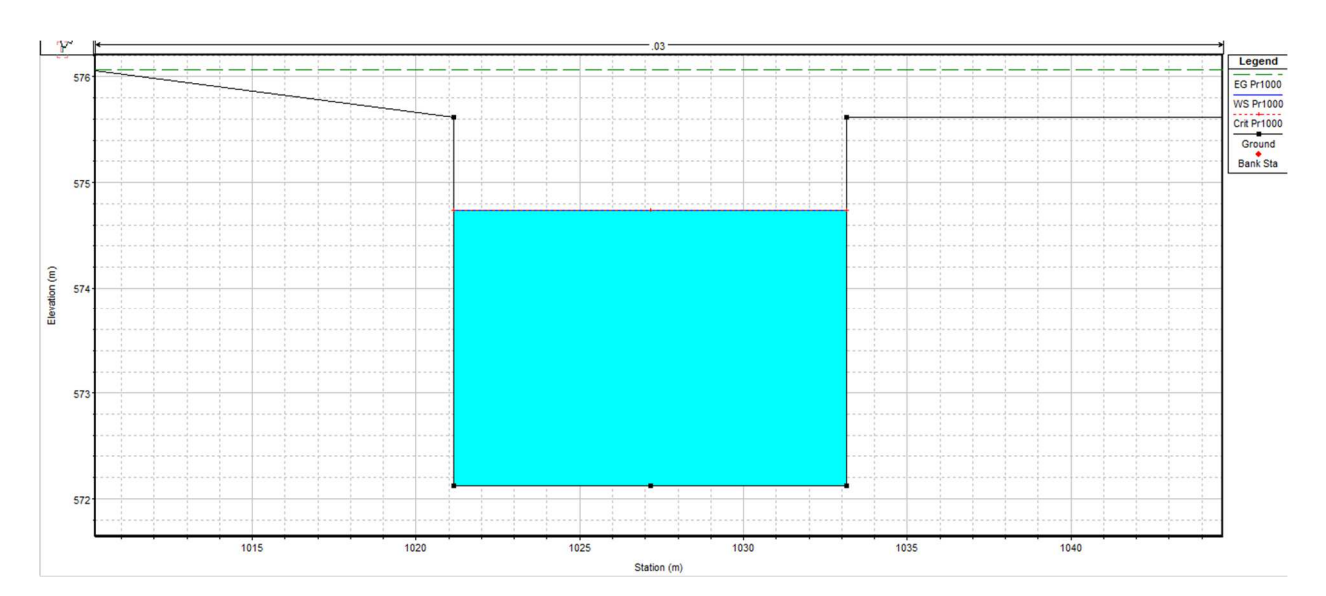

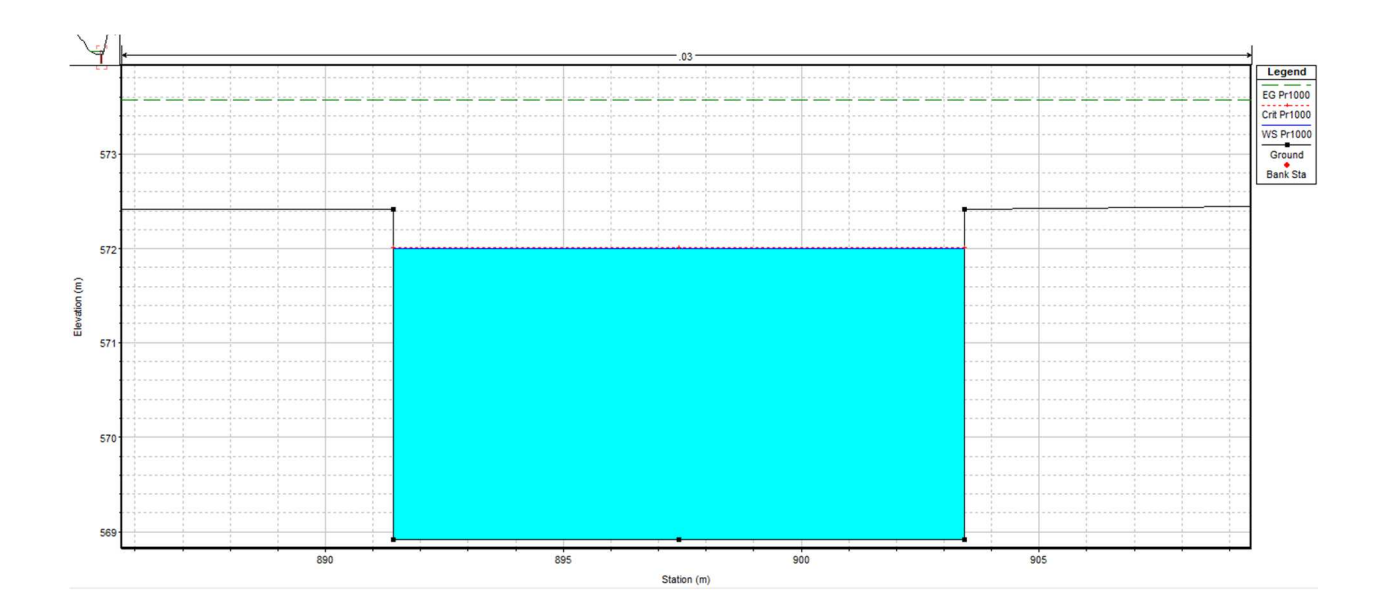

### **Chapitre IV modélisation et simulation hydraulique du risque d'inondation**

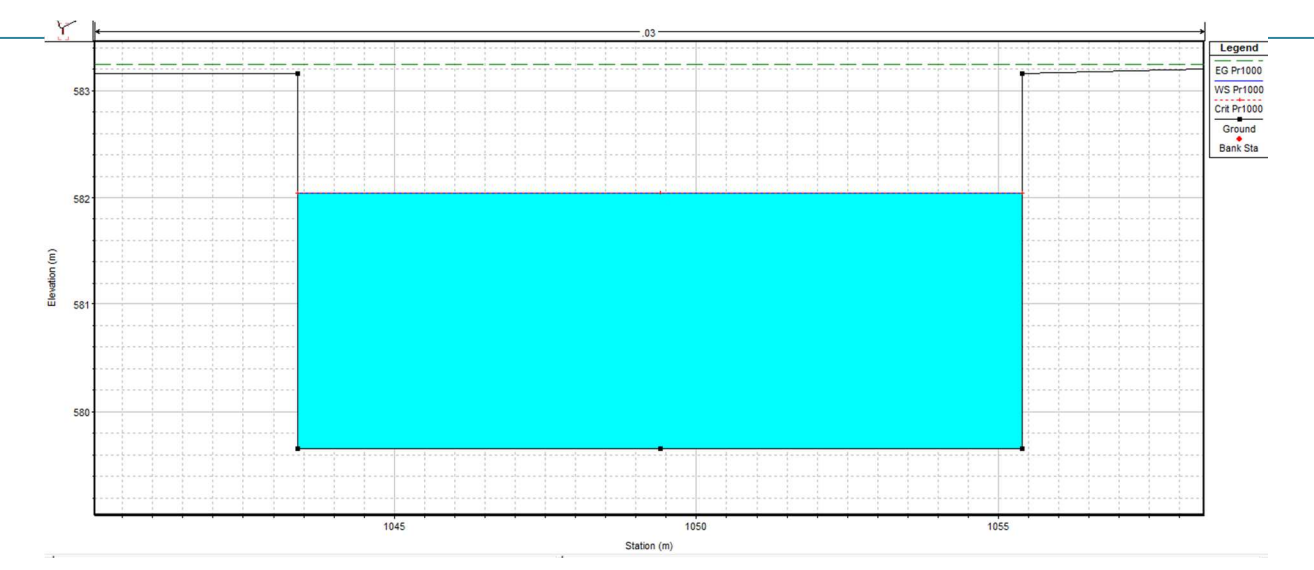

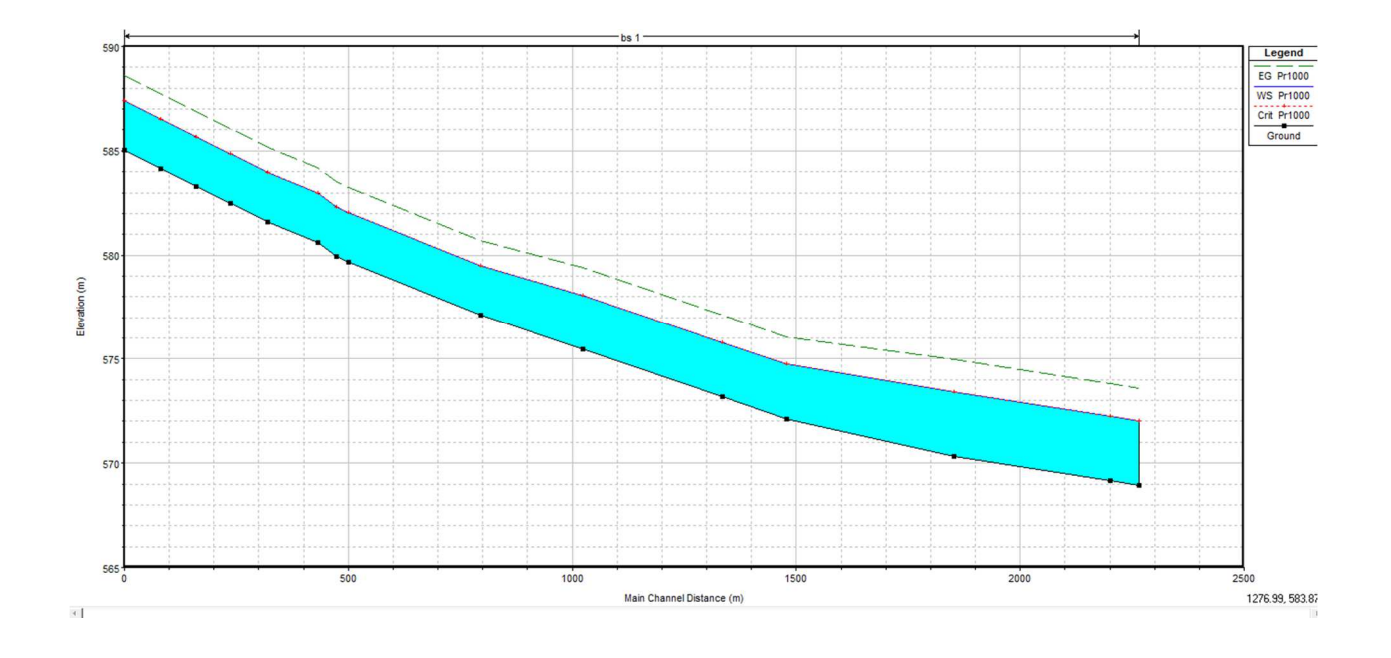

**Figure IV.8 :** simulation par HEC-RAS après remblaiement des zones basses

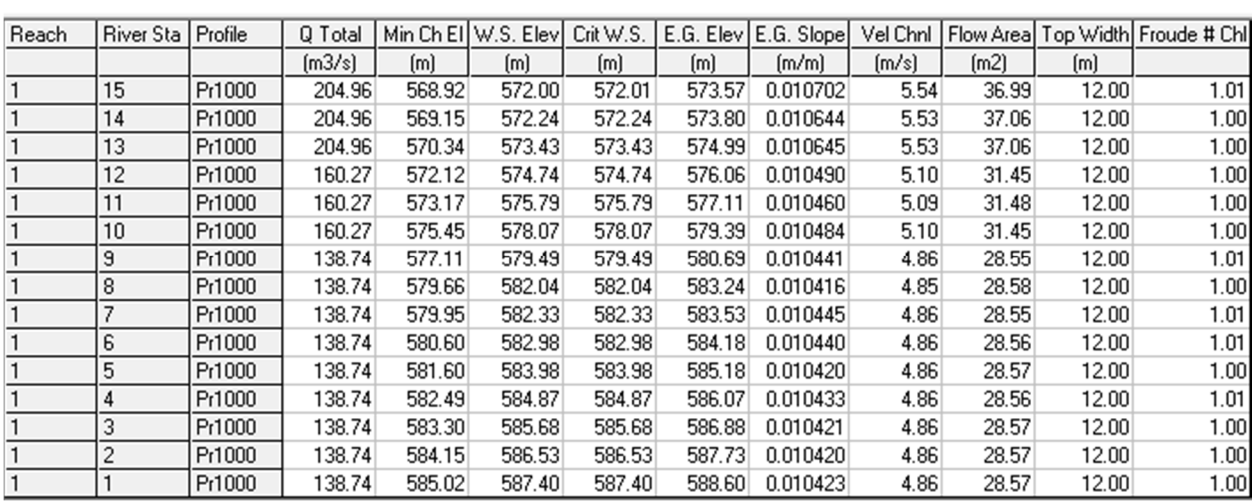

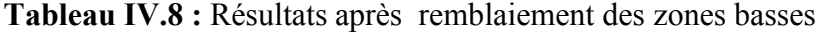

# **IV.7 .Simulation du risque d'inondation de la ville vis-à-vis des crues 600 m3/s(carte IV.4) et 800 m3/s(carte IV.5)**

Ayant constaté que la ville est belle et bien protégée contre les inondations issues des crues millénaires nous nous sommes proposés de simuler des crues dont le débit max et de l'ordre de 600 et 800 m3/s.

L'établissement de la carte d'alea nous prédéterminera l'ampleur du risque et le préjudice occasionné en cas d'éventuelles crues de même grandeur.

| Reach | <b>River Sta</b> | Profile | Q Total |        | Min Ch EI W.S. Elev | Crit W.S. | E.G. Elev | E.G. Slope | Vel Chnl | Flow Areal |        | Top Width Froude # Chl |
|-------|------------------|---------|---------|--------|---------------------|-----------|-----------|------------|----------|------------|--------|------------------------|
|       |                  |         | [m3/s]  | (m)    | (m)                 | [m]       | [m]       | [m/m]      | [m/s]    | [m2]       | [m]    |                        |
|       | 15               | Q600    | 600.00  | 568.92 | 573.19              | 573.19    | 573.59    | 0.011107   | 2.80     | 214.25     | 293.99 | 1.05                   |
|       | 14               | Q600    | 600.00  | 569.15 | 573.41              | 573.41    | 573.77    | 0.010480   | 2.65     | 226.03     | 322.43 | 1.01                   |
|       | 13               | 0600    | 600.00  | 570.34 | 575.18              | 575.18    | 575.80    | 0.009299   | 3.48     | 172.28     | 145.73 | 1.02                   |
|       | 12               | Q600    | 600.00  | 572.12 | 576.42              | 576.42    | 576.90    | 0.010180   | 3.09     | 194.29     | 213.78 | 1.03                   |
|       | 11               | Q600    | 600.00  | 573.17 | 577.99              | 577.99    | 578.42    | 0.009856   | 2.93     | 204.63     | 238.33 | 1.01                   |
|       | 10               | Q600    | 600.00  | 575.45 | 580.81              | 580.81    | 581.19    | 0.010695   | 2.74     | 218.60     | 300.64 | 1.03                   |
|       | 9                | Q600    | 600.00  | 577.11 | 581.51              | 581.51    | 581.85    | 0.010145   | 2.57     | 233.02     | 339.45 | 0.99                   |
|       | 8                | Q600    | 600.00  | 579.66 | 584.00              | 584.00    | 584.45    | 0.010219   | 2.99     | 200.70     | 233.14 | 1.03                   |
|       |                  | Q600    | 600.00  | 579.95 | 584.24              | 584.24    | 584.65    | 0.011132   | 2.82     | 212.50     | 288.41 | 1.05                   |
|       | 6                | Q600    | 600.00  | 580.60 | 585.00              | 585.00    | 585.39    | 0.009877   | 2.74     | 219.01     | 284.21 | 1.00                   |
|       | 5                | Q600    | 600.00  | 581.60 | 585.63              | 585.63    | 585.99    | 0.012182   | 2.63     | 228.19     | 370.64 | 1.07                   |
|       | 4                | Q600    | 600.00  | 582.49 | 586.73              | 586.73    | 587.08    | 0.011873   | 2.64     | 227.23     | 359.58 | 1.06                   |
|       | 3                | Q600    | 600.00  | 583.30 | 587.29              | 587.29    | 587.53    | 0.008862   | 2.22     | 287.36     | 611.38 | 0.91                   |
|       |                  | Q600    | 600.00  | 584.15 | 588.05              | 588.05    | 588.34    | 0.008480   | 2.28     | 263.96     | 429.46 | 0.90                   |
|       |                  | Q600    | 600.00  | 585.02 | 589.26              | 589.26    | 589.59    | 0.012216   | 2.54     | 236.40     | 405.84 | 1.061                  |

**Tableau IV.9** : résultats de simulation par HEC-RAS pour Q=600m<sup>3</sup>/s

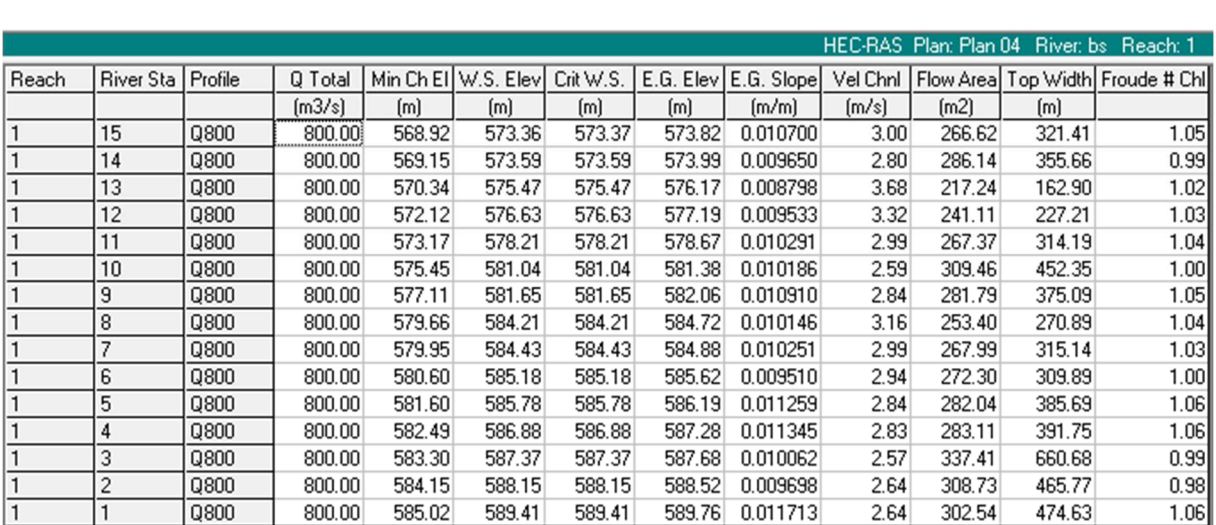

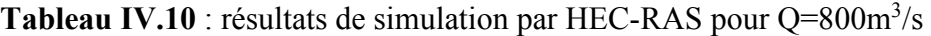

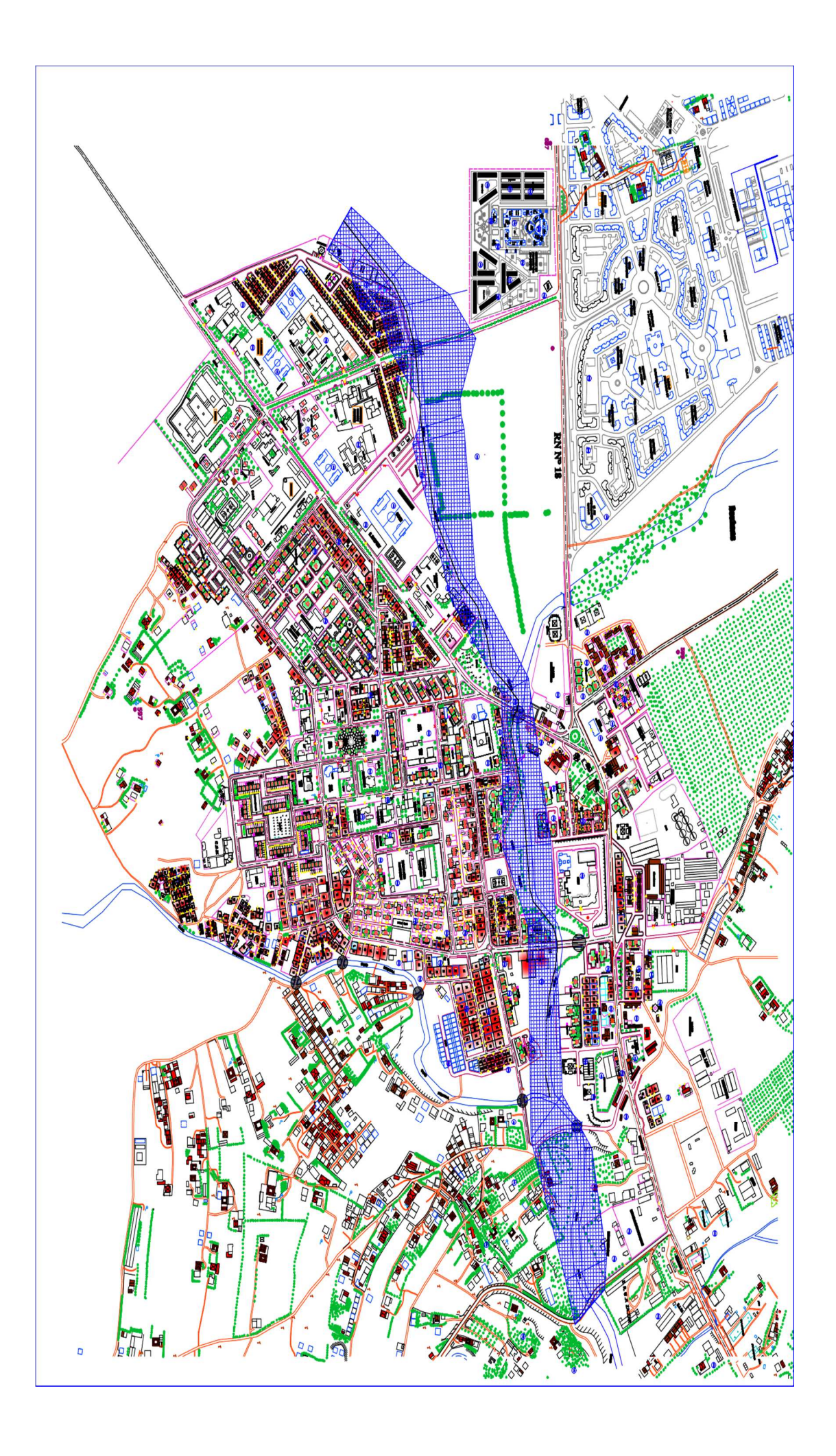

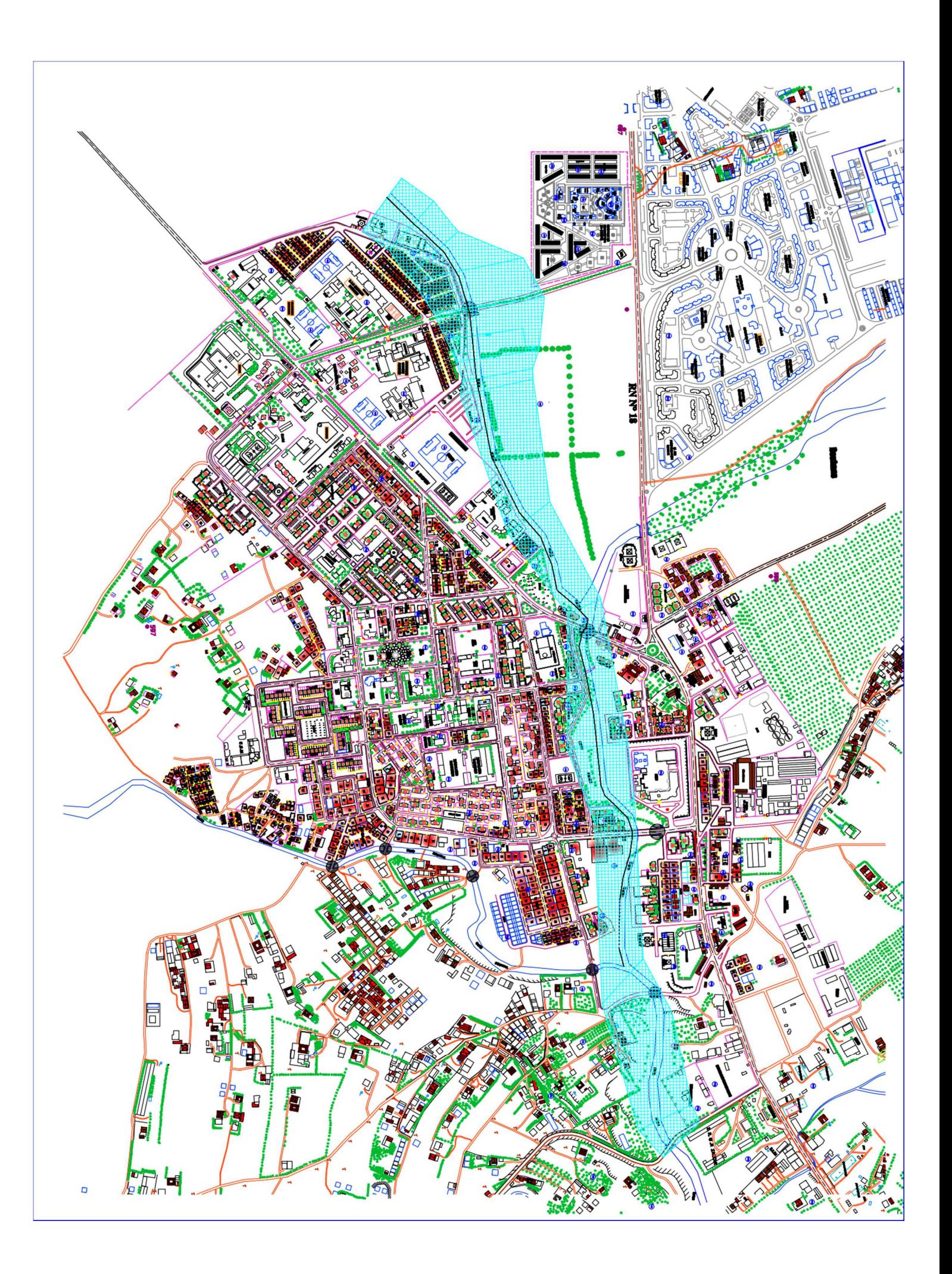

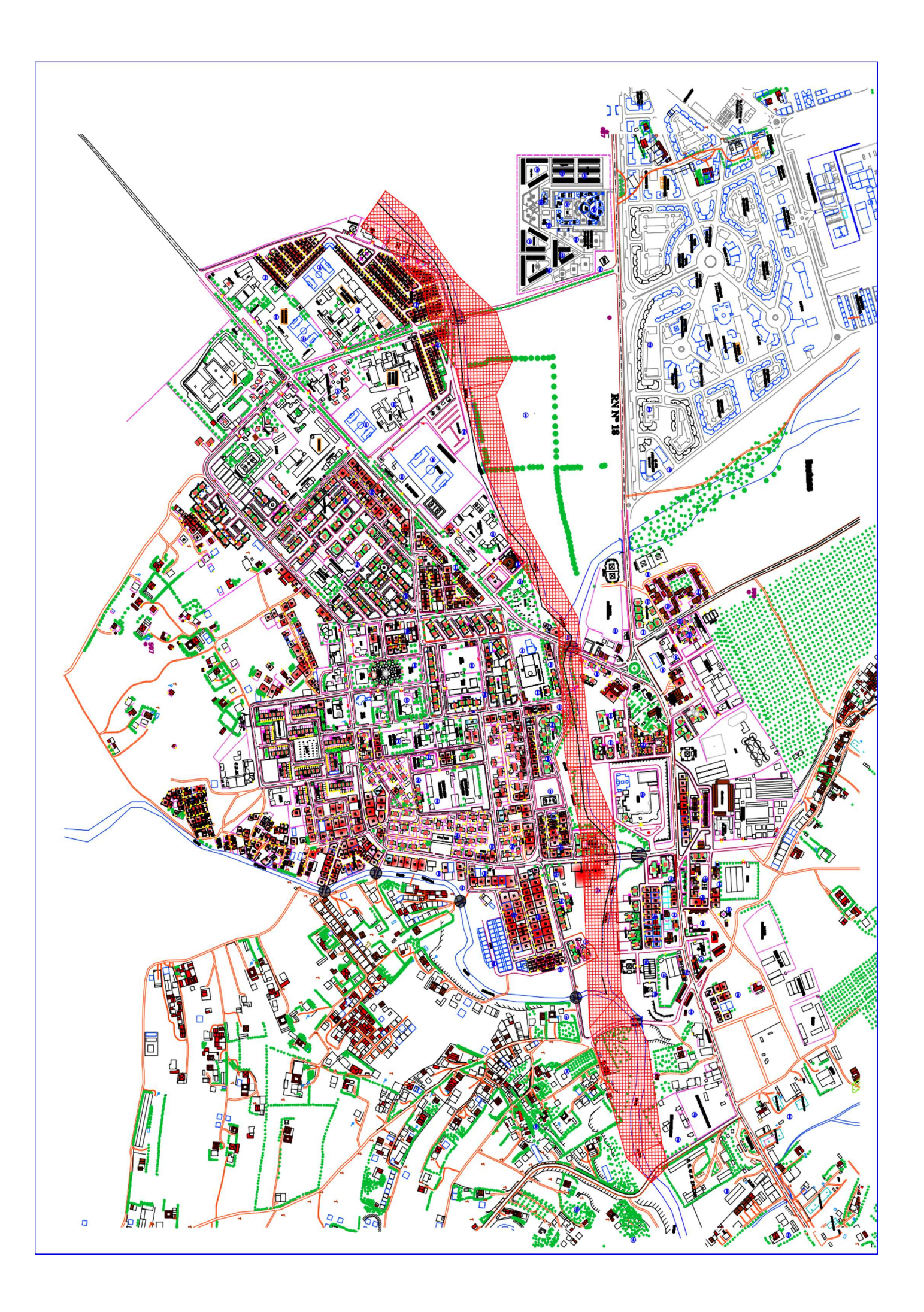

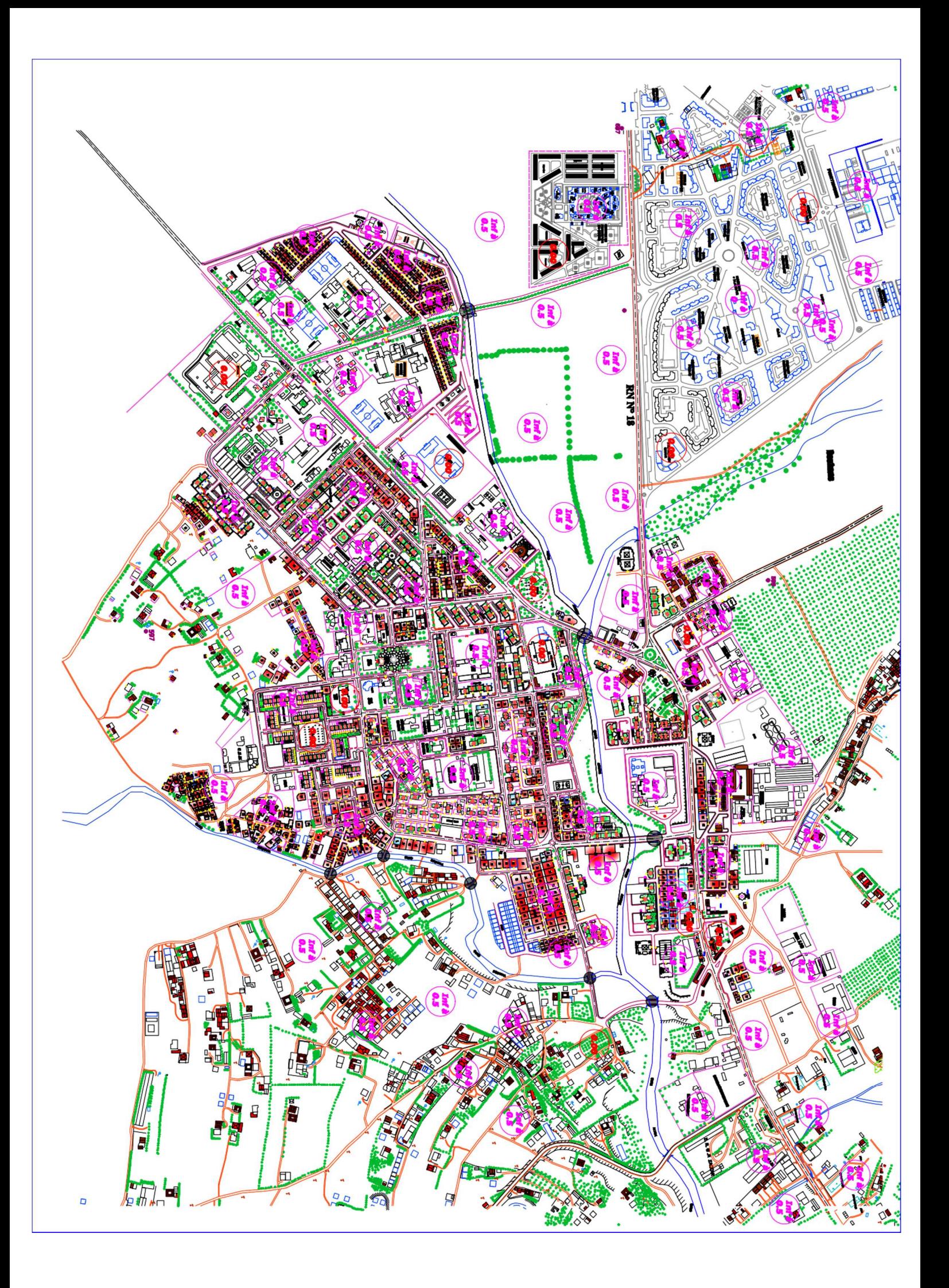

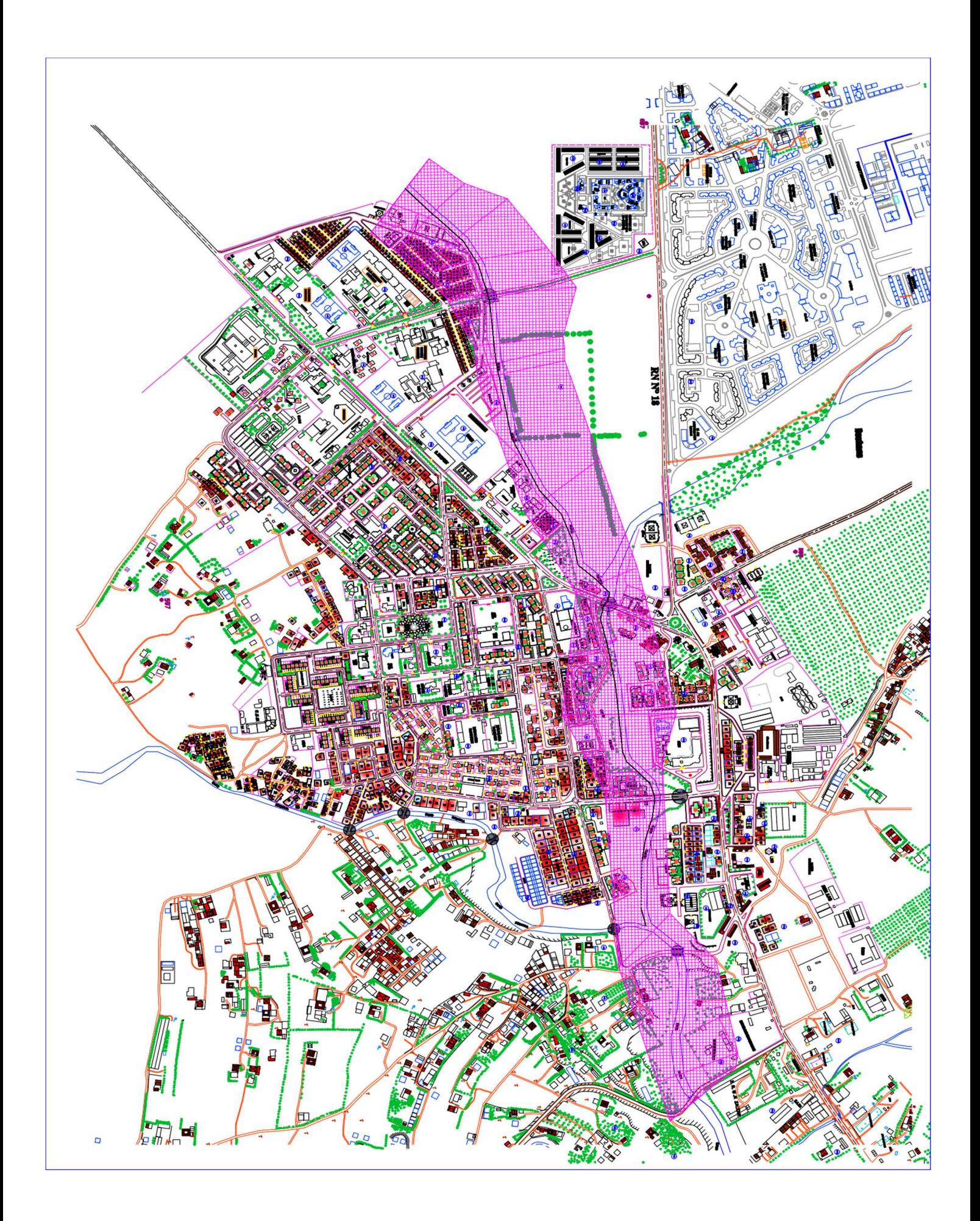

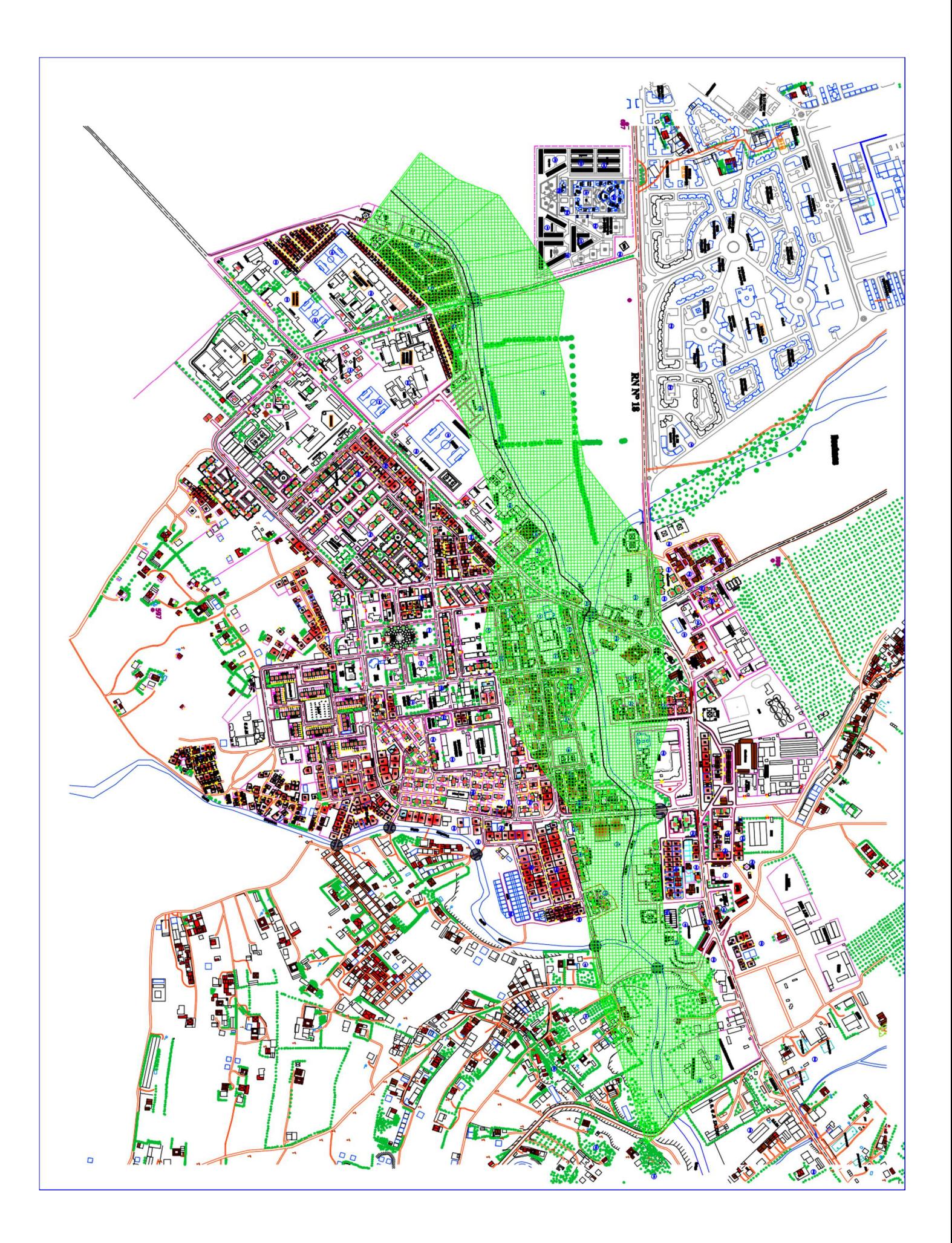

# **Conclusion générale**

L'inondation dans nos jours est un sujet d'actualité, suite aux pertes humaines et matérielles qui augmentent chaque année, c'est une catastrophe qui menace la vie des êtres humains et détruit l'économie.

Ce qui a poussé les pays du monde à développer la gestion du risque en amont par la prévention, l'atténuation, et la préparation et à l'aval de la catastrophe par l'intervention et le rétablissement, en utilisant des nouvelles techniques de gestion. Parmi lesquelles on trouve la méthode inondabilité.

La technique d'inondabilité consiste à trouver un compromis entre l'alea hydrologique exprimé par l'étendue de l'inondation et les hauteurs de submersion et les objectifs de protection exprimé par la carte de vulnérabilité. Une zone est classée a risque vis-à-vis

d' aléa de fréquence donnée lorsque la hauteur de submersion définie par la carte de vulnérabilité est dépassée par la hauteur d'eau générée par la simulation hydraulique de l'alea hydrologique. Les objectifs de protection varient d'une ville à une autre selon le mode de vie de la population et selon la récurrence de l'événement hydrologique. La diminution de l'effet de l'alea sur les objectifs de protection consiste à engager des investissements colossaux dont leur amortissement financier pourrait durer dizaine d'année. C'est à ce stade de décision que la méthode d'inondabilité prenne sa dimension de gestion socio-économique du risque d'inondation.

Nous avons appliqué la méthode inondabilité sur la ville de béni Slimane wilaya de Médéa, qui se trouve exposé au risque d'inondation. Pour mener à bien notre étude, nous avons fait l'étude hydrologique, la conception du modèle numérique du terrain( MNT), et par la suite tracé les profils en long et en travers du cours d'eau principal qu'est oued Alyem. Ces derniers ont été utilisés comme base de données par le logiciel HEC-RAS pour la modélisation de cour d'eau et la simulation de la propagation des crues de différentes périodes de retour à savoir 100 et 1000 ans ainsi que des débits de 600 et  $800m^3/s$ .

Ayant défini la carte de vulnérabilité en choisissant un objectif de protection des habitations pour une hauteur de submersion ne dépassant guère 0.5 m pour les crues de fréquence millénaire et une submersion nulle pour les infrastructures sanitaires, sureté, mosquée et cimetière, nous nous sommes passés à la délimitation des zones inondables selon les différents aléas. L'intersection de la carte de vulnérabilité avec celle de l'alea forme les zones à risque d'inondation.

Une étude statistique, était inéluctable, afin de recenser les habitations et les infrastructures touchées par le risque d'inondation. En effet, pour mettre hors danger ces derniers, nous étions contraints d'adopter une section rectangulaire, variante déjà réalisée sur une grande partie de l'oued, pour l'aménagement du cours d'eau principal.

Les services des ressources en eau ont réalisé un canal rectangulaire de dimensions 12 m de largeur et de 3.5 m de hauteur. Après intégration et simulation de ce canal dans notre projet, nous avons observé qu'il existe toujours des zones inondées malgré l'adoption de ce canal. Pour y remédier nous avons procédé à la correction de la pente et compensation du niveau des zones basses de telle sorte aucun débordement ne sera observé vis- à- vis l'évacuation des crues millénaires et par conséquent la protection complète de la ville de Béni Slimane.

Ayant constaté que le débit max de la crue millénaire ne provoque pas une inondation catastrophique de la ville, donc nous nous sommes proposés de simuler des débits de crue soudaine de l'ordre de 600 et 800 m<sup>3</sup>/s pour constituer une base d'alerte en cas d'une annonce d'un bulletin météorologique spécial (BMS).

Enfin, la méthode Inondabilité, méthode d'aménagement intégré du territoire à l'échelle du bassin versant, apporte des réponses face au risque d'inondation. Mais elle nécessite des développements et fait encore l'objet de recherches, notamment pour une meilleure quantification de la notion de vulnérabilité avec des instruments de mesure économiques et sociologiques ou pour des procédures de cartographie automatique des scénarios envisagés.

Nous espérons, par le biais de ce modeste travail, avoir apporté un plus en matière de gestion du risque d'inondation et que notre manuscrit sera pris en considération par les décideurs lors de la prise de décision.

## **Référence :**

#### **[1]ANRH,Blida.**

**[2]BOUDEHANE SAID** ; Etude du réseau d'assainissement du nouveau pole urbain de Béni Slimane (W. Médéa) mémoire d'Ingénieur d'Etat en Hydraulique 2013.

*[3]BOUSOUFI KHEIRA ET MOUSLI SOUAD ; Etude de la sécheresse dans la plaine de Beni Slimane dans la wilaya de Médéa,*mémoire De Master,2015**.**

**[4]CHABANE RABAH ET LABBAOUI THANINA ;***etude de protection contre les inondations de la ville d'el bayadh (oued deffa),* mémoire de master hydraulique ,**2016 .** 

**[5]Hydraulic reference manual of HEC-RAS**; version 4.0, march 2008.

**[6]Marion Tanguy** : *développement d'une méthode de caractérisation et d'évaluation du risque humain lié aux inondations en milieu urbain*, Thèse présentée pour l'obtention du grade de Philosophiae doctor(PH D) Université du Québec 2016.

**[7]MERIAM LAHSAINI ET HASSAN TABYAOUI ;** *Modélisation Hydraulique Mono Dimensionnel Par HEC-RAS, Application Sur L'oued Aggay (Ville De Sefrou)* Maroc, European Scientific Journal June 2018, Edition Vol.14, No.18 ISSN: 1857 – 7881 (Print)e - ISSN 1857- 7431.

**[8]MICHEL LANG, BERNARD CHASTAN, FREDERIC GRELOT;** *appropriation par les hydrologues de la vulnérabilité dans le diagnostic sur le risque d'inondation*.

**[9]N. GENDREAU, M. LONGHINI, P.M. COMBE ;** *Gestion du risque d'inondation et méthode Inondabilité : une perspective socio-économique. I*ngénieries - E A T, IRSTEA édition 1998, p. 3 - p. 15. <hal-00461151>.

**[10]OUFELLA OMAR ;** *Contribution a la cartographie des zones vulnérables aux inondations application de la méthode inondabilité cas de la ville de Sidi – Bel – Abbes,* mémoire du Magister, 2004.

**[11]PIERRE-MARIE COMBE ;** *L'économétrie de la prévention dans la méthode Inondabilité* résume une recherche effectuée au CNRS-Université de Bourgogne dans le cadre du programme Floodaware : prévention et prévision des risques d'inondation (1996- 1998).

[11]www.Google-Earth.com.

**[12]ZORRG ZAHIA.EETUDE ;** *de protection contre les inondations par logiciel hecras ville Chemora Batna,* mémoire de master, 2016.